# **Министерство науки и высшего образования Российской Федерации** ФЕДЕРАЛЬНОЕ ГОСУДАРСТВЕННОЕ АВТОНОМНОЕ ОБРАЗОВАТЕЛЬНОЕ УЧРЕЖДЕНИЕ ВЫСШЕГО ОБРАЗОВАНИЯ **НАЦИОНАЛЬНЫЙ ИССЛЕДОВАТЕЛЬСКИЙ УНИВЕРСИТЕТ ИТМО ITMO University**

#### **ВЫПУСКНАЯ КВАЛИФИКАЦИОННАЯ РАБОТА/GRADUATION THESIS**

# **Разработка системы приёма энергии РЧ поля возбуждения МРТ для беспроводного питания катушек**

**Автор/ Author** Бурмистров Олег Ильич **Направленность (профиль) образовательной программы/Major** Радиочастотные системы и устройства 2019 **Квалификация/ Degree level** Магистр **Руководитель ВКР/ Thesis supervisor** Глыбовский Станислав Борисович, кандидат физико-математических наук, Университет ИТМО, физический факультет, старший научный сотрудник **Группа/Group** Z42451 **Факультет/институт/кластер/ Faculty/Institute/Cluster** физический факультет **Направление подготовки/ Subject area** 16.04.01 Техническая физика

Обучающийся/Student

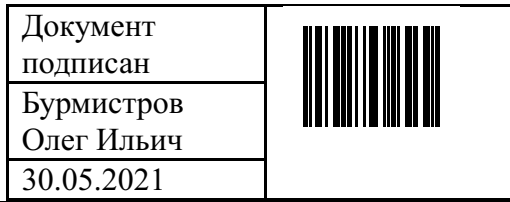

(эл. подпись/ signature) (Фамилия И.О./ name

Руководитель ВКР/ Thesis supervisor

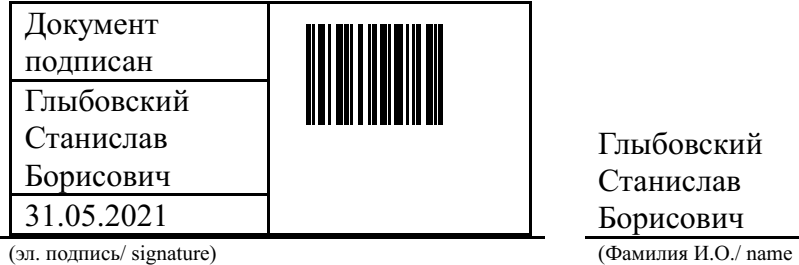

Бурмистров Олег Ильич

and surname)

Глыбовский Станислав Борисович

and surname)

# **Министерство науки и высшего образования Российской Федерации** ФЕДЕРАЛЬНОЕ ГОСУДАРСТВЕННОЕ АВТОНОМНОЕ ОБРАЗОВАТЕЛЬНОЕ УЧРЕЖДЕНИЕ ВЫСШЕГО ОБРАЗОВАНИЯ **НАЦИОНАЛЬНЫЙ ИССЛЕДОВАТЕЛЬСКИЙ УНИВЕРСИТЕТ ИТМО ITMO University**

#### **ЗАДАНИЕ НА ВЫПУСКНУЮ КВАЛИФИКАЦИОННУЮ РАБОТУ / OBJECTIVES FOR A GRADUATION THESIS**

**Обучающийся / Student** Бурмистров Олег Ильич **Группа/Group** Z42451 **Факультет/институт/кластер/ Faculty/Institute/Cluster** физический факультет **Квалификация/ Degree level** Магистр **Направление подготовки/ Subject area** 16.04.01 Техническая физика **Направленность (профиль) образовательной программы/Major** Радиочастотные системы и устройства 2019 **Специализация/ Specialization** Радиочастотные системы и устройства **Тема ВКР/ Thesis topic** Разработка системы приёма энергии РЧ поля возбуждения МРТ для беспроводного питания катушек **Руководитель ВКР/ Thesis supervisor** Глыбовский Станислав Борисович, кандидат физико-математических наук, Университет ИТМО, физический факультет, старший

**Срок сдачи студентом законченной работы до / Deadline for submission of complete thesis** 31.05.2021

#### **Техническое задание и исходные данные к работе/ Requirements and premise for the thesis**

Исследование, разработка и оптимизация антенны для беспроводного приема энергии за счет использования базового радиочастотного поля возбуждения МРТ

#### **Содержание выпускной квалификационной работы (перечень подлежащих разработке вопросов)/ Content of the thesis (list of key issues)**

1. Численное моделирование антенны беспроводного питания с круговой поляризацией, располагаемой внутри тоннеля МРТ

- 2. Исследование влияние антенны на поле B1, поиск решений для минимизации влияния
- 3. Исследование влияния системы беспроводного питания на SAR
- 4. Построение прототипа устройства и экспериментальное исследование

# **Перечень графического материала (с указанием обязательного материала) / List of graphic materials (with a list of required material)**

Данная ВКР включает в себя 31 рисунок.

научный сотрудник

#### **Исходные материалы и пособия / Source materials and publications**

1. Vaughan J. T., Griffiths J. R. (ed.). RF coils for MRI. – John Wiley & Sons, 2012.

2. Byron K. et al. MRI compatible wireless power transfer system – Proceedings of the 22nd

Annual Meeting of ISMRM. - 2014. - T. 925.

3. Mispelter J., Lupu M., Briguet A. NMR probeheads for biophysical and biomedical experiments: theoretical principles and practical guidelines. – World Scientific Publishing Company, 2015.

# **Дата выдачи задания/ Objectives issued on** 30.04.2021

### **СОГЛАСОВАНО / AGREED:**

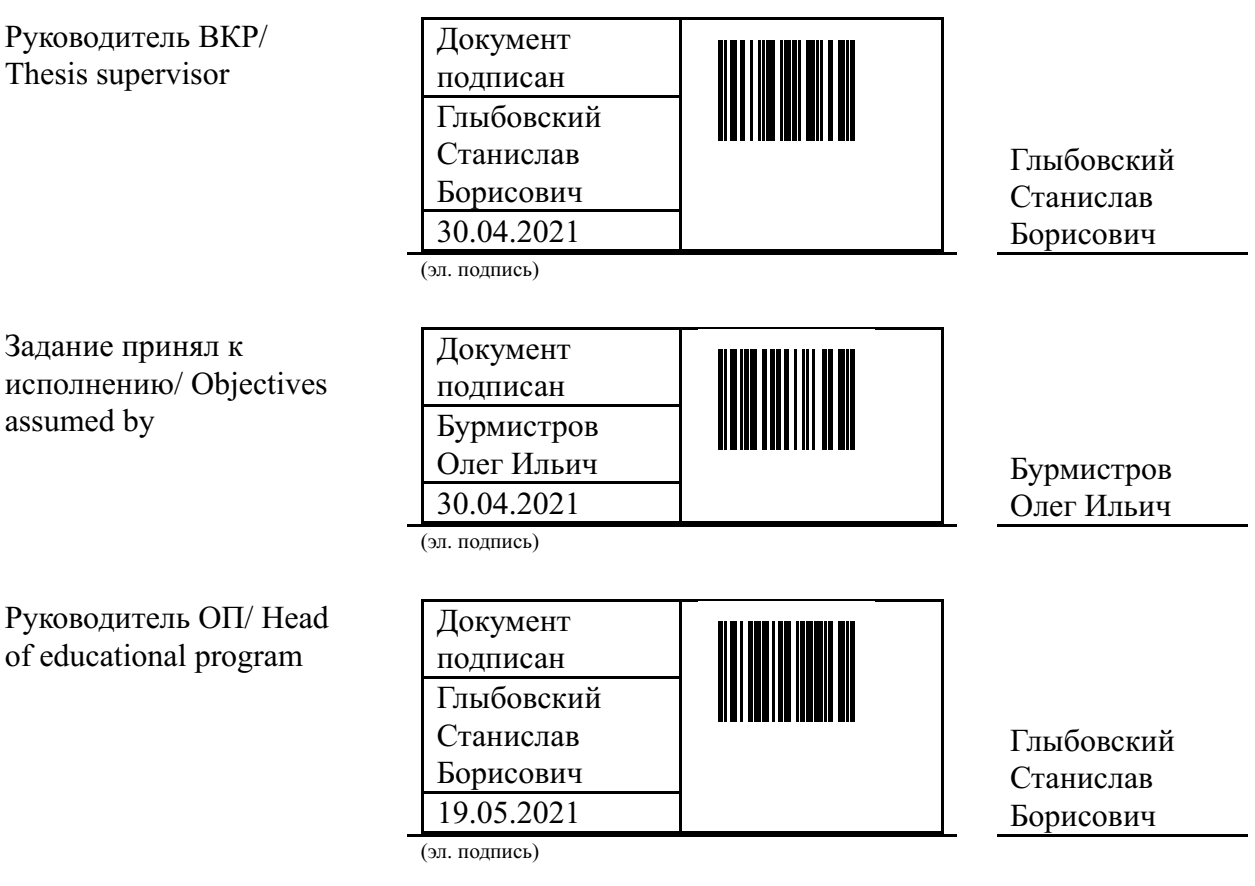

# **Министерство науки и высшего образования Российской Федерации** ФЕДЕРАЛЬНОЕ ГОСУДАРСТВЕННОЕ АВТОНОМНОЕ ОБРАЗОВАТЕЛЬНОЕ УЧРЕЖДЕНИЕ ВЫСШЕГО ОБРАЗОВАНИЯ **НАЦИОНАЛЬНЫЙ ИССЛЕДОВАТЕЛЬСКИЙ УНИВЕРСИТЕТ ИТМО ITMO University**

## **АННОТАЦИЯ ВЫПУСКНОЙ КВАЛИФИКАЦИОННОЙ РАБОТЫ / SUMMARY OF A GRADUATION THESIS**

**Обучающийся/ Student** Бурмистров Олег Ильич **Наименование темы ВКР / Title of the thesis** Разработка системы приёма энергии РЧ поля возбуждения МРТ для беспроводного питания катушек **Наименование организации, где выполнена ВКР/ Name of organization** Университет ИТМО

# **ХАРАКТЕРИСТИКА ВЫПУСКНОЙ КВАЛИФИКАЦИОННОЙ РАБОТЫ/ DESCRIPTION OF THE GRADUATION THESIS**

#### **1. Цель исследования / Research objective**

Исследование, разработка и оптимизация антенны для беспроводного приема энергии за счет использования базового радиочастотного поля возбуждения МРТ

#### **2. Задачи, решаемые в ВКР / Research tasks**

1. Численное моделирование антенны беспроводного питания с круговой поляризацией, располагаемой внутри тоннеля МРТ 2. Исследование влияние антенны на поле B1, поиск решений для минимизации влияния 3. Исследование влияния системы беспроводного питания на SAR 4. Построение прототипа устройства и экспериментальное исследование **3. Краткая характеристика полученных результатов / Short summary of**

#### **results/conclusions**

В данной работе представлена система приёмных антенн для сбора энергии из электромагнитного поля возбуждения B1. В данной работе представлено численное моделирование и экспериментальное исследование системы приёмных антенн для аппарата МРТ с уровнем поля 1.5 Тесла. Численное моделирование SAR показало, что на расстоянии более, чем 50 мм влиянием системы приёмных антенн можно пренебречь. В ходе экспериментального исследования было показано, что принятая мощность в пределах 50 – 200 мВт, которая зависит от типа импульсной последовательности. Численное моделирование и экспериментальное исследование показали, что влияние на однородность поля B1 минимально на расстоянии более, чем 50 мм, а также, что существуют оптимальные положения для приёма энергии. Также в работе показано влияние элементов после системы приёмных антенн на однородность поля и эффективность системы. **4. Наличие публикаций по теме выпускной работы/ Have you produced any**

# **publications on the topic of the thesis**

1 Бурмистров О.И., Серегин П.С. Сбор энергии электромагнитного поля возбуждения

для беспроводного питания катушек МРТ//Сборник тезисов докладов конгресса молодых ученых - 2021. - С. 6996 (Тезисы)

- 2 Seregin P.S., Solomakha G.A., Кретов Е.И., Burmistrov O.I., Slobozhanyuk A.P. Circularly polarized coil for 1.5 T MRI RF harvesting//Proc. Intl. Soc. Mag. Reson. Med., 2021, No. 29, pp. 1587 (Тезисы)
- 3 Бурмистров О.И. Получение энергии из электромагнитного поля возбуждения в магнитно- резонансном томографе с помощью системы приёмных антенн//Материалы Международного молодежного научного форума «ЛОМОНОСОВ-2021» - 2021. - С. 22389 (Тезисы)

# **5. Наличие выступлений на конференциях по теме выпускной работы/ Have you produced any conference reports on the topic of the thesis**

- 1 Юбилейный X Конгресс молодых ученых, 14.04.2021 17.04.2021 (Конгресс, статус всероссийский)
- 2 Ломоносов 2021 –2021г. Москва, Россия, 12-23 апреля 2021 г., 12.04.2021 23.04.2021 (Конференция, статус - международный)

# **6. Полученные гранты, при выполнении работы/ Grants received while working on the thesis**

# **7. Дополнительные сведения/ Additional information**

Обучающийся/Student

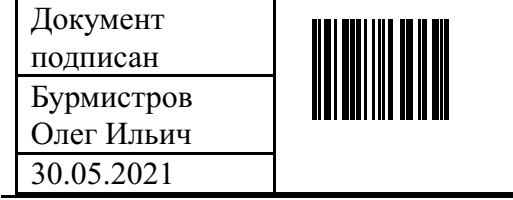

Руководитель ВКР/ Thesis supervisor

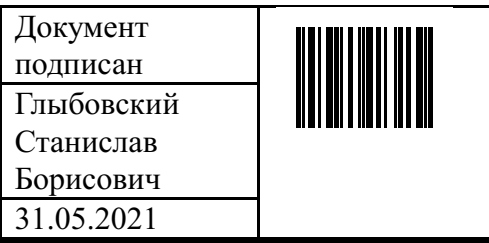

(эл. подпись/ signature) (Фамилия И.О./ name

Бурмистров Олег Ильич (эл. подпись/ signature) (Фамилия И.О./ name and surname)

> Глыбовский Станислав Борисович

and surname)

# **СОДЕРЖАНИЕ**

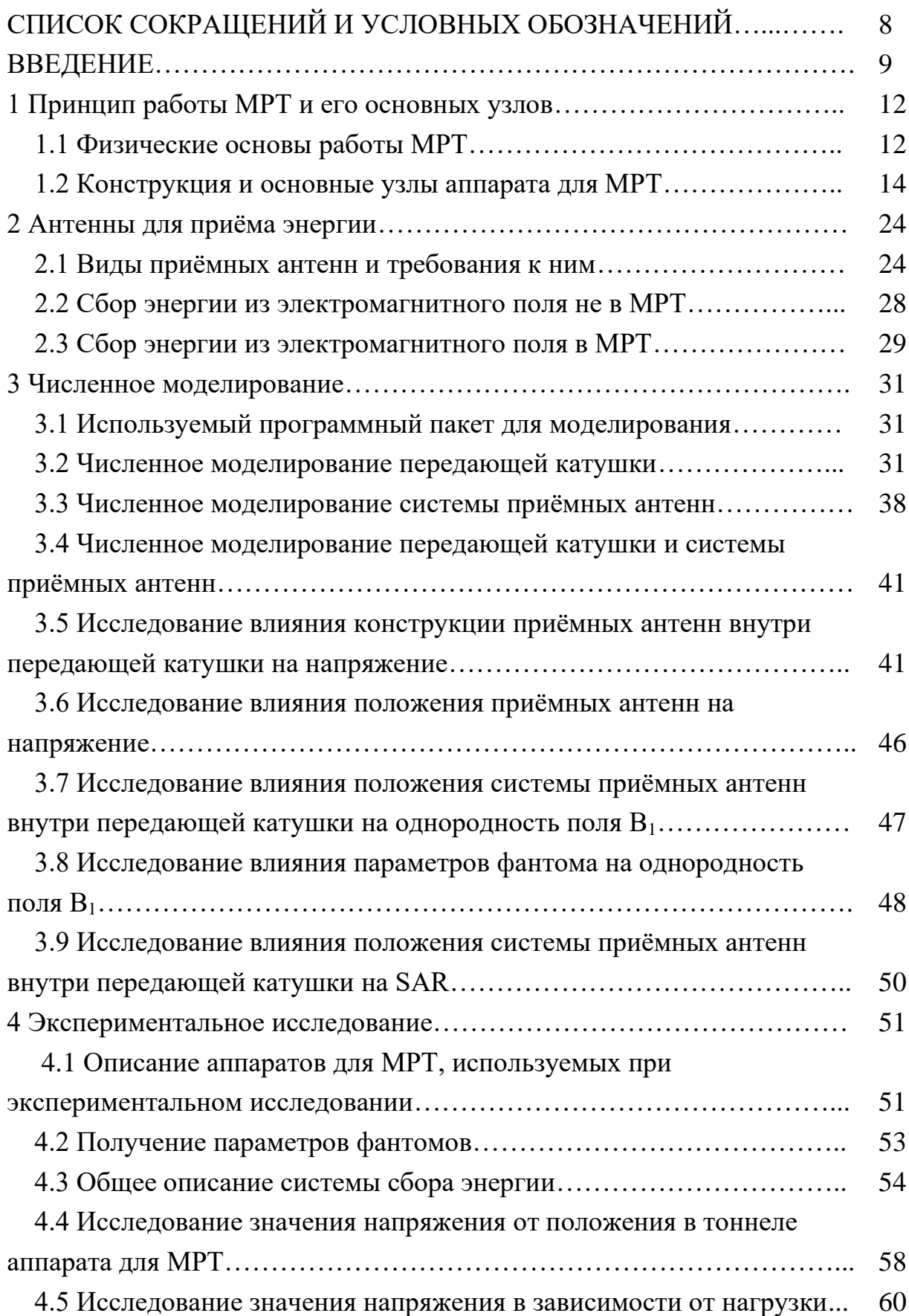

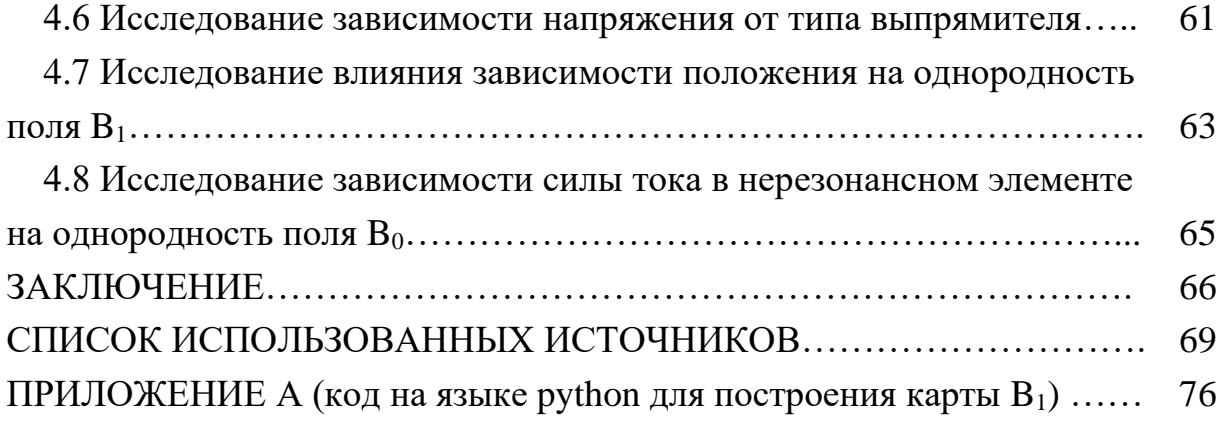

# **ПЕРЕЧЕНЬ СОКРАЩЕНИЙ И ОБОЗНАЧЕНИЙ**

В настоящей пояснительной записке к выпускной квалификационной работе применяются следующие сокращения и обозначения.

Англ. – Английский язык ИП – Импульсные последовательности КПД – Коэффициент полезного действия МРТ – Магнитно-резонансная томография РЧ – Радиочастотный ЯМР – Ядерный магнитный резонанс BC (Body coil) – большая объёмная приемопередающая катушка Rx (от англ. Receiver exchange) – приёмник замещающая S-параметры – параметры рассеяния (от англ. Scattering рассеяние) SAR (от англ. Special absorption ratio) – удельный коэффициент поглощения SNR (от англ. signal noise ratio) – соотношение сигнал шум Tx (от англ. Transmitter exchange) – передатчик замещающая

## **ВВЕДЕНИЕ**

Данная выпускная квалификационная работа посвящена разработке системы приёма энергии радиочастотного (далее РЧ) возбуждения аппарата для магнитно-резонансной томографии (далее МРТ) для питания электронных устройств внутри тоннеля аппарата МРТ беспроводным способом.

МРТ является востребованным способом неинвазивной диагностики таких заболеваний, как рак, например. МРТ основана на явлении ядерного магнитного резонанса. Аппарат для МРТ состоит из магнита (создаётся постоянное магнитное поле B<sub>0</sub>), большой объёмной приемопередающей катушки (в англоязычной литературе body coil, далее BC, создаёт РЧ поле возбуждения  $B_1$  линейной или круговой поляризации), градиентной катушки, системы приёма, обработки и передачи сигналов (в том числе мощных с амплитудой до 15 кВт), клетки Фарадея, комнаты управления. Работу аппарата для МРТ разделяют на 2 фазы: фазу передачи и фазу приёма. Во время фазы передачи возбуждаются ядра, во время приёма эхо-сигнал принимается с ядер. Поскольку эхо-сигнал от ядер достаточно слабый, используются локальные приёмные катушки. Поскольку во время фазы передачи амплитуда РЧ поля может достигать 15 кВт, возникает возможность собрать часть энергии. Однако в существующих работах используются антенны для приёма линейной поляризации РЧ поля возбуждения  $B_1$ , тогда как часто в аппаратах для МРТ используется РЧ возбуждения  $B_1$  круговой поляризации (ВС часто имеет конфигурацию «птичьей клетки»). В данной работе исследуется система приёмных антенн для приёма энергии РЧ поля возбуждения В1 круговой поляризации во время фазы передачи.

Данная работа содержит численное моделирование и экспериментальное исследование системы приёмных антенн для приёма энергии из РЧ поля возбуждения B1. Также показаны особенности разработки данной системы. В ходе экспериментального исследования была получена энергия от 50 до 200 мВт, которая зависела от типа импульсной последовательности (далее ИП).

Целью данной работы является исследование, разработка и оптимизация антенны сбора энергии РЧ поля возбуждения  $B_1$  для беспроводного питания устройств внутри тоннеля аппарата для МРТ. В ходе выполнения данной работы были выполнены следующие задачи: численное моделирование и

экспериментальное исследование системы приёмных антенн внутри тоннеля аппарата для МРТ, построены прототипы системы приёмных антенн, оценено влияние и найдены технические решения для минимизации влияния системы приёмных антенн на однородность РЧ поля возбуждения  $B_1$  и удельный коэффициент поглощения (далее SAR, от англ. Special absorption ratio).

Для численного моделирования использовался программный пакет CST microwave studio. В ходе численного моделирования было сделано следующее. Моделировалась BC и фантомы от аппарата для МРТ фирмы «Siemens», модель «Avanto», а также моделировалась BC для модели «Espree». Также в ряде случаев вместо фантома использовалась воксельная модель человека. Были исследованы различные конфигурации приёмных антенн и выбрана оптимальная. Для оптимальной конфигурации было исследовано влияние размеров конструкции приёмных антенн на принимаемое напряжение. Также представлена в работе зависимость принятого напряжения не только от размеров приёмных антенн, но и от волнового сопротивления портов, которые эквивалентны схемы с выпрямителем и всего, что идёт после него. Также было исследовано влияние положения системы приёмных антенн на напряжение. Показаны, что в тоннеле аппарата для МРТ существует положения, где приём энергии максимален. Также в работе показано исследование положения системы приёмных антенн внутри передающей катушки на однородность РЧ поля возбуждения B1. Показано, на каком расстоянии влияние системы приёмных минимально. Кроме того, было исследовано влияние параметров фантома на однородность РЧ поля возбуждения В<sub>1</sub>. Было показано, как каждый из параметров влияет на однородность РЧ поля возбуждения B1. Также было исследовано влияние положения системы приёмных антенн на SAR. Показано, на каком расстоянии влияние системы на SAR пренебрежимо мало.

В ходе экспериментального исследования использовались, в основном, аппараты для МРТ 1,5 Тесла фирмы «Siemens», модель «Avanto» и «Espree». Были измерены диэлектрическая проницаемость и проводимость для фантомов вышеописанной марки. Дано общее описание системы приёмных антенн, а также приведены конструкции антенн, использующихся в эксперименте. Результаты исследований значения напряжения от положения в тоннеле аппарата в эксперименте на МРТ совпало с моделированием. Представлена зависимость напряжения от нагрузки в системе приёмных

антенн. Также представлена зависимость напряжения от нагрузки и типа выпрямителя. Представлена зависимость положения на однородность поля B1, которая совпала достаточно точно с моделированием, а также влияние элементов системы приёмных антенн на однородность поля  $B_0$ .

# **1 ПРИНЦИП РАБОТЫ МРТ И ЕГО ОСНОВНЫХ УЗЛОВ**

В данном разделе представлено краткое описание основных принципов работы магнитно-резонансной томографии (далее МРТ). Также представлено описание основных узлов аппарата для МРТ.

#### **1.1 Физические основы работы МРТ**

В данном подразделе представлены физические основы работы МРТ. МРТ есть неинвазивный метод диагностики, основанный на явлении ядерного магнитного резонанса (ЯМР). Явление ЯМР отрыто Исидором Айзеком Раби в 1938 году [1]. Также данное явление было впервые показано в жидкостях и в твёрдых телах независимо в 1946 году Феликсом Блохом [2] и Эдвардом Миллсом Парселлом [3]. Предложил применять явление ЯМР для исследования опухолей Р. Дамадиан в 1971 году [4] и, через несколько лет Р. Дамадиан оформил первый патент на клиническое применение явления ЯМР [5]. Подробнее про открытие ЯМР написано в [6].

Подробно явление ЯМР описано в [6, 7, 8]. Явление ЯМР основано на прецессии магнитных моментов ядер вокруг постоянного магнитного поля (Ларморова прецессия). Частота вращения магнитных моментов вокруг постоянной составляющей магнитного поля есть Ларморова частота. Уравнение для Ларморовой частоты представлено в формуле (1), где  $\omega$  есть Ларморова частота, у есть гиромагнитное отношение, зависящее от сорта ядер,  $B_0$  есть внешнее магнитное поле.

$$
\omega = \gamma * B_0 \tag{1}
$$

Данная прецессия возникает только для ядер, обладающих одновременно спином и магнитным моментом, например:  ${}^{1}H$ ,  ${}^{2}H$ ,  ${}^{13}C$ ,  ${}^{14}N$ ,  ${}^{19}F$ , <sup>23</sup>Na, <sup>31</sup>P. В клинической практике чаще всего используется сигнал от ядер <sup>1</sup>Н, так как данное ядро достаточно распространено в органах и тканях и данные ядра достаточно чувствительны у магнитно-резонансному сигналу. [6].

Если нет постоянной составляющей магнитного поля, то векторы магнитного момента в образце ориентированы хаотично, и, общий магнитный момент равен нулю (рисунок 1а). Если приложить постоянное магнитное  $B_0$ , то ядра, обладающие спином и магнитным моментом, начинают прецессировать с Ларморовой частотой (рисунок 1б). При том общий

магнитный момент ядер направлен вдоль поля  $B_0$ . Однако есть крайне малое количество ядер, магнитный момент которых направлен против магнитного поля, но их количество пренебрежимо мало, и их вклад в общий магнитный момент также пренебрежимо мал. При приложении радиочастотного (далее, РЧ) поля B<sup>1</sup> с Ларморовой частотой, то общий магнитный момент ядер M поворачивается на определённый угол (рисунок 1в). Угол поворота зависит от длительности и формы сигнала. После поворота на требуемый угол воздействие поля  $B_1$  прекращается, общий магнитный момент ядер стремиться к состоянию равновесия до приложения РЧ поля  $B_1$  (рисунок 1г). При том возникает эхо-сигнал на Ларморовой частоте, который и регистрируется в аппарате для МРТ.

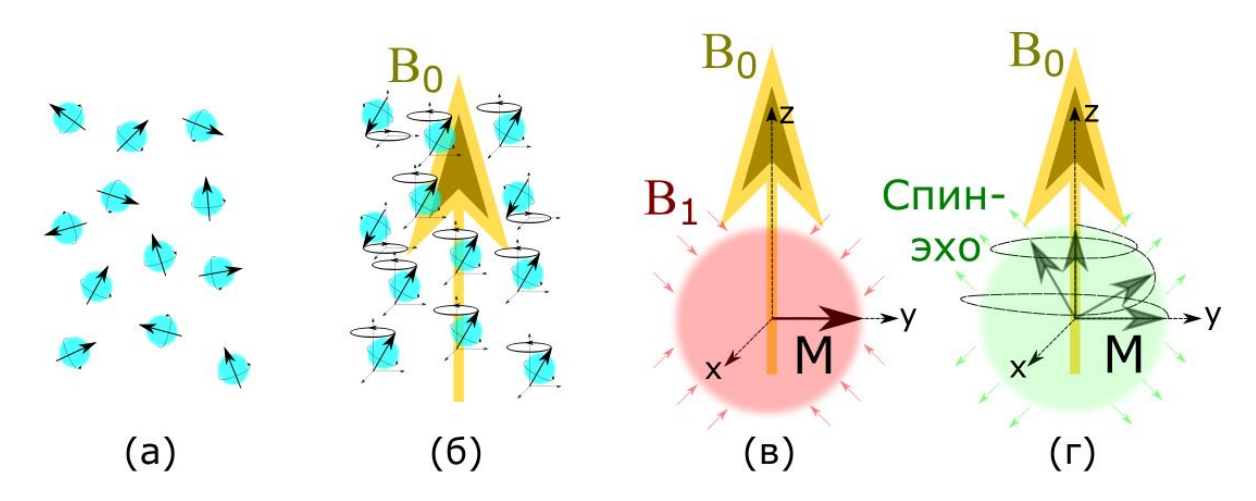

Рисунок 1 – ЯМР: (a) вещество без внешнего воздействия; (б) вещество при действии внешнего магнитного поля  $B_0$ ; (в) воздействие РЧ поля  $B_1$ , на которое действует поле  $B_0$ ; (г) снятие воздействия поля  $B_1$  без снятия воздействия поля  $B_0$  и возникновение эхо-сигнала

Существуют различные виды импульсных последовательностей (далее ИП). ИП представляет собой импульсный сигнал определённой формы, повторяющийся через определённые промежутки времени, который передаётся в объект исследования. Подробно различные виды ИП описаны в [9], также есть описание ИП в [10]. Помимо классической спин-эхо ИП существует, например, быстрое спин-эхо, инверсия-восстановление, градиентное эхо, быстрое градиентное эхо, эхо-планарное отображение, магнитно-резонансная ангиография. [6] Применение различных ИП позволяет диагностировать и дифференцировать большее число тканей в клинической практике, нежели применение только одной ИП.

# **1.2 Конструкция и основные узлы аппарата для МРТ**

Конструкция аппарата для МРТ представлена на рисунке 2.

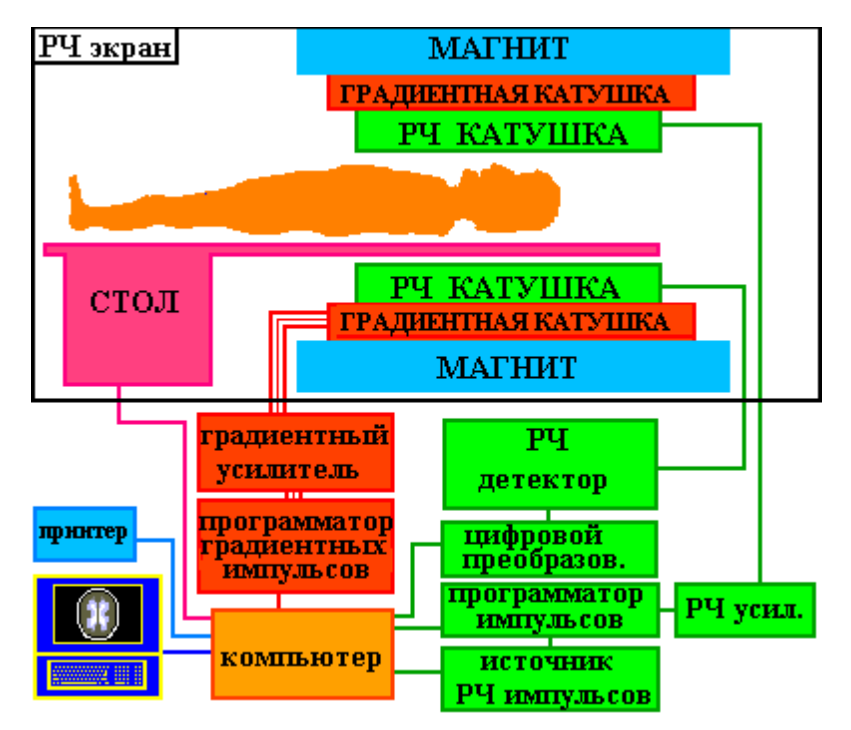

Рисунок 2 – Основные узлы аппарата для МРТ [6]

На рисунке 2 указаны основные блоки аппарата для МРТ такие, как большая объёмная приёмопередающая катушка (в англоязычной литературе body coil, далее BC, РЧ катушка на схеме), градиентная катушка, магнит, РЧ экран и блоки генерации и обработки сигналов. Подробно основные блоки аппарата для МРТ описаны в [6].

РЧ экран отделяет область, в которой происходит сканирование образца или пациента от окружающей среды. К сожалению, в окружающей среде присутствует достаточно много шумов, которые будут, в конечном счёте, влиять на конечное изображение и будут возникать артефакты на изображении, описанные в [6]. Например, сеть 50 Гц, к которой подключён аппарат МРТ, создаёт помехи. Также распространение импульсных преобразователей напряжения, также вносит свой вклад в помехи. На самом деле, источников помех очень большое количество. Именно по данной причине необходимо создавать клетку Фарадея в помещении, где находится объект сканирования. Однако в РЧ экране находится далеко не весь аппарат для МРТ. За РЧ экраном находятся некоторые блоки обработки информации, частично система охлаждения, система питания, некоторые блоки для создания и приёма РЧ сигналов, комната управления. Внутри клетки Фарадея находятся объект исследования, BC, градиентная катушка, магнит. Также внутри клетки Фарадея часто расположено то, что тяжело вынести за её пределы, например систему охлаждения для жидкого гелия. Также, в целях экономии, иногда делают полуклетку (с одной стороны туннель аппарата для МРТ закрыт).

 $BC$  создаёт поле  $B_1$ , а также, при отсутствии локальных катушек, может принимать эхо-сигнал. Пример радиочастотной катушки представлен в [11]. Как правило, в аппаратах МРТ используется катушка типа «птичья клетка», описание которой представлено далее. Пример катушки типа «птичья клетка» представлен в [10, 12, 13, 14], а подключение данной катушки представлено в [15]. Данная катушка создает поле круговой поляризации с амплитудой возбуждения 15 кВт [16] (возможны и другие значения амплитуды) на Ларморовой частоте [17]. Значение амплитуды возбуждения зависит не только от типа конкретного аппарата, но и от конкретного пациента (на пациента с большей массой, как правило, требуется большее значение амплитуды возбуждения, нежели на пациента с меньшей массой), типа ИП и других параметров. Частота, с которой возбуждается поле  $B_1$ , как правило, одна и равна Ларморовой [17], однако существуют аппараты для МРТ, которые работают не с одним, а с несколькими видами ядер, не только  ${}^{1}H$ .

Помимо РЧ экрана в виде клетки Фарадея, иногда делают специальный экран для BC. Он требуется для экранирования BC от градиентной катушки. Он имеет форму боковой поверхности цилиндра. В нём выполняются прорези и между прорезями вставляются конденсаторы. В итоге, добиваются того, чтобы специальный экран был непрозрачен для BC, но прозрачен для градиентной катушки. Примеры экранов приведены в [18, 19].

Также существует в аппарате для МРТ градиентная катушка. Примеры конструкции градиентной катушки приведены в [20, 21]. Данная катушка предназначена для создания градиента магнитного поля (отсюда и название), а также для локализации каждой точки в исследуемом образце. Как правило, создаётся линейный градиент магнитного поля в области исследования. Также к значению поля в каждой точке предъявляются достаточно жесткие требования, однако они не такие жёсткие, как для магнитов.

Также в аппарат для МРТ входит магнит, который создаёт поле  $B_0$ . Примеры конструкции магнитов для аппаратов для МРТ подробно представлены в [6]. Прогресс магнитов для МРТ представлен в [22].

К магнитам для аппаратов для МРТ предъявляются жёсткие требования к однородности поля. Как правило, отклонение для 3 Тл систем должно быть не более 10 миллионных долей от тех же 3 Тл, то есть отклонение значения постоянного магнитного поля в области сканирования не более  $3*10<sup>-5</sup>$  Тл.

Основные конструкции магнитов можно разделить на: постоянные, сверхпроводящие и резистивные.

Резистивные магниты редко используются в аппаратах для МРТ из-за высокого энергопотребления. Как правило, резистивные имеют индукцию не более 0.5 Тл.

Постоянные магниты широко применяются в МРТ низких полей. Редко встречаются системы на постоянных магнитах, поле которых более 0.5 Тл. Примеры конструкций постоянных магнитов для аппаратов МРТ представлены в [11, 23], а также пример разработки постоянного магнита представлен в [24]. У аппаратов для МРТ с постоянными магнитами, как правило, очень большая масса (может достигать 40 тонн магнитная часть), изза чего требования к помещению повышаются. Постоянные магниты применяются, как правило, в открытых системах, а также в компактных системах для конечностей.

Сверхпроводящие магниты нашли широкое применение в МРТ высоких полей (от 1 Тл). Пример конструкции сверхпроводящего магнита для аппарата для МРТ представлен в [25]. Достаточно распространены аппараты МРТ на 1 Тл, 1.5 Тл и 3 Тл, основанные на сверхпроводящих магнитах. Для поддержания требуется очень низкая температура, а именно жидкий гелий.

Для поддержания жидкого состояния гелия используется криосистема, называемая в англоязычной литературе cold head (холодная голова). Как правило, имеет 2 ступени и работает круглосуточно. Пример конструкции «холодной головы» представлен в [26]. Также во время работы BC и градиентной катушки требуется водяное охлаждение оных, для чего используется «чиллер». Пример подключения чиллера представлен в [27].

Если не исправна криосистема для охлаждения жидкого гелия, то, несмотря на герметичность конструкции, жидкий гелий начинает выкипать и испарятся в окружающую среду. При достижении критически низкого уровня гелия в системе происходит потеря сверхпроводящих свойств, то есть «квенч» (от англ. quench гасить). Если происходит потеря сверхпроводимости, то, кроме ремонта криосистемы, требуется заново залить гелий в систему и

«поднять поле», то есть пустить ток в сверхпроводнике. Так как гелий, которого требуется достаточно много, так и «поднятие поля» достаточно дорогостоящая операция, то после «квенча» клиника с аппаратом МРТ может закрыться. Пример защиты от «квенча» представлен в [28].

Несмотря на старания производителя магнитов, после сборки магнита имеются неоднородности магнитного поля  $B_0$ . Данные неоднородности устраняются с помощью шиммирования. Шиммирование может выполняться как с помощью проволок из ферромагнетика, так и с помощью шиммирующих катушек. С их помощью можно выровнять однородность магнитного поля  $B_0$ до приемлемого уровня. Методы создания шиммирующих катушек приведены в [29]. Пример шиммирующей катушки представлен в [30].

Аппарат МРТ изначально принимает поток данных МР-сигналов, которые заполняют К-пространство (частотная область отсканированного изображения). Для реконструкции данных применяются различные методы, сравнение которых представлено в [31]. После обработки получаются файлы в специальном формате dicom [6]. В данном файле помимо самого изображения содержатся данные об аппарате для МРТ, на котором проводилось исследование, параметры ИП и прочая информация.

Также для диагностики аппарата для МРТ применяются различные фантомы. С помощью фантомов можно оценить однородность магнитного поля, пространственное разрешение, минимальный контраст, наличие артефактов на изображении, отклонение средней частоты (в течение времени) и прочее.

Помимо BC, применяются локальные катушки, так как эхо-сигнал достаточно слабый, чтобы принимать данный сигнал непосредственно BC. Подробное описание различных типов катушек представлено в [32]. Локальные катушки можно подразделить на плоские и объёмные. Примеры конструкций локальных катушек представлены на рисунке 3.

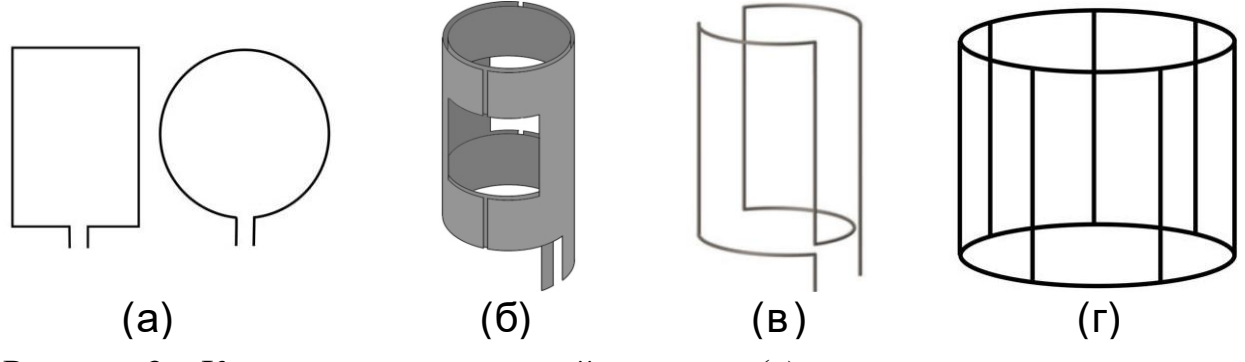

Рисунок 3 – Конструкции локальный катушек: (a) плоские петлевые катушки; (б) катушка Алдермана-Гранта; (в) седловидная объёмная катушка; (г) катушка типа «птичья клетка»

Плоские локальные катушки для МРТ используются часто при МРТ брюшной полости, спинного мозга, иногда используются в МРТ головного мозга. Также плоские РЧ катушки встречаются на МРТ открытого типа. Чаще плоские катушки встречаются в МРТ на 7 Тл и более. Также плоские катушки в составе массива позволяют использовать технологию «parallel MRI», о чём будет указано далее.

Преимущество объёмных катушек в том, что, как правило, они создают достаточно однородное поле в заданном объеме. При том они могут иметь всего один или 2 порта для подключения, в то время, как массив из плоских катушек имеет число портов, пропорциональное числу катушек в массиве. Однако применение локальных объёмных катушек для аппаратов МРТ на 7 Тл и более затруднено.

Катушка Алдермана-Гранта представлена на рисунке 3б. Она широко применяется в МРТ до 1 Тл в качестве приемо-передающей. Аппараты для МРТ с такой катушкой имеют как правило линейную поляризацию магнитного поля (например, Siemens Harmony 1 Тл). Конструкция данной катушки приведена в [33]. Имеет один порт.

Седловидная объёмная катушка представлена на рисунке 3в. Данная катушка не часто, но применяется в клинической практике. Пример оптимизации седловидной катушки представлен в [34].

Катушка типа «птичья клетка» (от англ. bird cage) достаточно широко применяется в аппаратах для МРТ в качестве как локальных, так и в качестве BC. Этот тип катушек представлена на рисунке 3г. Например, в Siemens Avanto 1.5 Тл в качестве в качестве приемо-передающей катушки используется катушка данного типа. Чаще всего катушка данного типа имеет от одного до 4-ёх портов. Примеры катушки типа «птичья клетка» представлены в [10, 12, 13, 14]. Пример подключения катушки типа «птичья клетка» представлен в [15].

Катушка данного типа состоит из «колец» и «ног». «Кольца» и «ноги» представляют собой индуктивности. Для настройки данной катушки на нужную частоту (например, на 63.6 МГц для 1.5 Тл аппаратов), требуются конденсаторы одинаковой величины. Данные конденсаторы можно расположить как в «кольцах» (рисунок 4а), так и в ногах (рисунок 4б).

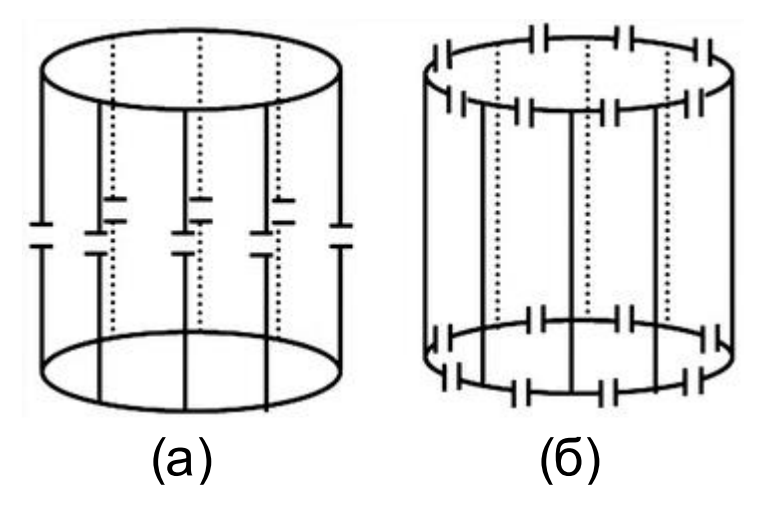

Рисунок 4 – Расположение конденсаторов в катушке типа «птичья клетка»: (а) low-pass; (б) high-pass

Одним из преимуществ данной катушки является возбуждение внутри резонатора магнитного поля круговой поляризации, что увеличивает возможности для сканирования. Например, есть катушка с 16-ю «ногами». Тогда, при использовании двух портов, требуется порт 1 подключить между первой и второй «ногой» (либо между первой «ногой» и специальным экраном для BC), а порт 2 подключить между 5-ой и 6-ой ногой (либо между 5-ой «ногой» и специальным экраном для BC). При том, если на первом порте фаза сигнала 0 градусов, то на втором фаза либо +90 градусов, либо –90 градусов. Знак в фазе во втором порте определяет направление вращения магнитного поля. Притом направление вращения зависит от направления поля  $B_0$  для BC.

Количество мод в данном резонаторе пропорционально количеству «ног». Когда конденсаторы расположены на «ногах», такой подтип катушки называется low-pass и требуемая мода первая. Если конденсаторы расположены в «кольцах», то такой подтип катушки называется high-pass и требуемая мода предпоследняя. На требуемой моде поле в центре однородно,

на иных модах поле неоднородно и имеет минимум. Также на требуемой моде связь между портами (например, портами 1 и 2 в «птичьей клетке) менее -10 дБ. Данную связь удобно писывать с помощью параметров рассеяния (sпараметров). Записываются они так:  $S21 = -10$  дБ.  $S21$  означает, что мощность, передаваемая из порта 1 в порт 2 менее -10 дБ относительно первого порта.

В аппарате для МРТ есть 2 фазы: фаза передачи и фаза приёма. В англоязычной литературе катушки, работающие только на передачу называют Tx катушка (от англ. Transmitter exchange передатчик замещающая). Катушки, работающие только на приём, в англоязычной литературе называют Rx катушка (от англ. Receiver exchange приёмник замещающая). Катушки, способные работать на приём и передачу называют TxRx или TRx катушками (по аналогии с Tx и Rx). Более подробное описание TxRx есть в [35].

Для Tx катушек важны такие параметры, как SAR (от англ. special absorption ratio удельный коэффициент поглощения), однородность поля в зоне интереса и КПД (коэффициент полезного действия). Определение SAR дано в [6]. SAR должен иметь значение, соответствующее международным нормам (чтобы не навредить пациенту). Данные нормы даны в [36]. Однородность магнитного поля возбуждения  $B_1$  внутри объёмной катушки позволяет получать более качественные изображения. По данной причине к катушкам, работающим в режиме передачи предъявляются жёсткие требования к однородности поля внутри области интереса. При низком КПД часть энергии будет рассеиваться в виде тепла, что может привести к нагреву катушки и выходу её из строя.

Для Rx катушек важно значение SNR (от англ. signal noise ratio соотношение сигнал шум). В целом, источники шумов можно разделить на 2 группы: тепловые шумы и шумы от полупроводниковых структур. Тепловые шумы присутствуют в любом отрезке провода, теле человека и прочих телах, нагретых до комнатной температуры и выше. К вышеописанным шумам добавляются шумы от полупроводников, возникающих из-за их природы. Именно по данной причине согласование по мощности чаще всего отличается от согласования по шуму. При согласовании по шуму стараются поставить как можно меньше элементов в цепь согласования перед малошумящим усилителем с целью уменьшения элементов, вносящих шум во входной каскад, а в цепях с большими мощностями стараются добиться минимального

коэффициента стоячей волны, дабы отражённая мощность была минимальной. Пару лишних конденсаторов на больших мощностях внесут пренебрежимо малые шумы в систему, когда как при согласовании по шуму пара лишних конденсаторов могут серьёзно снизить соотношение сигнал-шум. Работы по улучшению SNR представлены в [37, 38].

Для TxRx катушек обычно находится компромисс между требованиями для Tx и для Rx типов катушек. Пример системы с приёмом и передачей представлены в [39].

Для оценки однородности магнитного поля  $B_1$  строится карта  $B_1$ . Можно построить карты  $B_1$ + (одно направление вращения) и карту  $B_1$ – (обратное направление вращения). Принято, что  $B_1$ + должно быть больше, чем  $B_1$ –. Чаще всего, когда просто пишут карта  $B_1$ , то имеется ввиду карта  $B_1+$ . Нет принятого направления вращения для карт  $B_1+$  и  $B_1-$ , обычно называют картой  $B_1+$  то поле, которое больше. Существуют способы получить данную карту поля как численно, так и непосредственно из эксперимента. Подробное описание получения карт поля описано в [40]. Для получения карты поля  $B_1$  из эксперимента требуется ИП «градиентное эхо», а также однородный фантом, и два изображения: с углом поворота магнитных моментов атомов на меньший и больший угол (например, 30 градусов и 60 градусов), амплитуда и форма импульса, передаваемая в системе. Тогда можно получить значение поля в каждой точке области интереса.

Также существует технология parallel MRI (от англ. параллельная МРТ). Данная технология позволяет за счёт параллельного приёма данных увеличивать скорость сканирования или (и) качество сканирования за фиксированных промежуток времени. Примеры данной технологии представлены в [41, 42, 43, 44, 45].

Несмотря на преимущества технологии parallel MRI, есть проблема со взаимной связью между элементами массива катушек. Пример влияния в антенных решётках, приведён в [42]. Для устранения данной проблемы применяется развязка между катушками в массиве. Примеры и способы развязки элементов в массиве представлены в [32]. Способов развязки катушек в массиве существует 2: геометрическая и схемотехническая.

Геометрическая развязка представляет собой катушки, расположенные особым образом в пространстве, что позволяет получить достаточно слабую связь между элементами массива. Примеры геометрической развязки

элементов представлены на рисунке 5. На данном рисунке разным цветом представлены разные элементы массива. Подробно геометрическая развязка представлена в [45].

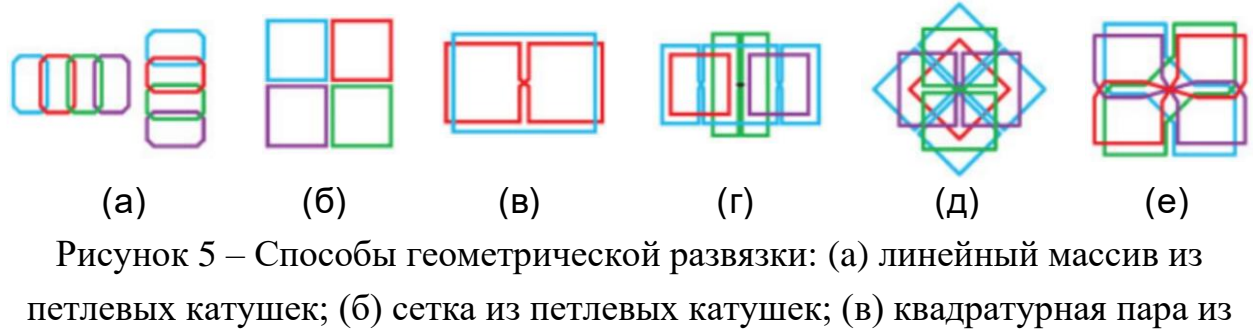

петлевой и катушки типа «бабочка»; (г) Цепь с седловидными катушками; (д) «концентрический» массив катушек; (е) «Диагональный» массив катушек

[45]

На рисунке 5а представлен линейный массив из петлевых катушек. На рисунке 5б представлен двумерных массив из петлевых катушек. На рисунке 5в представлена голубым цветом петлевые катушки, красным катушка типа «бабочка». На рисунке 5г красным и фиолетовым представлены петлевые катушки, зелёным представлена катушка типа «бабочка», голубым представлена дважды закрученная седловидная катушка. На рисунке 5д красным представлена петлевая катушка, зелёным и голубым дважды закрученная седловидная катушка, голубым элемент в форме четырёхлистного клевера. На рисунке 5е представлены голубым и зелёным петлевые катушки в диагональных плоскостях, красным и фиолетовым представлены катушки типа «бабочка» в скрещенных плоскостях. Также существуют и другие способы геометрической развязки, рассмотренные также в [45].

Схемотехническая развязка представляет собой некую схему, которая включается между элементами, у которых нужно уменьшить связь (рисунок 6а).

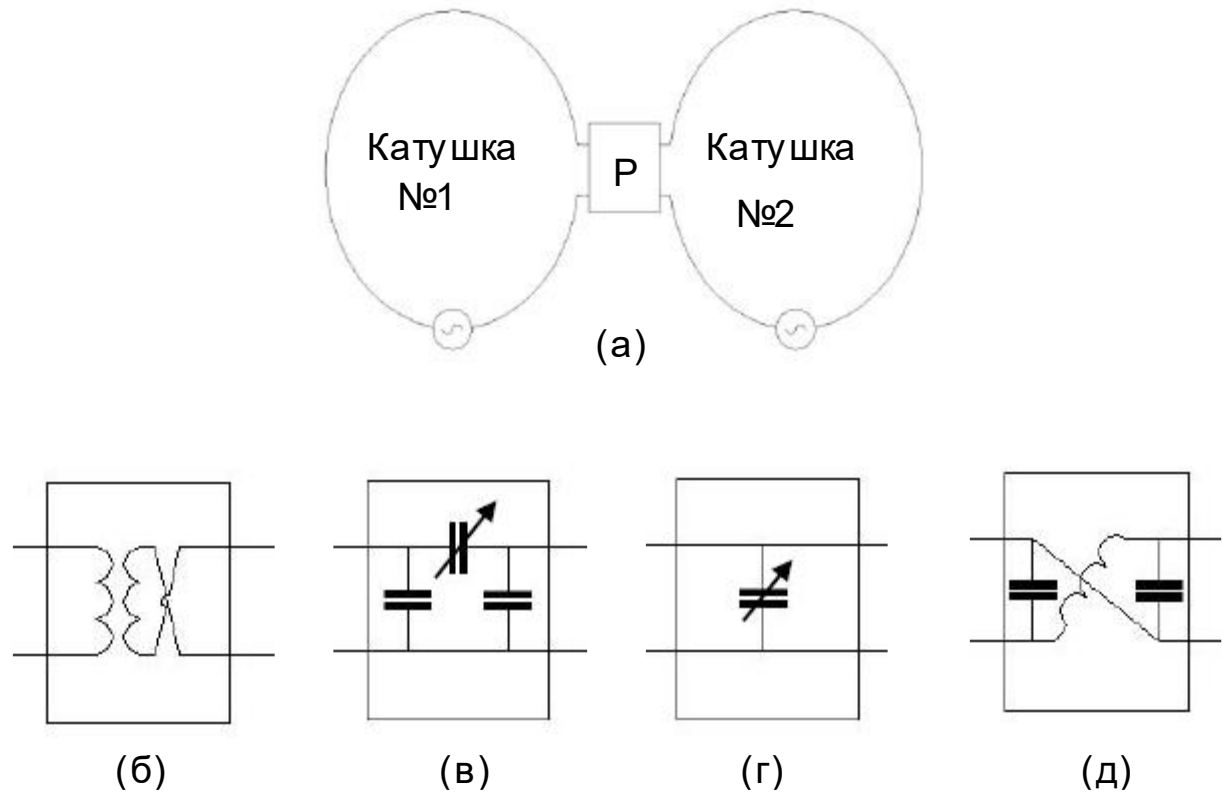

Рисунок 6 – Схемотехническая развязка (наиболее распространённые схемы): (а) схема включения; (б) развязка с помощью трансформатора; (в) развязка с помощью схемы из 3-ёх конденсаторов (п-образная схема); (г) развязка с помощью одного конденсатора; (д) комбинированная схема развязки

На рисунке 6а в качестве схемы развязки представлен четырёхполюсник Р (развязка). Данный четырёхполюсник может представлять собой трансформатор, у которого одна из обмоток включена «наоборот» (рисунок 6б), п-образную схему из конденсаторов (рисунок 6в), схему из одного конденсатора (г), комбинированную схему (д). Примеры схемотехнической развязки приведены в [44, 46].

# **2 АНТЕННЫ ДЛЯ ПРИЁМА ЭНЕРГИИ**

В данной главе представлено описание видов приёмных антенн и требований к ним, сбор энергии из электромагнитного поля как в МРТ, так и в других областях.

#### **2.1 Виды приёмных антенн и требования к ним**

В 1895 профессором А.С. Поповым было впервые продемонстрирована беспроводная передача энергии [47]. После чего начался бурное развитие беспроводной телекоммуникации. Так, в начале 20-ого века, на основе проекта Николы Теслы [48, 49, 50, 51, 52, 53], была построена первая телекоммуникационная башня (башня Ворденклиф) передающая сигналы беспроводным способом через океан. Также им же было предложено передавать энергию без проводов [54], а также была предложена мировая система беспроводной передачи энергии [55]. На данный момент беспроводная передача энергии достаточно бурно развивается, что будет показано далее.

Собирать (как и передавать) электромагнитную энергию можно с помощью приёмных антенн. Подробно различные типы приёмных и передающих антенн, а также основные понятия, используемые в радиофизике, представлены в [56]. Примеры таких антенн представлены на рисунке 7.

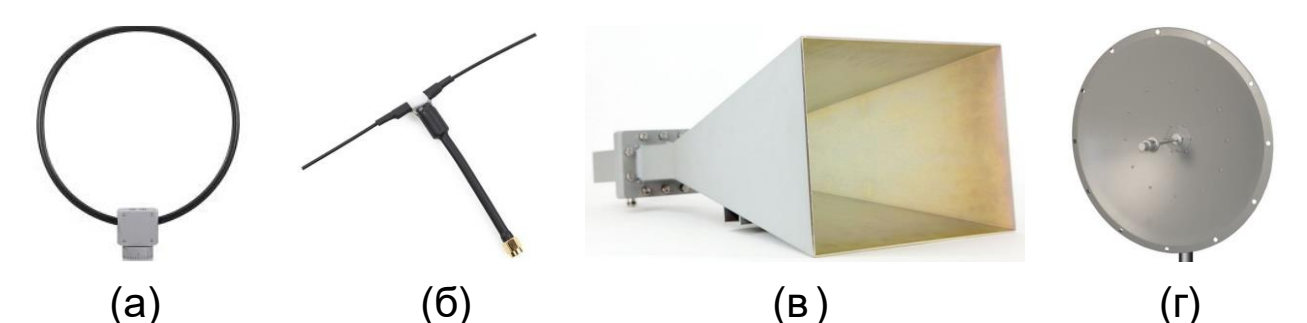

Рисунок 7 – Приёмные антенны: (а) петлевая антенна; (б) симметричная вибраторная антенна; (в) рупорная антенна; (г) зеркальная антенна

На рисунке 7а (петлевая антенна) и рисунке 7б (симметричная вибраторная антенна) представлены всенаправленные антенны. Они принимают и передают электромагнитную энергию в большинство направлений, но не во все, ибо данные антенны имеют минимумы на диаграмме направленности. Диаграмма направленности есть графическое представление характеристики направленности. Характеристика направленности показывает, как принимает или передаёт энергию антенна в заданном направлении по сравнению с изотропным излучателем, если на исследуемую антенну и изотропный излучатель подана одинаковая мощность. Изотропный излучатель есть идеализированная антенна, которая передаёт или принимает одинаковую мощность во всех направлениях в свободном пространстве. Диаграмма направленности в объёме представляет собой шар, диаграмма направленности полуволнового симметричного вибратора представляет собой тор. Полуволновая симметричная антенна имеет два плеча, которые, в идеальном случае, равны вместе половине длинны волны, причём каждое плечо равно четверти длинны волны, зазор между плечами бесконечно мал, провод бесконечно тонкий и не имеет потерь, плечи лежат на одной линии. Иногда петлевую антенну в радиофизике называют магнитным диполем, а симметричную вибраторную антенну называют электрическим диполем. На практике, при измерении диаграммы направленности, берут антенну с известной диаграммой направленности, после чего исследуемую антенну вращают в дальней зоне. Дальняя зона определяется размерами антенны, а также рабочей длинной волны. У всенаправленных антенн, таких как полуволновая симметричная вибраторная антенна и петлевая антенна, небольшой коэффициент усиления антенны. Коэффициент усиления антенны представляет собой произведение коэффициента направленного действия и коэффициента полезного действия. Коэффициент направленного действия представляет собой частное между максимальной мощностью, передаваемой (принимаемой) исследуемой антенной и мощностью, передаваемой (принимаемой) изотропным излучателем. При том выполнено условие, что мощность, подаваемая в антенну и изотропный излучатель одинаковая. Например, подаётся в изотропный излучатель и исследуемую антенну 1 Вт на определённой частоте. С помощью другого изотропного излучателя принимается энергия в дальней зоне на фиксированном расстоянии. Однако исследуемую антенну вращают и ищут максимальное значение принятой энергии. Если приёмных изотропный излучатель максимум принял 1.5 мкВт с исследуемой антенны, а с изотропного излучателя принято было 1 мкВт с данного направления, то коэффициент усиления антенны равен 1.5, а если отсутствуют какие-либо потери, то и коэффициент направленного действия

равен 1.5. Коэффициент направленного действия не учитывает потери. Потери учитываются с помощью коэффициента полезного действия. Коэффициенты усиления, направленного и полезного действия могут отличаться на различных частотах. Например, коэффициент усиления электрически малой симметричной вибраторной антенны, без потерь равен 1.5. Электрически малая антенна означает, что размер антенны много меньше длины волны (минимум в 10 раз).

Апертурные антенны могут обладать достаточно большим коэффициентом усиления (например, 10 дБ). Антенны с большим коэффициентом усиления часто имеют помимо основного лепестка диаграммы направленности также и боковые лепестки диаграммы направленности. Основной лепесток диаграммы направленности обладает максимальным значением коэффициента усиления в заданном направлении, боковые же имеют меньшее значение. Границы лепестков определяются локальными минимумами на диаграмме направленности. Также апертурные антенны обладают некой рабочей плоскостью, как, например, рупорная (рисунок 7 в) и зеркальная (рисунок 7г) антенны, откуда и их название. Рупорная и зеркальные антенны имеют достаточно узкую ширину основного лепестка. Ширина основного лепестка определяется половинным значением мощности. То, что лежит в пределах основного лепестка и имеет значение мощности больше половины, определяет ширину основного лепестка диаграммы направленности. То есть, рупорные и зеркальные антенны передают и принимают мощность, в основном, в одном направлении. Зеркальная антенна представляет собой систему из излучателя (например, в виде рупорной антенны) и параболического зеркала. Однако существуют и другие типы зеркальных антенн.

Иногда в радиофизике антенны, основное назначение которой принимать мощность из радиочастотного поля, называют ректеннами. Вышеперечисленные антенны могут выполнять роль ректенн. К данным антенная предъявляются высокие требования по коэффициенту полезного действия. То есть, в антенне должны быть минимальные потери всех видов.

Иногда при приёме энергии необходимо учитывать поляризацию электромагнитной волны. Различают поляризацию круговую (рисунок 8в и рисунок 8г), линейную (рисунок 8а и рисунок 8б), и эллиптическую поляризации.

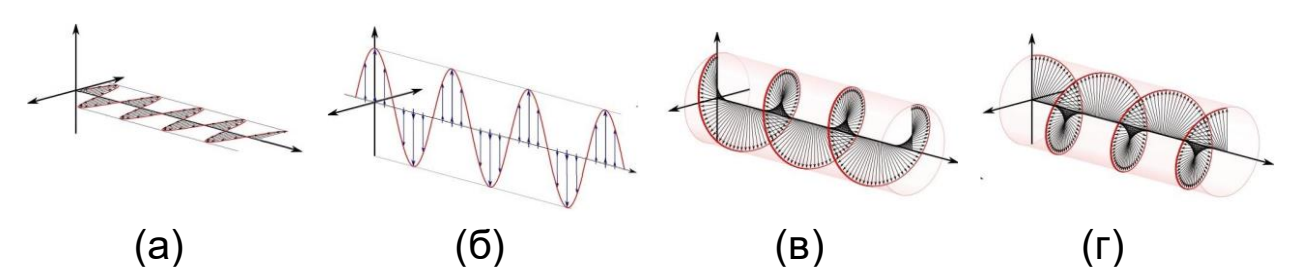

Рисунок 8 – Виды поляризаций: (a) «горизонтальная» и (б) «вертикальная» линейные поляризации; (в) правая и (г) левая круговые поляризации

Поляризация есть траектория и направление движения вектора электрического поля в плоскости, ортогональной направлению движения электромагнитной волны. Однако в специальных задачах иногда рассматривается поляризация магнитного поля (например в МРТ), соответственно все то, что описано для вектора электрического поля, описается для вектора магнитного поля при рассмотрении магнитной поляризации. Понятие «поляризации» справедливо для поперечных волн. Поперечные волны не имеют составляющей электрического поля в направлении распространения волны. Если поляризация волны линейная, то траектория движения представляет собой прямую линию. Обычно направление («горизонтальная» или «вертикальная») определяют относительно какого-либо объекта, например земли. Если поляризация волны круговая, то траектория движения круг. Однако направление вращения определяет то, правая или левая круговая поляризация. Данное направление в радиофизике определено международным стандартом [57]. То, в какую сторону крутиться электрическое поле определяется с помощью правой или левой руки. Если расположить большой палец по направлению распространения поля, то, если остальные пальцы согнуть так, как будто вы держите стакан, то оставшиеся пальцы покажут направление вращения вектора электрического поля, если была бы левая поляризация на левой руке и правая поляризация на правой руке. Если представить, что волна распространяется на нас, то направление вращения левой круговой поляризации будет по часовой стрелке, направление вращения правой круговой поляризации будет против часовой стрелки. Если эллиптическая поляризация, то траектория движения представляет собой эллипс. Эллиптическая поляризация представляет собой промежуточный случай между линейной и круговой поляризациями. По данной причине поляризацию волны описывают с помощью эллипса поляризации, а также коэффициента

эллиптичности, который определяется частным между большой и малой полуосью. Если коэффициент эллиптичности равен 1, то поляризация круговая, если бесконечности, то линейная, иначе эллиптическая. Подробнее про эллипс поляризации описано в [56]. Направление вращения определяется также, как и у круговой поляризации.

Учёт поляризации позволяет правильно подобрать тип приёмной антенны. Например, если антенна работает с линейной поляризацией поля (например, полуволновая симметричная вибраторная антенна), то если мощность передаётся в волне с круговой поляризацией, то будет принято максимум половина мощности, переносимой волной. Круговую поляризацию можно разложить на две линейные составляющие ортогональные (рассматриваются проекции на соответствующие прямые). Также, например, если антенна настроена на приём «горизонтальной» поляризации, то энергия от волны «вертикальной» поляризации приниматься не будет.

#### **2.2 Сбор энергии из электромагнитного поля не в МРТ**

Сбор энергии широко представлен в различных областях. Однако конструкция для сбора энергии может сильно отличаться в зависимости от рабочей частоты.

Для мобильной связи и высокоскоростной передачи данных используется чаще всего ГГц частотный диапазон. Примеры по сбору энергии в GSM (Groupe Special Mobile) диапазоне представлены в [58, 59, 60, 61, 62]. GSM диапазон включает полосы на 850, 900, 1800, 1900 МГц. В Wi-Fi (Wireless Fidelity) диапазоне примеры по сбору энергии представлены в [63, 64]. Wi-Fi диапазон включает в себя полосы на частотах 2.4 ГГц и 5 ГГц. Пример по сбору энергии в LTE (Long-Term Evolution) диапазоне представлен в [65].

Также и в радио-диапазоне (МГц) производят сбор электромагнитной энергии. Примеры сбора энергии на МГц частотах представлены в [66, 67].

В диапазоне сотен КГц можно передавать значительные мощности на небольшие расстояния беспроводным способом. Примеры, где передаются десятки и сотни кВт представлены в [68, 69]. Однако в данном случае энергия забирается не из дальней зоны, а также имеется мощный генератор, который является частью системы.

В целом, когда говорят о сборе энергии, чаще всего говорят о системе, в которую не входит передатчик, а также система имеет пренебрежимо малое

влияние на излучающую систему. Типичное значение принятой энергии из электромагнитного поля 2 ... 10 мкВт/м<sup>2</sup> [71, 72, 73, 74].

# **2.3 Сбор энергии из электромагнитного поля в МРТ**

Беспроводные технологии применяются и аппаратах для МРТ. Например, существуют беспроводные катушки [75, 76, 77]. В МРТ используется для возбуждения ядер поле  $B_1$ , а также создаются градиентные поля. Есть работа, в которой подробно описано, что собирать энергию из градиентных полей затруднительно [78]. Как правило, поле  $B_1$  создается в аппарате для МРТ на одной частоте [17], которая равна частоте резонанса ядер в исследуемом объекте при постоянном поле  $B_0$ . Есть ряд работ, где собиралась энергия из магнитного поля возбуждения  $B_1$  [78, 79, 80, 81, 82]. Однако конструкция для приёма энергии, как правило представляла собой петлевую антенну (например, в [82]), которая принимает только линейную поляризацию магнитного поля. Однако поле возбуждения  $B_1$  часто в аппаратах МРТ имеет круговую поляризацию.

Накопленную энергию в фазе возбуждения нужно где-то хранить. Для данной цели используют конденсатор. Однако для того, чтобы передать в него энергию, сигнал должен быть выпрямлен. Для данной цели используются выпрямители. Примеры выпрямителей представлены в [83, 84]. Однако для выпрямителя существует оптимальное значение нагрузки и входной мощности, при которых его эффективность максимальна (рисунок 9).

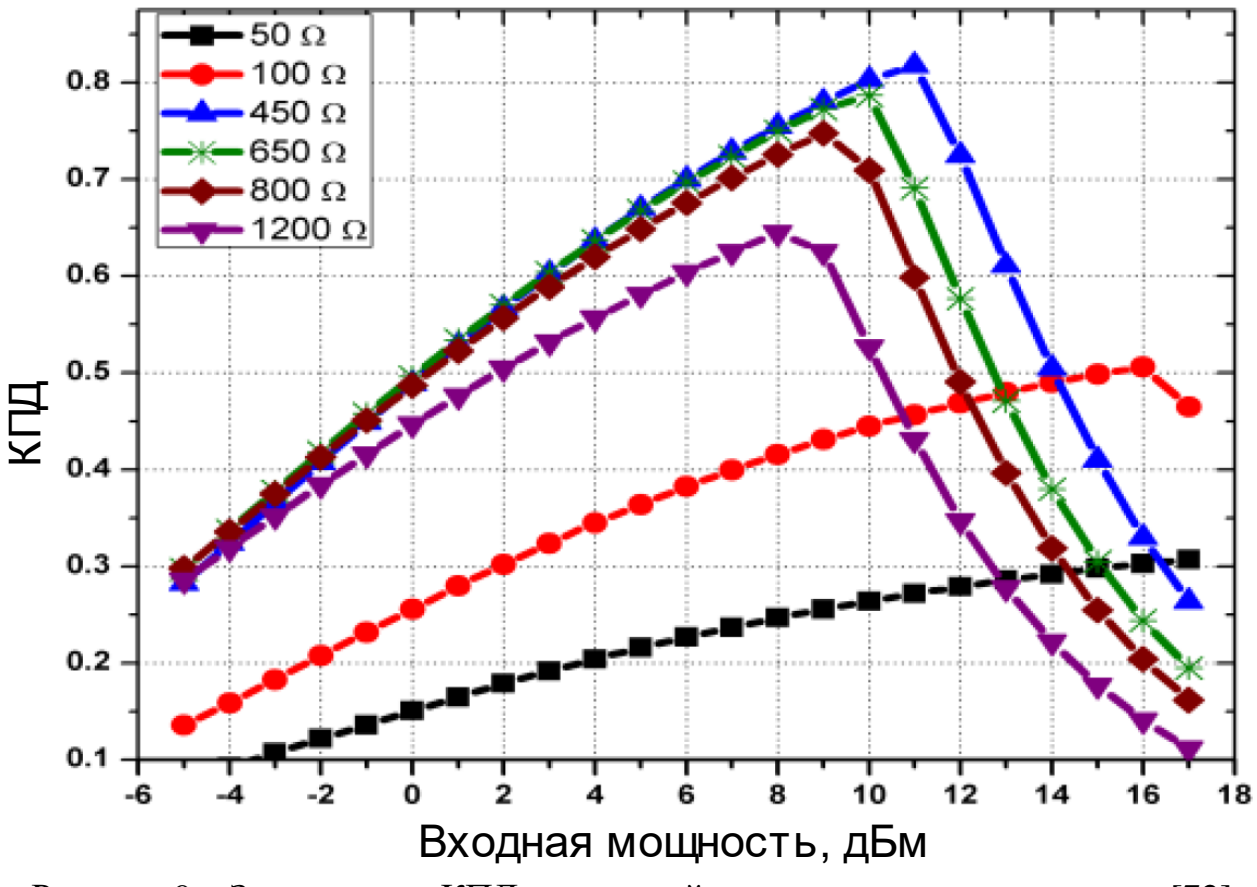

Рисунок 9 – Зависимость КПД от входной мощности для выпрямителя [72]

Зависимости для эффективности выпрямителей представлены в [78, 82, 85].

## **3 ЧИСЛЕННОЕ МОДЕЛИРОВАНИЕ**

В данном разделе представлено краткое описание пакета для моделирования, численное моделирование передающей катушки и приёмных антенн как отдельно друг от друга, так и совместно. Также при совместном моделировании передающей катушки и приёмных антенн представлено исследование влияния: конструкции приёмных антенн внутри передающей катушки, положения приёмных антенн на напряжение, положения системы приёмных антенн внутри передающей катушки на однородность поля  $B_1$ , параметров фантома на однородность поля  $B_1$ , положения системы приёмных антенн внутри передающей катушки на SAR.

#### **3.1 Используемый программный пакет для моделирования**

Для моделирования использовался программный пакет CST microwave studio. Данный программный пакет широко используется в научной и инженерной деятельности во многих странах мира для решения различных задач, в том числе радиофизических. Для решения задач моделирования использовались встроенные расчётные модули, основанные на методе конечной разности во временной области (time domain временная область), а также расчётный модуль основанный на методе конечных элементов (frequency domain частотная область). Большая часть задач численного моделирования в данной работе решалась в «частотной области», однако, если в модели присутствовала воксельная модель человека, то задача решалась во «временной области». В методе конечных элементов используется сетка, состоящая из тетраэдров, тогда как в методе конечной разности во временной области используется сетка, состоящая из параллелепипедов (вокселей).

Также, для обработки результатов использовался встроенный в CST пакет «MRI Tool Box», позволяющий строить карту поля  $B_1 + u B_1 -$ . Если верно задано направление поля  $B_0$  в данном пакете, то поле  $B_1+$  больше поля  $B_1-$ . Для расчёта карты поля  $B_1$  требуется рассчитанная картина магнитного поля.

#### **3.2 Численное моделирование передающей катушки**

В данной работе в качестве источника поля возбуждения  $B_1$ использовалась катушка типа «птичья клетка» совместно с экраном и фантомом. Данная конструкция выбрана из соображений, что в аппаратах для

МРТ, используемых в экспериментах, которые моделируются, установлена катушка данного типа. Размеры катушки были взяты с BC от аппарата для МРТ фирмы «siemens», модель «avanto, 1.5 T». Однако BC внутри данного аппарата для МРТ не идеально симметрична, однако модель была построена симметричной. Даже с учётом данного упрощения, модель хорошо описывала реальную конструкцию. Однако в названном аппарате для МРТ большая часть элементов симметрична, и размеры брались из симметричных элементов, которых большинство.

Помимо размеров патчей, из которых состоит BC, в модели были взято количество «ног» такое же, как и в катушке от вышеназванного аппарата для МРТ, а именно 16. Также была скопирована схема подключения конденсаторов «high pass». Однако количество конденсаторов было сокращено, и, в связи с уменьшением количества конденсаторов, была упрощена конструкция патчей. Также была упрощен экран для BC: он представляет собой боковую поверхность цилиндра из меди несколько длиннее патчей BC. Схема подключения отличается от той, что на BC на аппарате для МРТ. На аппарате для МРТ порты, с помощью которых подводится мощность, включены между экраном и «ногой», а в модели между «ногами». Однако, точно также как и на аппарате для МРТ, подводится мощность с помощью 2-ух портов, подключенных к 1-ой и 5-ой «ноге». Но в модели 1-ый порт подключается между 1-ой и 2-ой «ногой», а 2-ой порт подключается между 5-ой и 6-ой «ногами». Напряжение для настройки и построения полей подаётся такое же, как и на аппарате для МРТ. Амплитудное значение напряжения на каждом из портов 190 В, однако для построения карты SAR используется такое значение напряжения в портах, при котором на оба порта подаётся в сумме значение мощности, равное 1 Вт. То есть, для построения карты  $B_1$  использовалось возбуждение по 190 В на каждый порт, а при построении карты SAR, использовалось возбуждение, равное 1 Вт на каждом из портов. Волновое сопротивление портов модели 50 Ом, как и в BC на аппарате для МРТ. Однако, сигнал подаётся между двумя портами «птичьей клетки» с разностью фаз 90 градусов. То есть, на 1-ом порте фаза 0 градусов, на 2-ом порте смещение –90 градусов. Знак «–» во 2-ом порте возник из-за того, что изначально было неизвестно, в каком направлении вращается поле в аппарате для МРТ. По данной причине строилась правильная (когда  $B_1$ + больше, чем  $B_1$ –) карта поля  $B_1$ + для разного направления вращения

магнитного поля. И после сравнивалась с экспериментально полученными данными. В итоге получилось, что фаза 90 градусов во 2-ом порте оказалась неверной, то есть направление вращения нужно было изменить на противоположное. А вот уже с фазой –90 градусов во 2-ом порте карта поля в моделировании и эксперименте совпали.

Напряжение 190 В на каждом из портов получилось при использовании фантома с определёнными параметрами. В частности, в модели использовался фантом с такими же размерами и положением, что и в эксперименте. В модели, однако, нет подкладок, которые держали бутылку с жидкостью на некотором расстоянии от дна внешнего фантома, однако они имеют минимальные потери и значение диэлектрической проницаемости, близкое к единице. По данной причине в модели цилиндр с жидкостью как-бы висит в воздухе, однако никакой левитации бутылок с жидкостью в эксперименте не наблюдалось. Также было измерено значение диэлектрической проницаемости и проводимости жидкости, которая содержалась в фантоме. Для фантома с солями никеля, данные значения оказались равными 79 и 1.03 См/м соответственно.

После построения 3D модели, производится настройка модели на частоту ЯМР. Данная частота для 1.5 Тл аппарата для МРТ составляет 63.6 МГц. Сначала настраиваются грубо значения конденсаторов в блоке 3D, где значения всех конденсаторов равны и они находятся между всеми «ногами» в «птичьей клетке». На нужной моде значение S21 должно быть не более -10 дБ, S11 и S22 не более -3 дБ. При грубой настройке данное условие выполнено и значение S21 примерно равно S12 и составляет -21 дБ, значение S11 и S22 примерно равно -12 дБ. Величина каждого конденсатора в модели составила 74 пФ.

После грубой настройки идёт подстройка и согласование «птичьей клетки». Схема согласования «птичьей клетки» представлена на рисунке 10. Также на рисунке 10 представлена 3D модель «птичьей клетки» в миниатюре.

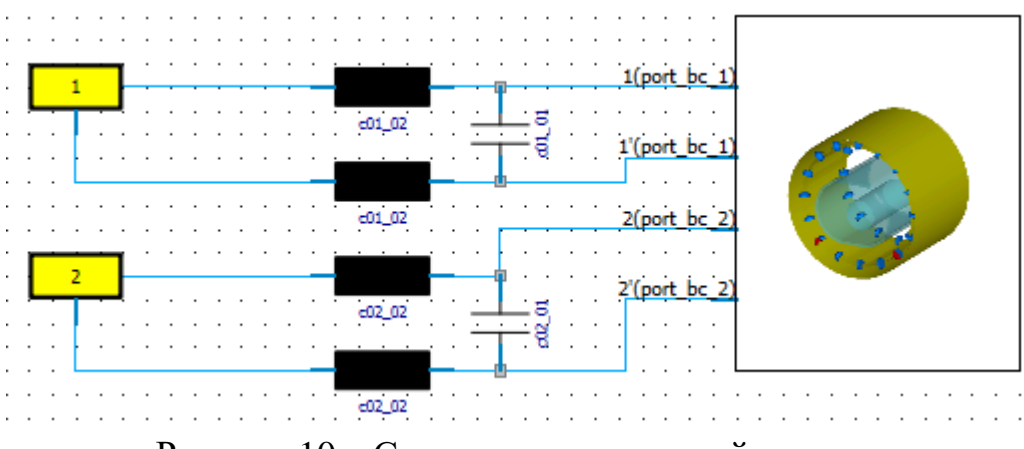

Рисунок 10 – Согласование «птичьей клетки»

Смысл данной схемы в следующем. К порту возбуждения на 50 Ом (желтые порты 1 и 2 на рисунке 10) подключается индуктивность и ёмкость, после чего производится подключение к «птичьей клетке», что позволяет получить более глубокий резонанс на рабочей частоте 63.6 МГц. В итоге, после точной настройки, значение S21 примерно равно S12 и составляет -21 дБ, S11 равен -87 дБ, S22 равен -72 дБ. Однако, если изменить параметры или конфигурацию фантома, то S11 и S22 будут уже больше и резонанс может сместиться. Если у модели недостаточно мелкая сетка, то даже изменение размеров сетки может повлиять на результат. Если сетка не достаточно мелкая то, даже если не менять параметры модели и пересчитать модель, то в величина и значение резонанса также может сместиться.

После чего проверяется правильность построения модели. Для проверки строится картина магнитного поля. Оно должно иметь круговую поляризацию. В области интереса (в фантоме). Данная картина поля представлена на рисунке 11.

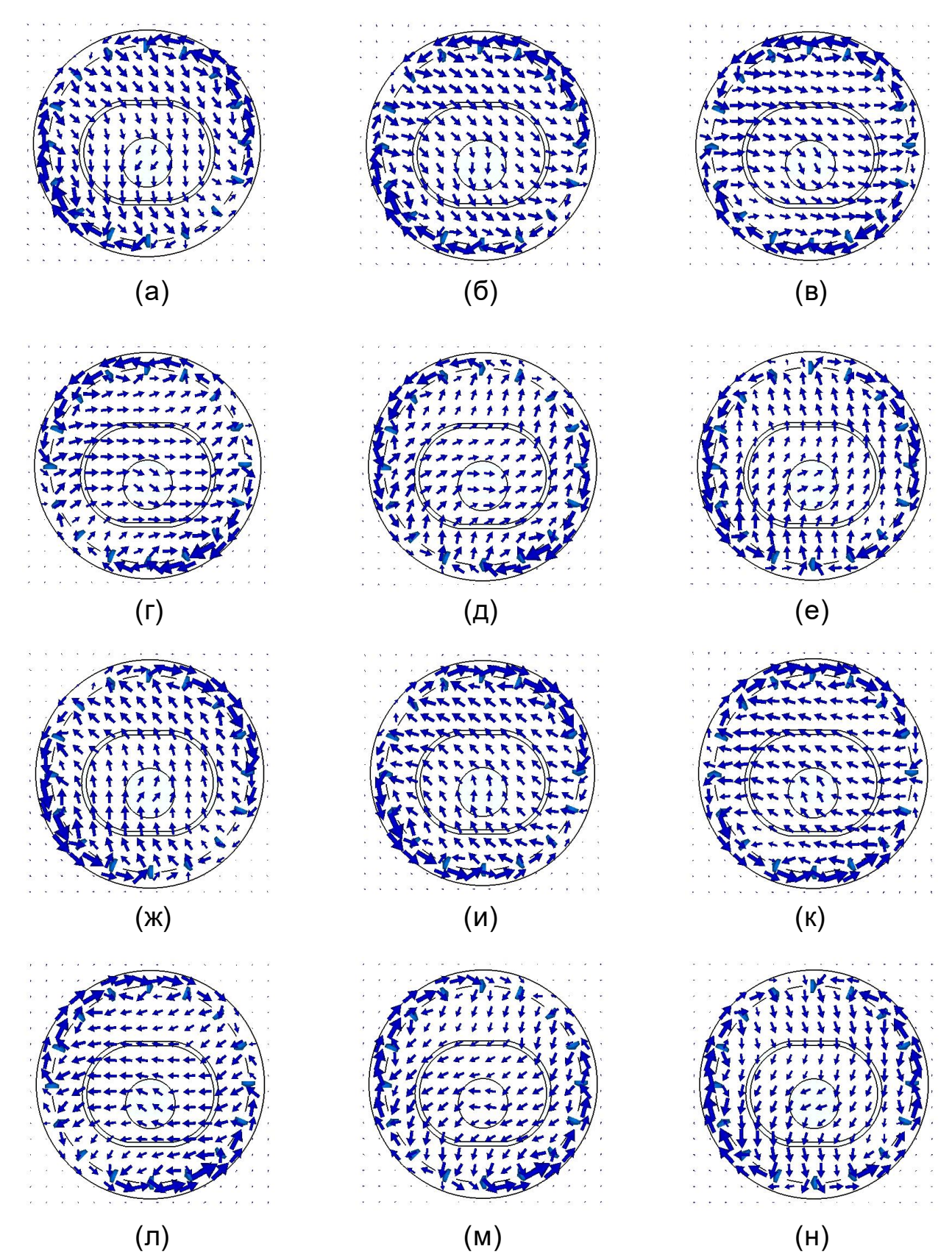

Рисунок 11 – Картина магнитного поля у модели с фантомом при фазе на порте 1: (а) 0; (б) 30; (в) 60; (г) 90; (д) 120; (е) 150; (ж) 180; (и) 210; (к) 240; (л) 270; (м) 300; (н) 330 градусов соответственно

Как видно на рисунке 11 картина магнитного поля показывает, что поляризация магнитного поля в фантоме круговая. Также для проверки правильности построения модели строится поле  $B_1$ +, которое будет представлено далее. Данная модель нужна для построения карт поля  $B_1 + c$ приёмными антеннами, а также для исследования полученного напряжения на системе приёмных антенн.

Далее, настраивалась таким же образом модель с воксельной моделью человека. Данная модель нужна для изучения влияния системы приёмных антенн на SAR. Использовалась воксельная модель человека «Gustav». Значение каждого конденсатора при грубой настройке получилось равным 85 пФ. Значение S21 примерно равно S12 и приняло значение -17 дБ, значение S11 примерно равно S22 и приняло значение -7 дБ. Схема точной настройка такая же, как и с фантомом. После точной настройки S21 примерно равен S12 и равен -15 дБ, S11 равен -82 дБ, S22 равен -75 дБ. Как можно видеть, значения резонансов и величина конденсаторов отличается для идеально настроенной «птичьей клетки» на 63.6 МГц. В аппарате для МРТ, BC которого моделируется, отсутствует схема подстройки для различных объектов сканирования. На самом деле, «птичья клетка» один раз настраивается, после чего внутри неё исследуются различные объекты (в том числе пациенты и проверочные фантомы). То есть, часть мощности отражается, так как «птичья клетка» не согласована идеально, но имеется некое пороговое значение отражённой мощности, после которой аппарат для МРТ не даст провести сканирование: сработает защита. В моделировании сделано упрощение, что рассматривается идеально согласованная катушка с фантомом и идеально согласованная катушка с воксельной моделью человека. Проверка правильности настройки можно проверить с помощью картины магнитного поля: оно должно иметь круговую поляризацию, что и показано на рисунке 12.
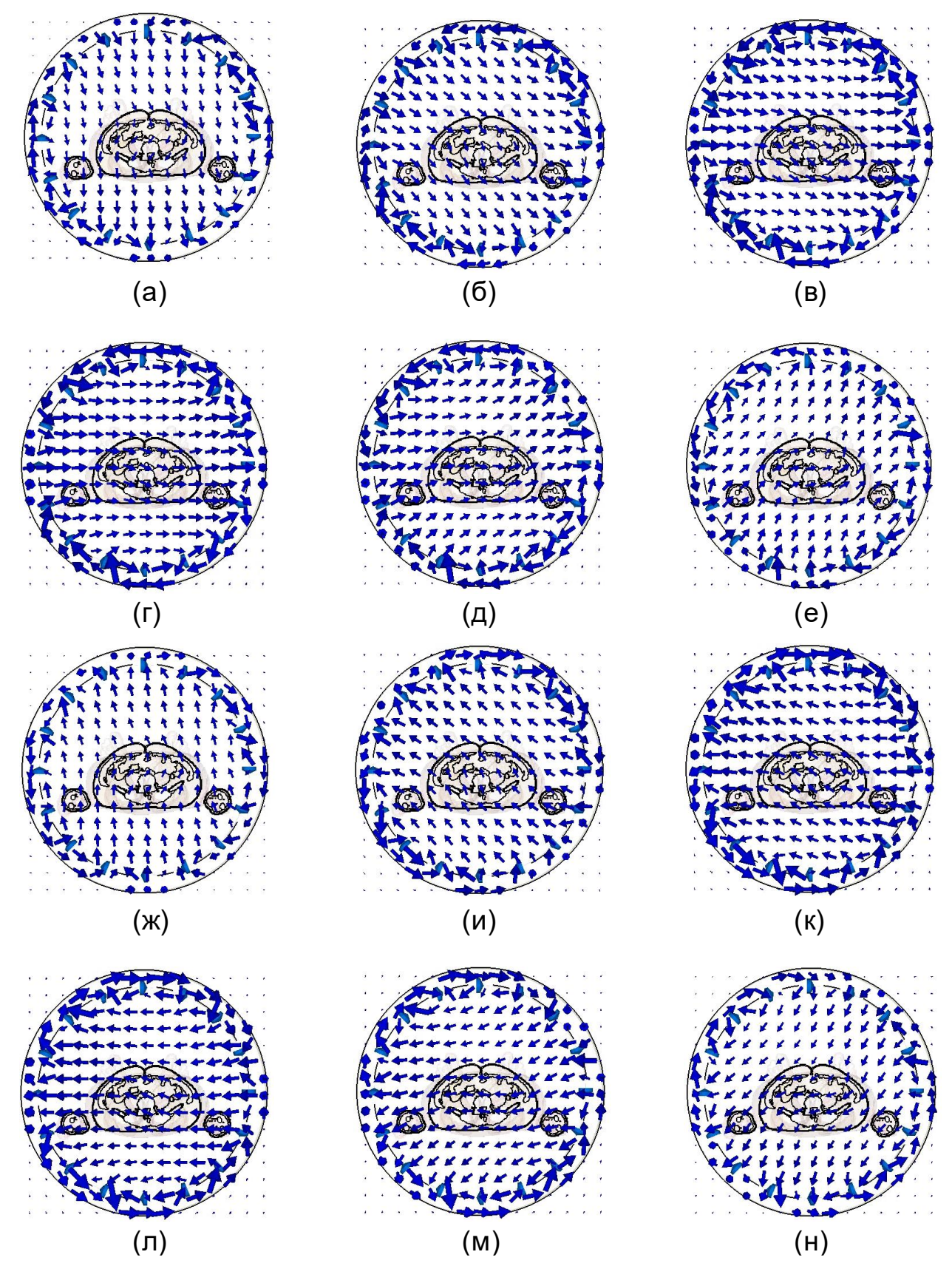

Рисунок 12 – Картина магнитного поля у модели с воксельной моделью человека при фазе на порте 1: (а) 0; (б) 30; (в) 60; (г) 90; (д) 120; (е) 150; (ж) 180; (и) 210; (к) 240; (л) 270; (м) 300; (н) 330 градусов соответственно

#### **3.3 Численное моделирование системы приёмных антенн**

Были промоделированы различные системы приёмных антенн. Однако лучше всего серя показала система из петлевой и антенны типа «бабочка». Пример менее удачных промоделированных систем представлен на рисунке 13.

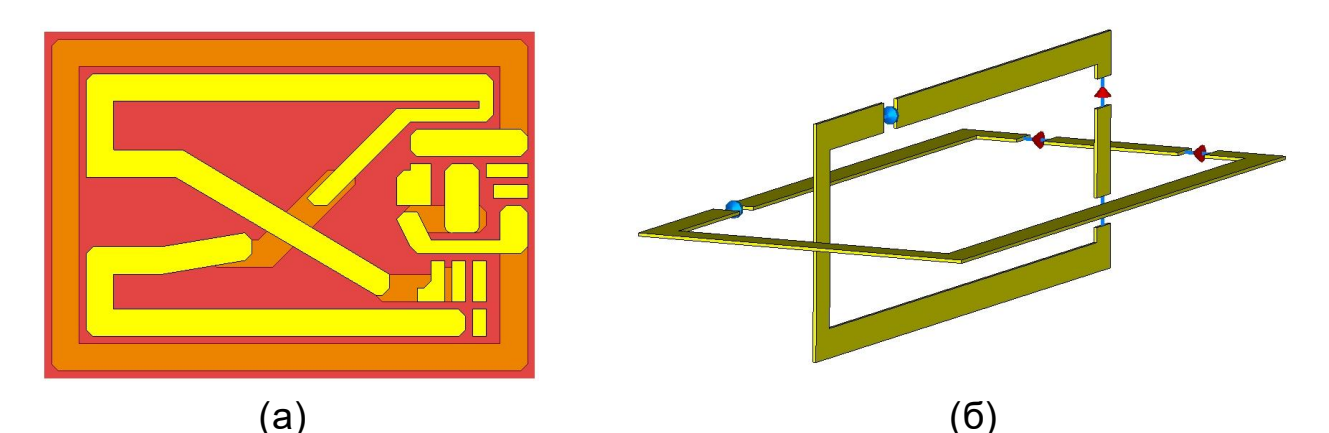

Рисунок 13 – Различные конструкции менее удачных систем приёмных антенн: (а) плоская антенна, состоящая из петлевой («ноль») и типа «бабочка» (плоской, «восьмёрка») (б) объёмная антенна, состоящая из двух петлевых антенн, ортогональных друг-другу

Плоская система приёмных антенн (рисунок 13а) показала достаточно малое значение напряжения при помещении её в «птичью клетку». К тому же петлевая антенна и антенна типа «бабочка» (плоская) имели достаточно сильную связь, что потребовало бы дополнительную цепь для развязки. Также на рисунке 13а, помимо антенн петлевой и типа «бабочка» (плоская) представлены площадки для пайки компонентов.

Система приёмных антенн из двух петлевых антенн в конфигурации, представленной на рисунке 13б, показали большее значение принятого напряжения внутри «птичьей клетки» без схемы согласования. Однако при фиксированном значении сопротивления порта система из антенн петлевой и типа «бабочка» показала себя лучше: на антенне типа «бабочка» было получено большее напряжение, нежели на второй петлевой антенне у системы из двух петлевых антенн. При том боковая поверхность петлевой антенны в системе из двух петлевых антенн такая же, как в системе из антенн петлевой и типа «бабочка». Были опробованы различные положения петлевой антенны относительно антенны типа «бабочка» и даже была опробована система из 3 ёх петлевых антенн, но между ними была достаточно сильная связь. Также на рисунке 13б можно видеть, что присутствуют голубые и красные элементы. Их назначение такое же, как и в самой удачной системе и будет рассмотрено далее.

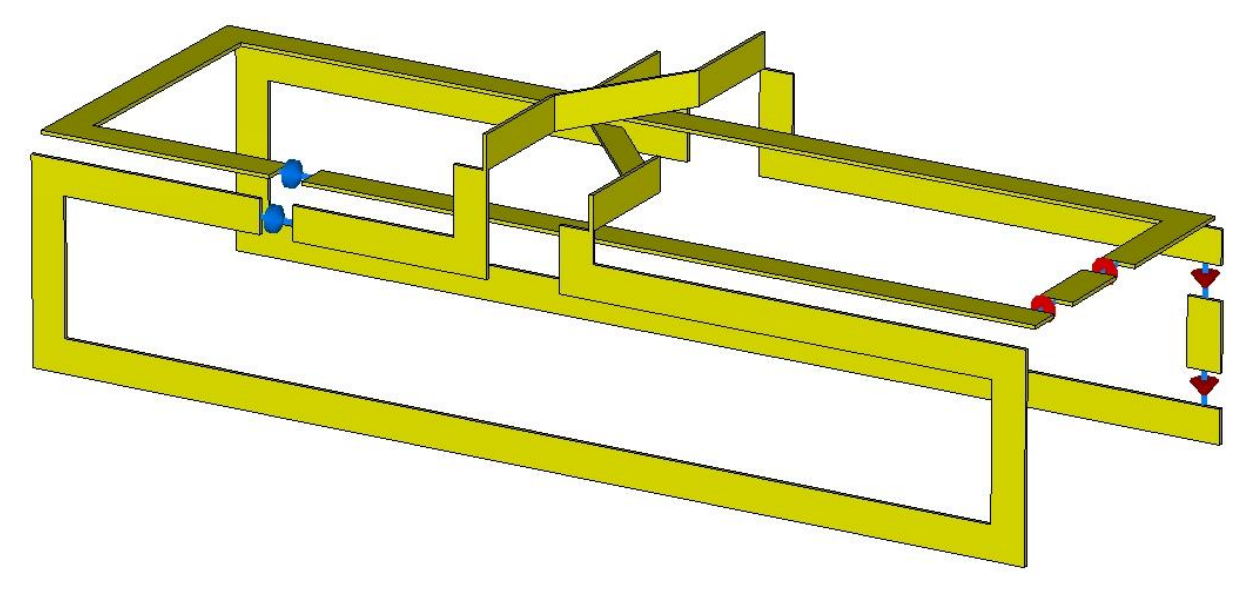

Наиболее удачная конструкция представлена на рисунке 14.

Рисунок 14 – 3D модель системы приёмных антенн

Данная система состоит из петлевой антенны и антенны типа «бабочка». Электрического контакта между элементами антенны в модели нет. В данной модели, по сравнению с реальной моделью, сделан ряд упрощений. В частности, вместо выпрямителя с конденсатором для хранения энергии установлен порт на низкое сопротивление (от 0.845 до 2.8 Ом в зависимости от размеров приёмных антенн). Он эквивалентен входному сопротивлению выпрямителя.

На самом деле, антенны петлевая и типа «бабочка» работают только с линейной поляризацией магнитного поля. Петлевая антенна принимает энергию от вертикальной линейной поляризации магнитного поля, а антенна типа «бабочка» принимает горизонтальную поляризацию магнитного поля. Поскольку круговую поляризацию можно разложить на 2 линейные, то есть принимается всё магнитное поле круговой поляризации, что позволяет собирать больше энергии по сравнению с антеннами, которые работают только с одной линейной поляризацией.

Также антенны петлевая и типа «бабочка» развязаны друг относительно друга. Для уменьшения связи между антеннами петлевой и типа «бабочка» перекрестие сверху антенны выполнено из элементов, перпендикулярных друг-другу (рисунок 14). Однако уровень развязки зависит от размеров антенны.

Модель, представленная на рисунке 14 имеет красные и синие элементы. Синие элементы представляют собой идеальный конденсатор с ёмкостью 50 пФ. Он необходим для корректной работы модели. Если данный конденсатор не добавлять, то модель может работать некорректно. Также красные элементы являются портами. Данные порты используются в блоке «schematic» для настройки модели на нужную частоту, так именно в данном блоке произвести данную операцию можно быстрее. Схема настройки в блоке «schematic» представлена на рисунке 15.

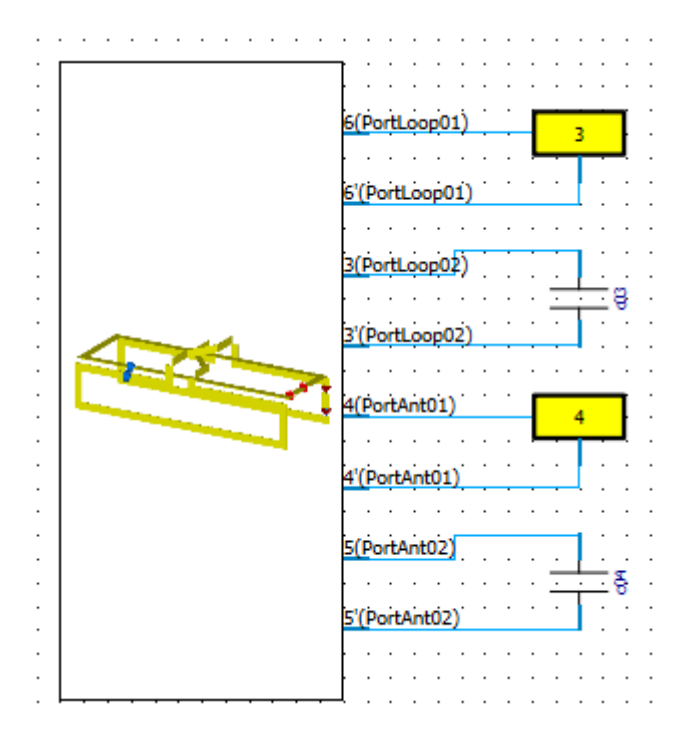

Рисунок 15 – Схема настройки системы приёмных антенн

На рисунке 15 желтые порты 3 и 4 имеют низкое сопротивление, что эмулирует низкое входное сопротивление выпрямителя и системы хранения энергии в виде конденсатора. Сопротивление портов лежит в пределах от 0.845 до 2.8 Ом в зависимости от конструкции выпрямителя. С помощью конденсаторов осуществляется настройка антенн петлевой и типа «бабочка» на рабочую частоту 63.6 МГц.

## **3.4 Численное моделирование передающей катушки и системы приёмных антенн**

После отдельного моделирования «птичьей клетки» с экраном и фантомом либо воксельной моделью человека и отдельного моделирования системы приёмных антенн, данные модели были объединены. Пример данных моделей приведён на рисунке 16.

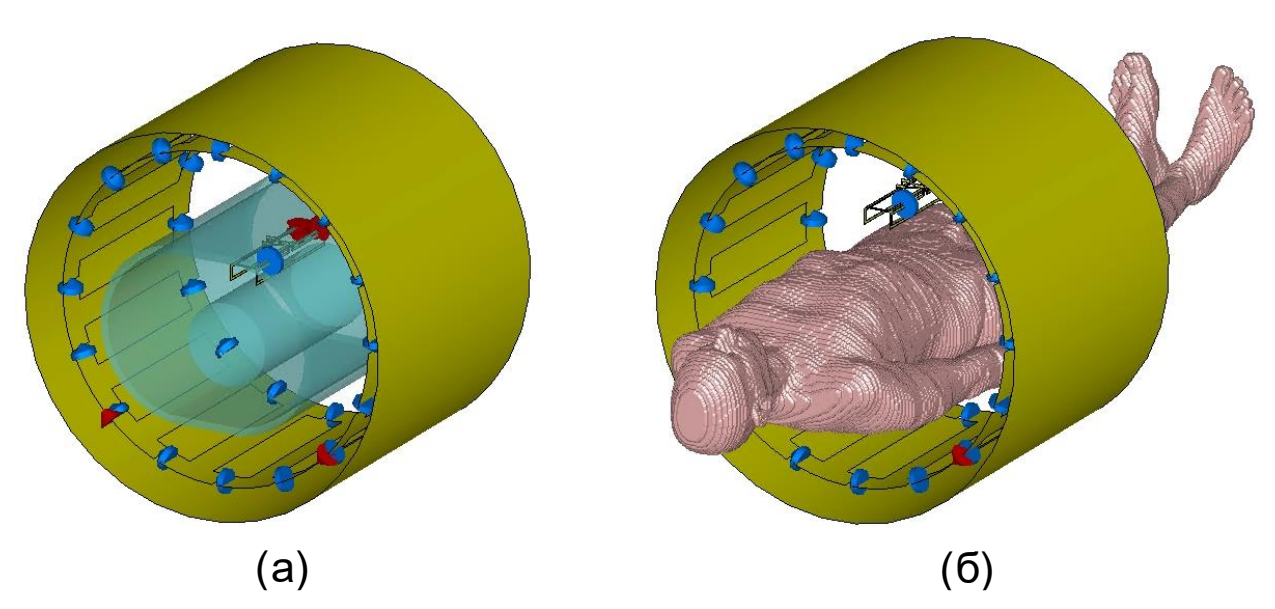

Рисунок 16 – Объеденные модели системы приёмных антенн и «птичьей клетки» с экраном и: (а) фантомом; (б) воксельной моделью человека

Далее, для простоты, наличие экрана в моделях предполагается. Также дальнейшее описание предполагает, что моделирование производится совместно с «птичьей клеткой», экраном для него (который далее упоминаться не будет), с фантомом или воксельной моделью, а также с системой приёмных антенн. Предполагается также, что система приёмных антенн настраивается в свободном пространстве, а не внутри «птичьей клетки». Также «птичья клетка» настраивается в свободном пространстве и при помещении в неё системы приёмных антенн номиналы согласующих элементов неизменны.

## **3.5 Исследование влияния конструкции приёмных антенн внутри передающей катушки на напряжение**

После размещения приёмных антенн внутри «птичьей клетки» было снято напряжение на антеннах петлевой и типа «бабочка». Для данной операции было добавлено задание (AC, combine results), с помощью которого было получено напряжение на приёмных антеннах. Нагрузка на приёмных

антеннах была по 2 Ома на каждый порт приёмных антенн. Размеры приёмных антенн имели следующие значения: 113 мм на 62 мм на 37 мм. Размер петлевой антенны 113 мм на 62 мм. Размер боковой части антенны типа «бабочка» 113 мм на 37 мм. Приёмные антенны располагались над верхним фантомом, который в форме «бочки», на расстоянии 40 мм от поверхности. После чего изменялся размер приёмных антенн по длине (113 мм менялось на другое значение), ширине (менялся размер 62 мм), и высоте (менялся размер 37 мм). После чего снималось значение напряжения на петлевой антенне и антенне типа «бабочка». Результаты приведены на рисунке 17. Наглядно то, как изменялись размеры, представлено на рисунке 18.

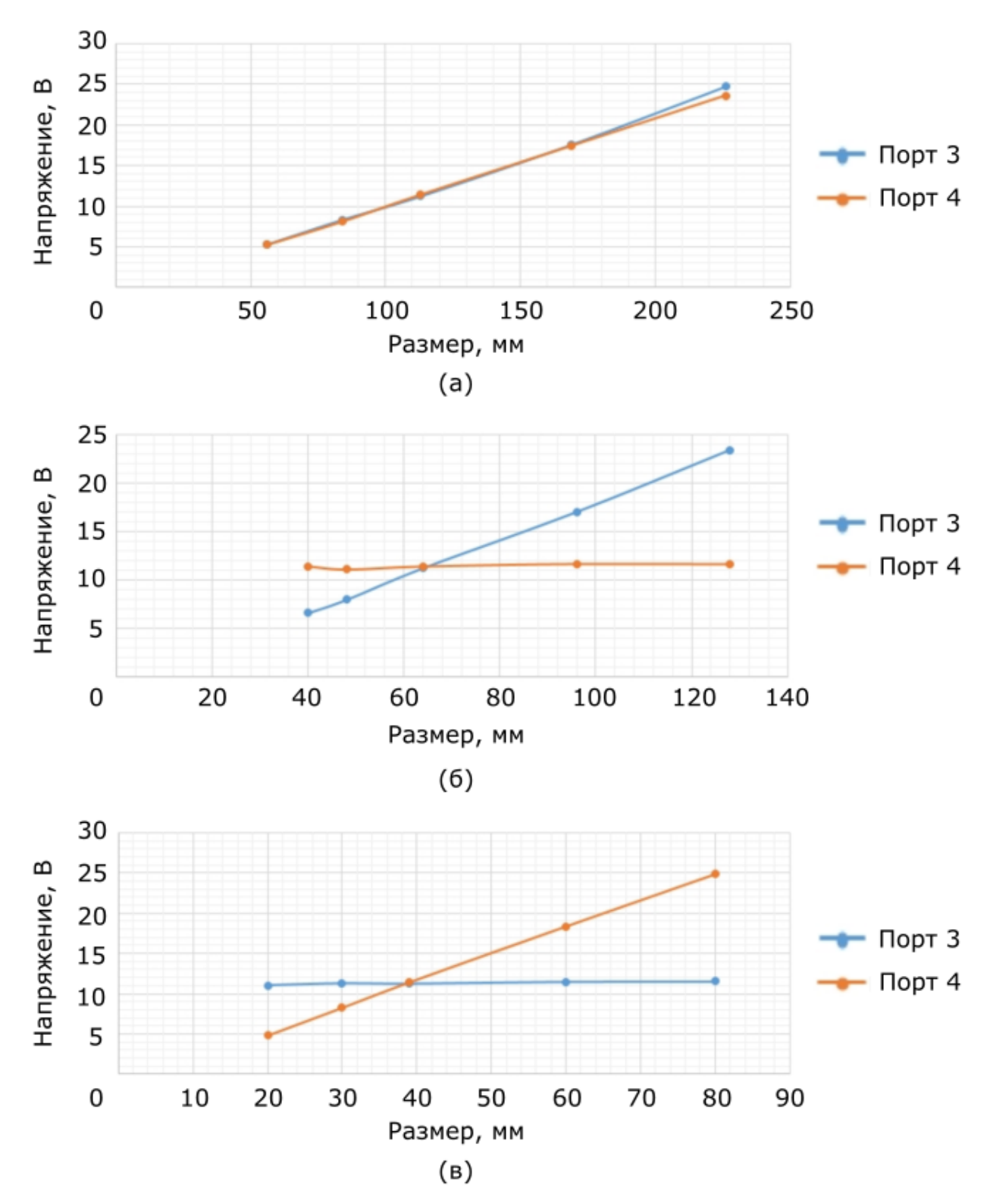

Рисунок 17 – Зависимость напряжения на антеннах петлевой (порт 3) и типа «бабочка» (порт 4) при изменении: (а) длины; (б) ширины; (в) высоты

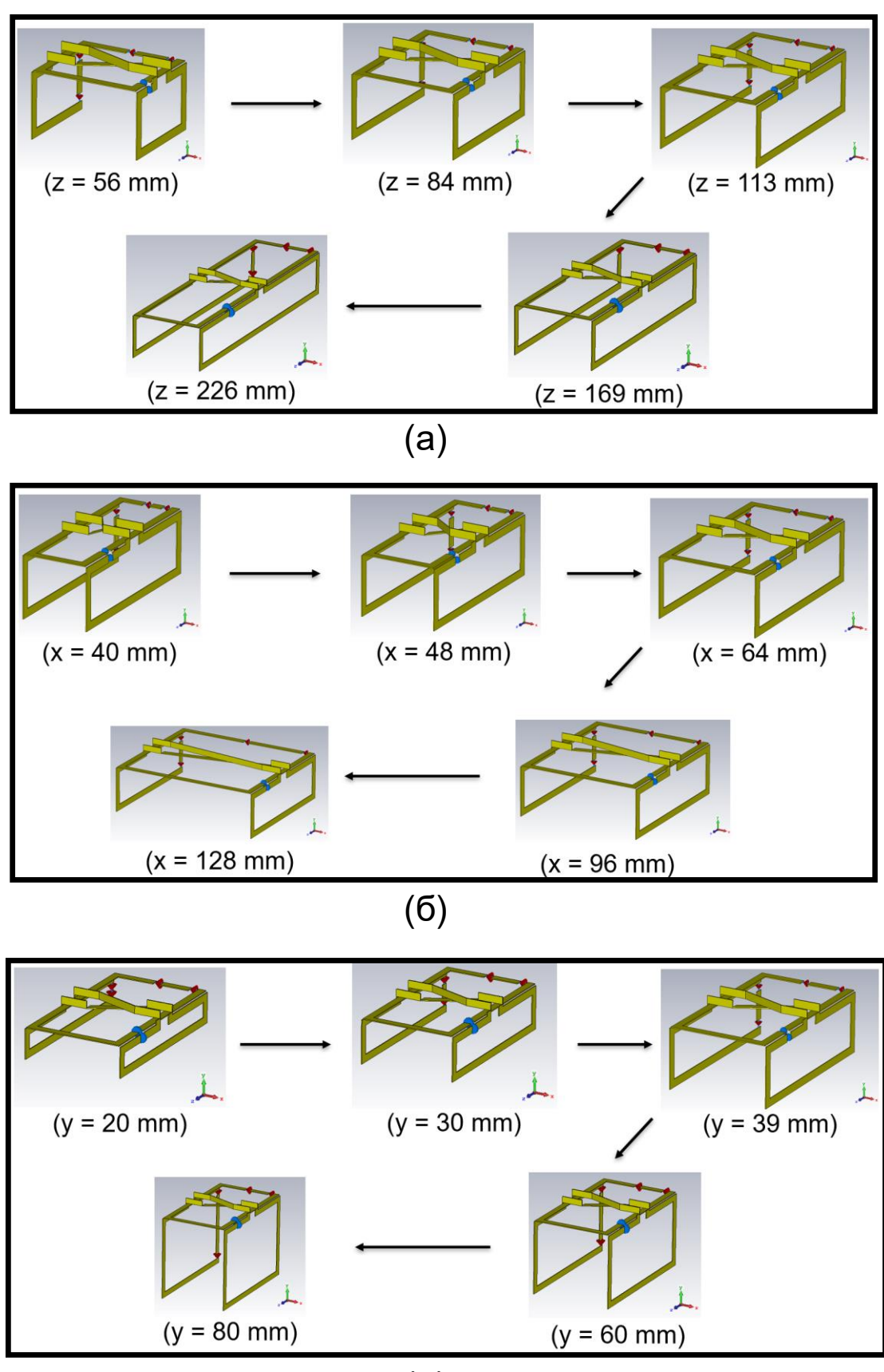

 $(B)$ 

Рисунок 18 – Изменение у приёмных антенн: (а) длинны (ось Z); (б) ширины (ось X); (в) высоты (ось Y)

Как видно из рисунка 17, наиболее выгодно (с точки зрения максимально эффективного использования объёма) изменение размеров длины (ось Z), нежели размеров ширины (ось X) или высоты (ось Y), так как изменение по оси Z приводит к изменению напряжения как на антенне петлевой, так и типа «бабочка». Данный факт связан с тем, что при изменении размеров по оси Z изменяет размеры рабочей части (та, которая осуществляет приём магнитного поля) как антенне петлевой, так и типа «бабочка». Изменение размеров по оси Z пропорционально изменяет напряжение на обоих приёмных антеннах, изменение по оси X приводит к изменению напряжения на петлевой антенне (при том напряжение на антенне типа «бабочка» остаётся практически неизменным), изменение по оси Y приводит к изменению напряжения на антенне типа «бабочка» (при том на петлевой антенне напряжение практически неизменно). На рисунке 17б и рисунке 17в пересекаются графики напряжений на антеннах петлевой и типа «бабочка». Данные точки пересечения указывают на оптимальный размер антенны (соотношение ширины к высоте). Однако соотношение  $62/37 \approx 1.68$ . справедливо только для длины антенны 113 мм и сопротивлению портов по 2 Ома на каждый порт приёмных антенн (порт 3 и 4). Для другой длинны и другого волнового сопротивления портов (порт 3 и 4) будут иное соотношение ширины к высоте. Далее данное отношение для фиксированной длины при определённом сопротивлении портов было уточнено и оно равно 1.6/1.

Были промоделированы, помимо выше озвученных антенн, антенны с размерами 150 мм на 48 мм на 30 мм (средняя) и 250 мм на 48 мм на 30 мм (большая). Антенна 113 мм на 62 мм на 37 мм будет называться «малой» далее. При их моделировании напряжения на антеннах петлевой и типа «бабочка» уже не совпадали для средней и большой систем. Далее было выставлено сопротивление 0.845 Ом и 2.8 Ом для средней и большой системы приёмных антенн соответственно. При данных значениях сопротивления минимумы sпараметров для антенн петлевой и типа «бабочка» в рамках одной системы приёмных антенн имеют одинаково глубокий минимум. Для средней S33 и S44 находились на уровне -16 дБ, S43 и S34 находились на уровне -33 дБ, для большой S33 и S44 находились на уровне -15 дБ, S43 и S34 находились на уровне -9 дБ. Отсюда можно сделать вывод, что при фиксированных значениях ширины и высоты при равенстве S33 и S44 уровень развязки падает и, соответственно, увеличивается связь между антеннами петлевой и типа «бабочка».

Однако равенство глубины S33 и S44 на нужной частоте не означает, что напряжение на антеннах петлевой и типа «бабочка» не будет одинаковым. Для модели, где напряжения при помещении приёмных антенн в работающую «птичью клетку» S-параметры были следующими. Для малой антенны S33 = - 7 дБ, S44 = -10 дБ, S43 и S44 находятся на уровне -21 дБ. Как видно, для малой антенны S33 и S44 существенно отличаются (на 3 дБ).

### **3.6 Исследование влияния положения приёмных антенн на напряжение**

После чего бралась система из малых приёмных антенн и снималось напряжение для различного положения в «птичьей клетке». Модель располагалась на внешнем фантоме в виде «бочки» сверху, на расстоянии 5 мм. Изначально модель сверху фантома, по двум другим осям система приёмных антенн находилась в центре, что является начальной точной отсчёты. После чего, модель перемещалась с определённым шагом вдоль оси магнитного поля  $B_0$ . После чего снималось напряжение на антеннах. График с результирующим напряжением показан на рисунке 19.

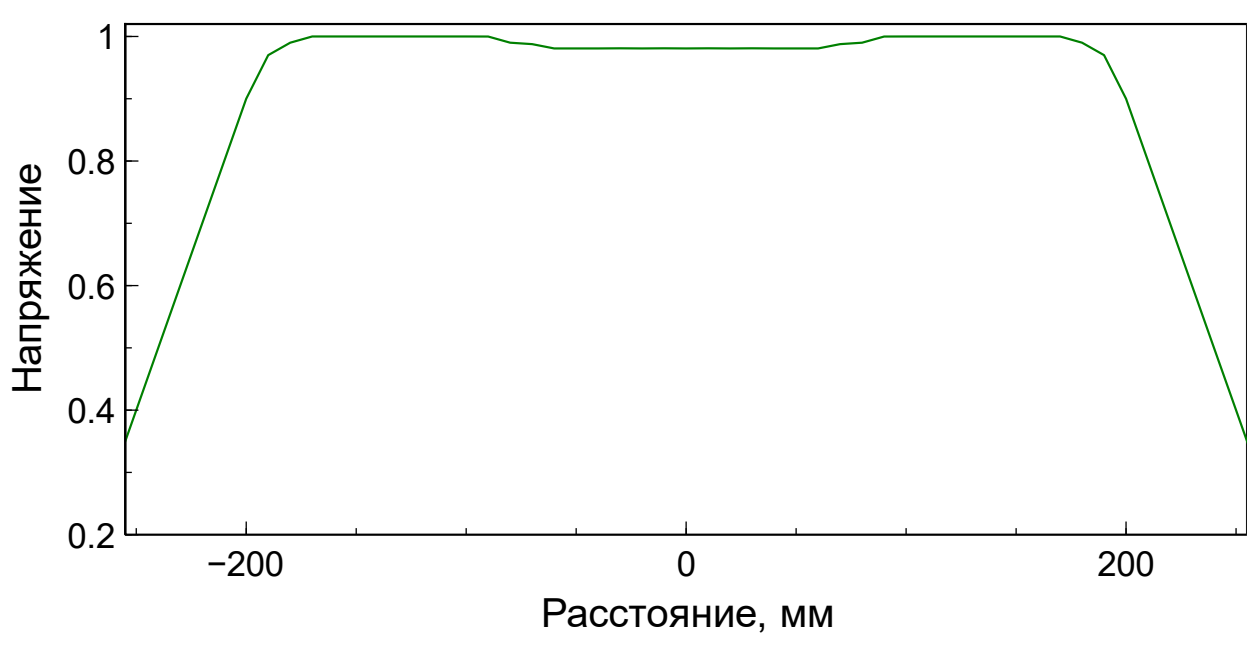

Рисунок 19 – Зависимость напряжения на системе приёмных антенн от положения в аппарате для МРТ

Из рисунка 19 видно, что максимальное напряжение принимается системой не в центре, а имеется два положения, где значение собранной энергии максимально. Данный факт означает, что в ряде исследований систему приёмных антенн можно расположить вне исследуемой области.

### **3.7 Исследование влияния положения системы приёмных антенн внутри передающей катушки на однородность поля B<sup>1</sup>**

Однородность поля  $B_1$  весьма существенный параметр в МРТ, так как если поле будет недостаточно однородно, то качество исследования будет хуже. На аппаратах для МРТ используются калибровочные фантомы для проверки однородности магнитного поля. Использовать воксельную модель человека некорректно, так как данная модель (как и человек) имеет множество неоднородностей, поле внутри воксельной модели будет неоднородно.

Для начала, для проверки правильности модели, проверялась поляризация магнитного поля. Поляризация оказалась круговой, значит модель построена правильно.

Как говорилось ранее, нужно построить 2 правильные  $(B_1 + \text{A}0)$ жно быть больше  $B_1$ –), из которых выбирается та, которая лучше описывает эксперимент. Данная модель была выбрана. Притом фаза на порте 2 (у «птичьей клетке») была смещена на –90 градусов.

Существует способ построить поле  $B_1$  без выбора из двух моделей. Но для её построения потребуется знать, где северный и южный полюс магнита у аппарата для МРТ, а также точное расположение портов питания.

После чего добавлялась большая модель приёмных антенн, которая должна давать наибольшие искажения. Действительно, средняя антенна, например, давала меньшие искажения. Из чего можно сделать вывод, что чем меньше приёмная антенна, тем меньше влияния на поле  $B_1$ . При том, система антенн располагалась на различном расстоянии от фантома в виде «бутылки». Результаты моделирования поля  $B_1$  представлены на рисунке 20.

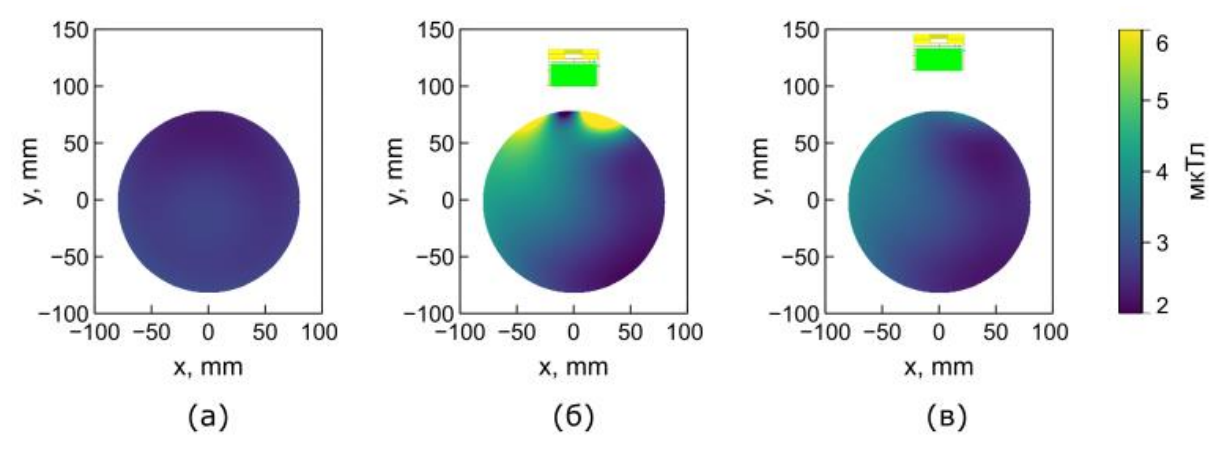

Рисунок 20 – Карта поля B<sub>1</sub>: (а) без приёмных антенн; (б) приёмные антенны на расстоянии 20 мм; (в) приёмные антенны на расстоянии 50 мм

Как видно на рисунке 20а, поле однородно. на рисунке 20б приёмные антенны находятся слишком близко к объекту исследования, что вызывает достаточно большие искажения поля. На рисунке 20в приёмные антенны достаточно далеко и влияние на однородность поля минимально. Из чего можно сделать вывод, что приёмные антенны минимально влияют на качество изображений в МРТ, когда приёмные антенны находятся от объекта исследования более, чем на 50 мм.

## **3.8 Исследование влияния параметров фантома на однородность поля B<sup>1</sup>**

Было показано, что с различными параметрами фантома, карта поля  $B_1$ сильно меняется. Чем меньше проводимость объекта, тем больше та часть поля, которую принимают на себя приёмные антенны. При том, поле в самом фантоме сильно падает. Изменение диэлектрической проницаемости в фантоме несколько перераспределяет поле. Визуально результаты моделирования представлены на рисунке 21, где ε значение диэлектрической проницаемости, σ значение проводимости.

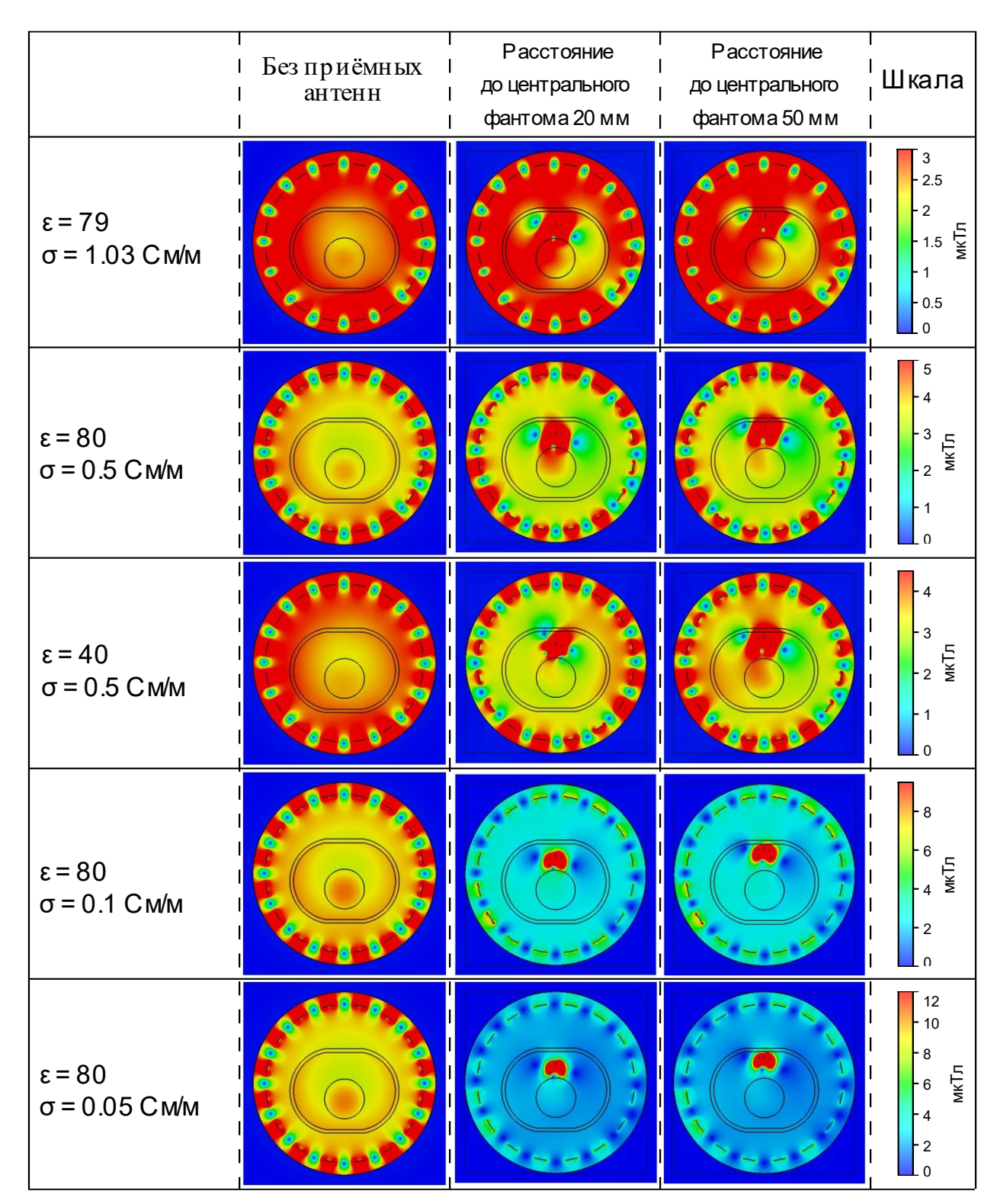

Рисунок 21 – Карта поля  $B_1$  при различных параметрах жидкости в фантоме

Первая строка с картами поля  $B_1$  на рисунке 21 имеет параметры жидкости, полученные в эксперименте. Антенна использовалась большая. Для корректной работы «птичья клетка» без приёмных антенн каждый раз настраивалась на частоту 63.6 МГц при смене параметров жидкости фантома. И только потом в настроенную «птичью клетку» помещалась модель. Поле асимметрично при введении приёмных антенн по причине асимметрии приёмных антенн. У них, как и в реальной модели, есть порт и конденсатор с одного бока, но из нет с другого бока, из-за чего система уже асимметрична.

### **3.9 Исследование влияния положения системы приёмных антенн внутри передающей катушки на SAR**

Для применения данной системы приёмных антенн необходимо изучить её влияние на SAR. В данном случае, возбуждение на обоих портах «птичьей клетки» было равно 1 Вт. Применяется воксельная модель человека для изучения SAR, так как в воксельной модели есть различные жидкости (и не только), которые могут принимать РЧ мощность. После чего моделируется SAR без и с системой приёмных антенн. Далее, после расчёта, находилось изображение, где имеется максимальных SAR из всех моделей. Далее, строится срез на всех изображениях в том же месте, где был найден максимальный SAR. Данное изображение представлено на рисунке 22.

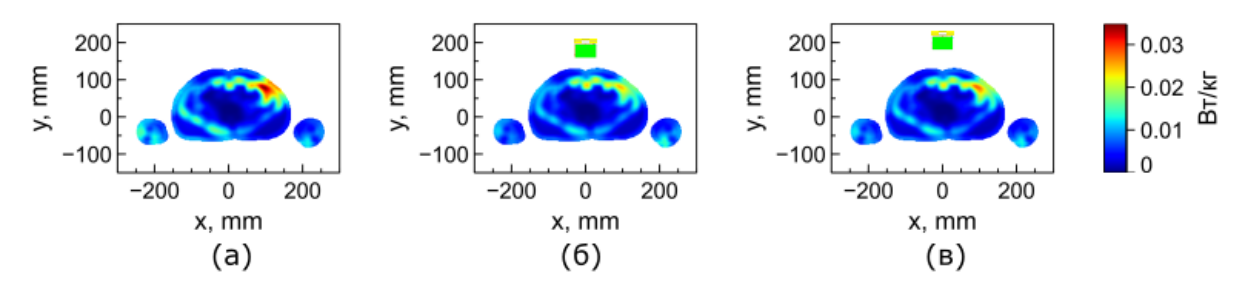

Рисунок 22 – SAR: (а) без приёмных антенн; (б) приёмные антенны на расстоянии 20 мм; (в) приёмные антенны на расстоянии 50 мм

Как видно из рисунка 22, при приближении приёмных антенн уменьш8ается SAR во всем теле, однако при его удалении SAR становится ближе к изначальному значению, но оно всё же меньше, чем в системе без приёмных антенн. Данный факт связан с тем, что приёмные антенны забирают себе часто мощности, что даёт эффект ослабления SAR. Из чего следует, что приёмные антенны безопасны для человека на 50 мм и даже меньшем расстоянии. Ограничения по расстоянию до пациента ограничивает однородность карты поля B1, SAR ограничение даёт менее жёсткое. Для определения уровня SAR использовалась большая антенна. Также проводилось моделирование и для средней антенны, однако там схожая картина.

### **4 ЭКСПЕРИМЕНТАЛЬНОЕ ИССЛЕДОВАНИЕ**

В данном разделе представлено описание аппаратов для МРТ, используемых при экспериментальном исследовании, получение параметров фантома, общее описание системы сбора энергии, исследование значения напряжения: от положения в тоннеле аппарата для МРТ, в зависимости от нагрузки, от типа выпрямителя, исследование влияния зависимости положения на однородность полей  $B_1$  и  $B_0$ .

# **4.1 Описание аппаратов для МРТ, используемых при экспериментальном исследовании**

При проведении экспериментов, использовались аппараты для МРТ фирмы «Siemens», модели «Avanto», «Espree». Также в одном эксперименте использовался аппарат для МРТ той же фирмы, модель «Harmony». Модели «Avanto» и «Espree» являются достаточно распространёнными аппаратами для МРТ. У них сверхпроводящий магнит на 1.5 Тл. Модель «Harmony» имеет магнит на 1 Тл.

Для модели «Avanto» имелись точные размеры BC, а также номиналы элементов её составных частей. В данной BC присутствует система отстройки от частоты 63.6 МГц, дабы не взаимодействовать с локальными катушками в фазе приёма, но, чтобы во время фазы возбуждения частота была около 63.6 МГц и возбуждение ядер производилось BC. Конструкция BC представляет собой классическую катушку типа «птичья клетка». Данная катушка имеет 16 «ног», конденсаторы находятся как в «ногах», так и в «кольцах», однако конденсаторы в «ногах» могут быть зашунтированы (зависит от того, в каком режиме работает система отстройки от частоты 63.6 МГц). Из чего можно сделать вывод, что данная катушка типа high-pass. Однако данная катушка не идеально симметрична. Имеются подстроечные конденсаторы для более точной настройки. И в их месте патчи «птичьей клетки» несколько иной конфигурации, нежели большая часть оставшихся патчей. Данная BC имеет 2 порта для передачи в неё большой РЧ мощности. Данные порты имеют стандартный разъём на 50 Ом. 1-ый порт подключён к 1-ой (условно) «ноге» и экрану, 2-ой порт подключён к 5-ой «ноге» и экрану. При подключении портов не к экрану, а к соседнему патчу (1-ый порт между 1-ой и 2-ой «ногой», 2-ой порт между 5-ой и 6-ой ногой), s-параметры системы изменялись не сильно, откуда можно сделать вывод, что моделировать данную BC можно как с подключением портов между экраном и «ногой», так и между «ногами». Также, исходя из конструкции данной BC можно заключить, что она создаёт поле  $B_1$  круговой поляризации. В ходе экспериментов выяснилось, что поле возбуждения  $B_1$  как раз круговой поляризации. Помимо портов для большой РЧ мощности, имеется разъём для системы отстройки от частоты 63.6 МГц. Данная катушка имеет значительный вес, ибо, помимо «птичьей клетки» и системы отстройки, присутствует часть тоннеля, внутри которого перемещается стол.

У модели «Espree» конструкция BC сложнее. Она совмещена с градиентной катушкой. Однако она создаёт поле, схожее с полем, которое создаёт «птичья клетка». Также, длина BC на «Espree» меньше, чем на «Avanto». Длинны данных катушек соотносятся как 1.2/1.5 соответственно. Также, как и на модели «Avanto», поле возбуждения  $B_1$  имеет круговую поляризацию. Отсюда можно заключить, что данную BC можно моделировать также, как и BC для «Avanto», но с коэффициентом укорочения 1.2/1.5.

У модели «Harmony» BC типа Алдермана-Гранта. Данная BC даёт линейную поляризацию магнитного поля возбуждения  $B_1$ . По данной причине аппарат для МРТ данной модели не подходит для экспериментов, где требуется круговая поляризация магнитного поля. Также в ходе эксперимента было показано, что данная катушка имеет поле возбуждения  $B_1$  линейной поляризации.

Для проведения экспериментов использовался протокол для проверки фантомов. При том применялись различные ИП. Перед каждым сканированием выставлялся центр системы по метке, находящейся на одном из фантомов. Данная операция определяет, на сколько нужно задвинуть стол, чтобы исследуемый объект оказался в изоцентре.

Также во время экспериментов использовался фантом в виде «бочки» и бутылки. «бочка» представляет собой стандартный фантом фирмы «Siemens», модель данного фантома «Loaded Body Phantom MRI 5750307». Бутылка представляет собой стандартный фантом фирмы «Siemens», с длинной приблизительно 370 мм и диаметром приблизительно 160 мм. В «бочке» и бутылке использовалась жидкость, содержащая соли никеля. Параметры данной жидкости также были измерены.

#### **4.2 Получение параметров фантома**

В «бочке» и бутылке используется жидкость на основе солей никеля. Для проведения моделирования требуется значение относительной диэлектрической проницаемости в безразмерных единицах и проводимости в См/м. Диэлектрическая проницаемость и проводимость данной жидкости неизвестна. Её можно узнать в ходе эксперимента.

Для проведения эксперимента использовался проб модели «DAK 12» (Dielectric Assessment Kit) фирмы «Schmid & Partner Engineering AG» (SPEAG), специальный держатель для проба той же фирмы, программное обеспечение той же фирмы для обработки результатов, векторный анализатор цепей модели «OBZOR TR1300/1» фирмы «планар», программное обеспечение для векторного анализатора. Помимо выше озвученного, был персональный компьютер для отображения и обработки информации.

Перед началом эксперимента необходимо подготовить векторный анализатор и проб. Запускается программа для векторного анализатора. К векторному анализатору подключается коаксиальный кабель на волновое сопротивление 50 Ом, идущий в комплекте с пробом. Производится полная однопортовая калибровка с помощью открытого конца, короткого замыкания и согласованной нагрузки 50 Ом. После чего, устанавливается проб на специальную подставку, подключается векторный анализатор к пробу. Нужно учесть, что дно ёмкости, в которую будет заливаться исследуемая жидкость, должно быть на расстоянии 100 – 200 мм от металлического основания подставки. Для обеспечения нужного расстояния использовалась диэлектрическая подкладка с низким значением диэлектрической проницаемости (близкой к воздуху). В идеальном случае, объём исследуемой жидкости должен быть не менее 1-ого литра. После запускается программа для обработки результатов. Подключается внутри данной программы векторный анализатор цепей. После чего производится калибровка уже в программе для обработки результатов. Скачала калибровка без жидкости. После калибровка с идущим в комплекте зажимом и металлической полоской для проведения калибровки с коротким замыканием. После данный зажим снимается, заливается жидкость с известной проводимостью и диэлектрической проницаемостью. Важно, чтобы во время калибровки и измерения жидкости с неизвестными параметрами не было пузырей в жидкости и на пробе. Также нужно указать в программе температуру жидкости. Для калибровки

использовалась дистиллированная вода. Калибровка закончена. После каждого измерения жидкости резервуар для неё опустошается и вымывается водой, производится отчистка, проб промывается и очищается. Значения проводимости и диэлектрической проницаемости при повторном измерении воды уже показали, что значение проводимости и диэлектрической проницаемости близки к тем, которые в реальности у воды. После было измерение параметров изопропилового спирта. Его параметры также оказались близки к тем, что у реального изопропилового спирта. После отчистки, было измерено значение жидкости из фантома. Значение диэлектрической проницаемости 79, значение проводимости 1.03 См/м.

### **4.3 Общее описание системы сбора энергии**

Схема системы для сбора энергии из РЧ поля возбуждения  $B_1$  круговой поляризации представлена на рисунке 23.

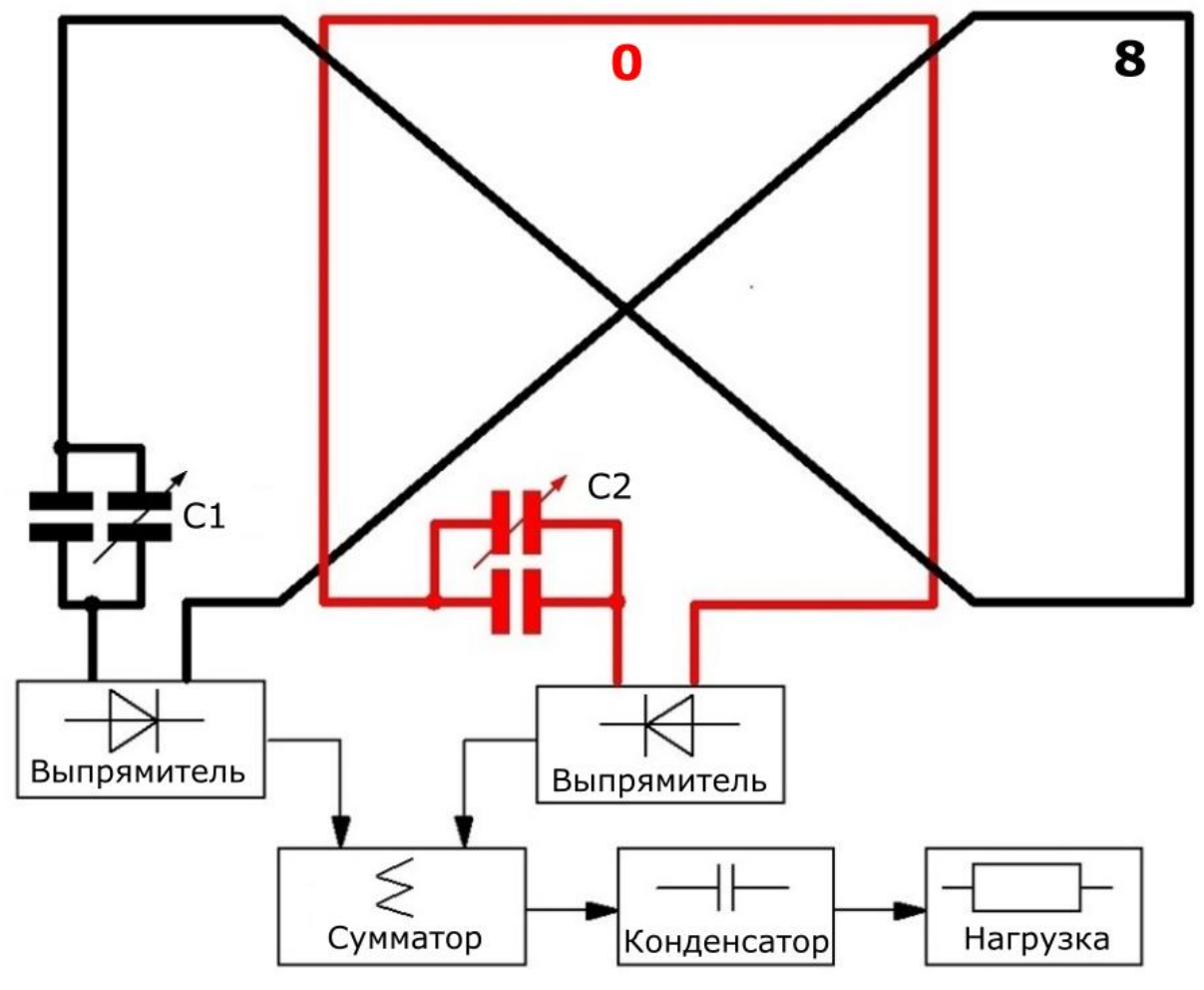

Рисунок 23 – Схема системы для сбора энергии из поля  $B_1$  круговой поляризации

Данная система состоит из 2-ух антенн: петлевой (на схеме обозначена жирной красной линией с цифрой 0) и типа «бабочка» (на схеме обозначена жирной чёрной линией с цифрой 8). В антенны петлевую и типа «бабочка» входят конденсаторы C1 и C2 соответственно. Конденсаторы C1 и C2 требуются для настройки антенн петлевой и типа «бабочка» на частоту 63.6 МГц в свободном пространстве. После чего, антенны петлевая и типа «бабочка» подключены каждая к своему выпрямителю. Выпрямитель может иметь различную конструкцию. Дальше будет показано, что КПД системы зависит и от типа выпрямителя. После выпрямители объединяются в сумматоре. Сумматор может представлять собой как просто проводник, так и иную систему, например дроссель. В работе при измерениях использовался простой проводник. Было измерение и с дросселем, который увеличивал развязку между антеннами, но сильно уменьшал КПД. После сумматора энергия накапливается в конденсаторе, из-за чего и требуются выпрямители. После чего, из хранилища энергия поступает в нагрузку.

Также было получено, что значение принятого напряжения зависит от добротности конденсаторов C1 и C2. Чем добротность конденсаторов выше, тем больше будет принятое напряжение.

Часто в работе будет фигурировать «напряжение», а не «мощность», так как при измерениях будет одна и та же нагрузка (кроме отдельно оговоренных случаев). Известно, что мощность прямо пропорциональна квадрату напряжения и обратно пропорциональна сопротивлению. В данном случае роль сопротивления как раз играет нагрузка. То есть, полученные зависимости пропорциональны корню из мощности.

На рисунке 24 представлены примеры рабочих прототипов.

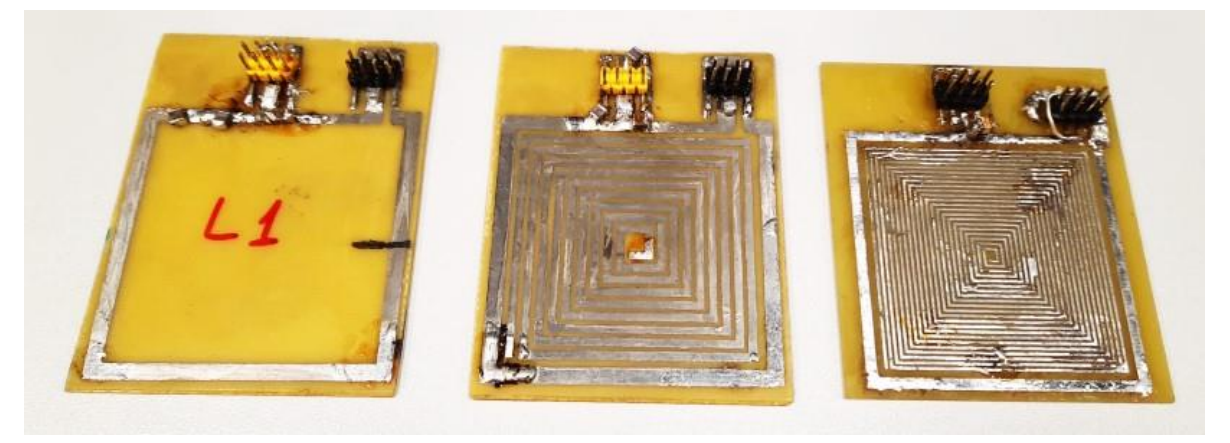

 $(a)$ 

 $(6)$ 

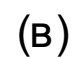

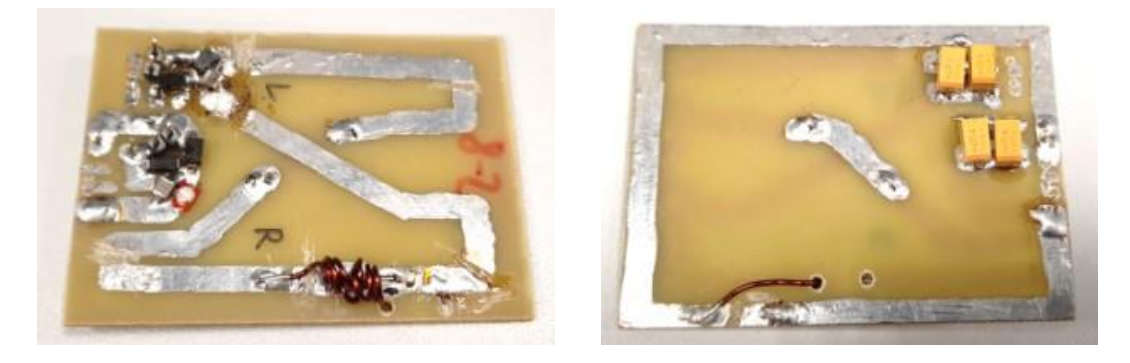

 $(\Gamma)$ 

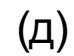

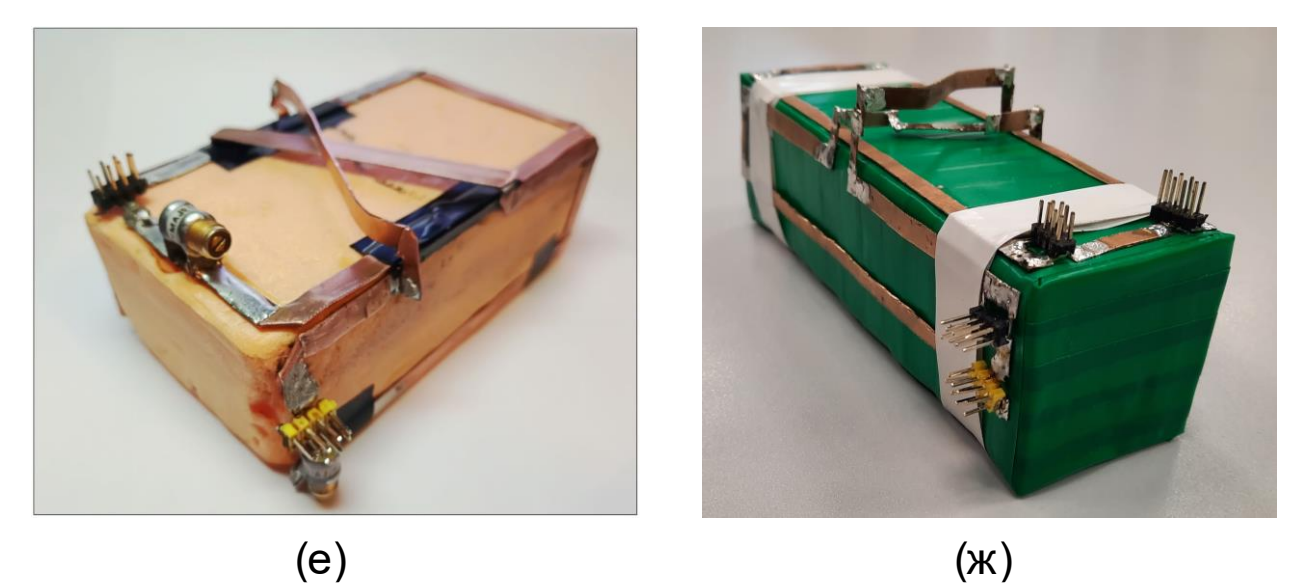

Рисунок 24 – Фотографии рабочих прототипов: (а) – (в) петлевые антенны различной конфигурации; (г) – (д) передняя и задняя часть плоской антенны, содержащей петлевую и антенну типа «бабочка (плоскую); (е) – (ж) антенны, состоящие из петлевой и типа «бабочка»

Петлевые антенны способны работать исключительно с линейной поляризацией магнитного поля. Из-за чего их применение в МРТ с РЧ полем возбуждения круговой поляризации не так эффективно. Однако, с помощью данных приёмных антенн можно изучить, какие компоненты линейной поляризации присутствуют в аппарате для МРТ. Было проверено несколько аппаратов для МРТ таким способом. Если антенна лежит в аксиальной плоскости, то сигнала нет. Если положить антенну параллельно корональной плоскости, то на «Avanto» будет сигнал, а на «Harmony» сигнала не будет. В сагиттальной плоскости будет сигнал такой же амплитуды на «Avanto», что и в корональной плоскости, а на «Harmony» будет сигнал примерно той же амплитуды, что и на «Avanto». Отсюда можно заключить, что на «Avanto» используется круговая поляризация магнитного поля возбуждения  $B_1$  (либо 2 линейные, но, учитывая конструкцию BC, там используется именно круговая поляризация), в отличие от «Harmony», в которой используется линейная поляризация магнитного поля возбуждения В<sub>1</sub>. Отсюда следует, что для дальнейших экспериментов аппарат для МРТ «Harmony» не подходит, так как требуется именно круговая поляризация магнитного поля возбуждения В<sub>1</sub>. Поскольку в «Avanto» и «Espree» конфигурация полей схожа, то данные аппараты для МРТ подходят для проведения дальнейших экспериментов. Напряжения на петлевых антеннах различной конфигурации имеют схожие значения.

Плоская антенна, содержащая петлевую и типа «бабочка» (плоскую) показала, что суммарное напряжение на петлевой и типа «бабочка» (плоская) такое же, как и в петлевой антенне без антенны типа «бабочка» (плоской) тех же размеров. Также данная антенна содержала элемент согласования в виде катушки индуктивности для уменьшения связи между приёмными антеннами.

Наиболее удачными на данный момент оказались объёмная система приёмных антенн из петлевой и типа «бабочка». На рисунке 24е показана система приёмных антенн с размерами 113 мм на 62 мм на 37 мм, на рисунке 24ж показана система приёмных антенн с размерами 150 мм на 48 мм на 30 мм. Также была изготовлена антенна с размерами 250 мм на 48 мм на 30 мм. Размеры системы приёмных антенн указаны без учёта «креста» сверху, а также без учёта «штырьков». Оранжевое и зелёное основание представляет собой диэлектрик со значением диэлектрической проницаемости близкой к 1 (вспененный полистирол). Для красоты, основание для системы приёмных антенн с размерами 150 мм на 48 мм на 30 мм и с размерами 250 мм на 48 мм на 30 мм были обмотаны одним слоем зелёной изоленты. На образце на

рисунке 24е присутствуют конденсаторы для настройки на нужную частоту, на образцах с зелёным основанием конденсаторы подключаются к разъёму. К другому разъёму у образцов с зелёным основанием и к разъёмам на образце с оранжевым основанием подключается либо измерительный прибор, либо выпрямитель (в зависимости от эксперимента), то есть используется в качестве порта. Антенны петлевая и типа «бабочка» не имеют электрического контакта (не соприкасаются друг с другом). Также «крест» сделан таким образом, чтобы его элементы, которые лежат в одной плоскости, были перпендикулярны друг другу, что нужно для уменьшения связи между элементами и антеннами. Сам «крест» нужен для того, чтобы антенны петлевая и типа «бабочка» были развязаны, а также, чтобы токи текли в нужной фазе в боковых элементах антенны типа «бабочка». Дальнейшие эксперименты проводились с антеннами объёмными, содержащих антенны петлевую и типа «бабочка». Плоские антенны далее не использовались.

## **4.4 Исследование значения напряжения от положения в тоннеле аппарата для МРТ**

Для проведения эксперимента была выбрана конфигурация эксперимента, представленная на рисунке 25б.

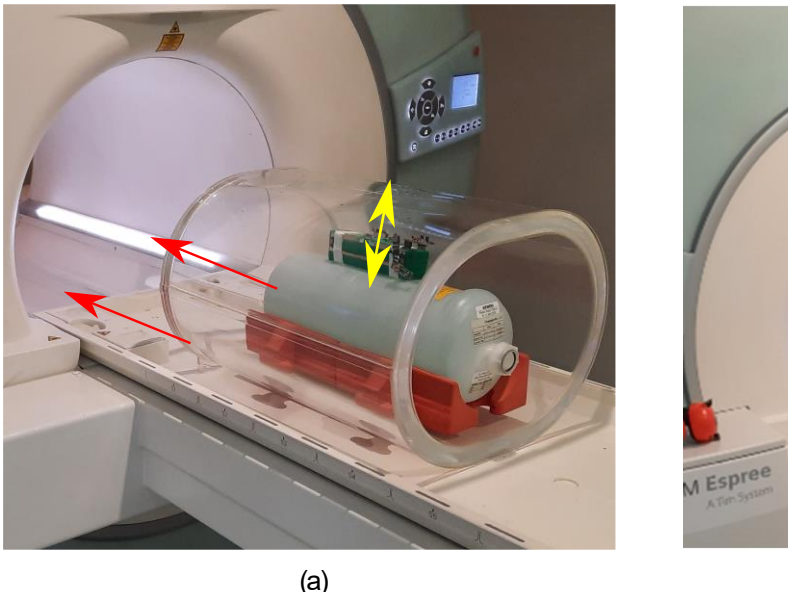

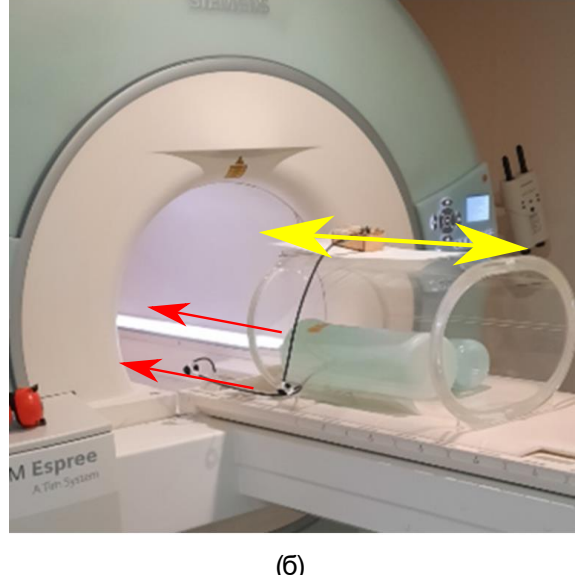

Рисунок 25 – Конфигурация эксперимента для: (а) построения карты поля B1; (б) для получения зависимости напряжения от положения.

На рисунке 25 показано жёлтыми стрелками перемещение приёмных антенн, красными стрелками показано, что стол задвигается внутрь тоннеля аппарата для МРТ. Описание эксперимента, изображённого на рисунке 20а будет дано в другом подразделе далее.

Для получения зависимости напряжения от положения использовалась система приёмных антенн с оранжевым основанием. Сначала на приёмные антенны устанавливался выпрямитель с нагрузкой 200 Ом (антенны петлевую и типа «бабочка»). Потом, с помощью длинного коаксиального кабеля, соединённым одним концом с нагрузкой 200 Ом, а другим с осциллографом, снималось значение напряжения. Длинный кабель требуется для того, чтобы его можно было вывести за пределы помещения, где находится магнит аппарата для МРТ. Приёмные антенны изначально находятся в центре в корональной плоскости внутри тоннеля аппарата для МРТ. Потом система приёмных антенн перемещалась вдоль магнитного поля  $B_0$ . ИП одна и та же во всех экспериментах в данном подразделе. Данный эксперимент проводился в следующих аппаратах для МРТ: «Avanto» и «Espree». Полученная зависимость напряжения от положения представлена на рисунке 26.

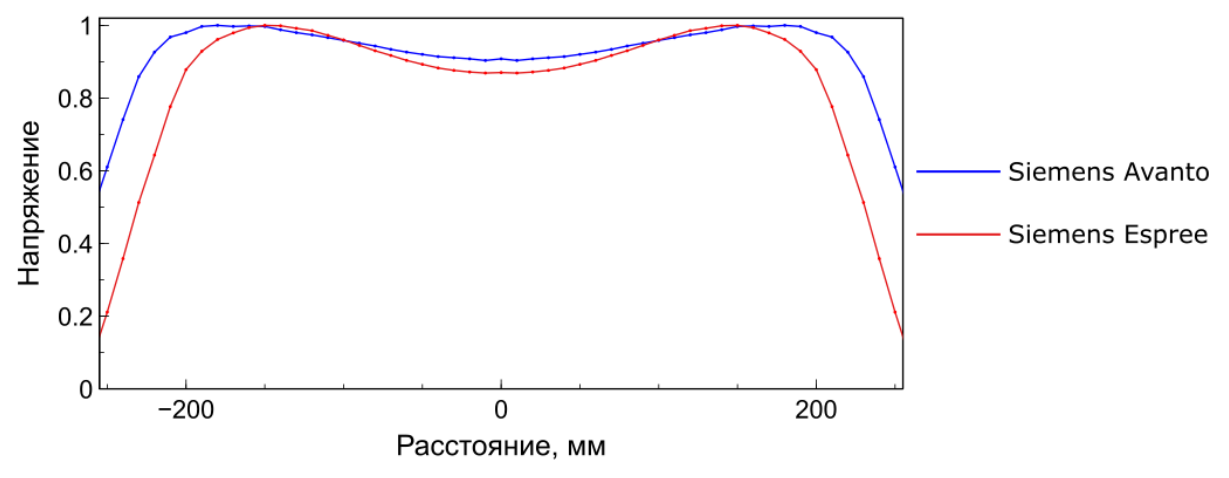

Рисунок 26 – Зависимость напряжения от положения в тоннеле аппарата для МРТ для различных моделей аппаратов для МРТ

Как видно, максимальное напряжение можно получить не в центре, а ближе к краю. То есть, в местах, где напряжение максимально, максимален также и уровень принятой мощности. Данный факт означает, что систему приёмных антенн можно расположить за пределами области сканирования. Полученная зависимость согласуется с данными, полученными в ходе моделирования (рисунок 19).

Полученная мощность колебалась в пределах 50 – 200 мВт, чего достаточно для питания одноканальной катушки или переключаемых структур. Амплитуда напряжения на нагрузке 200 Ом составляла 100 В, то есть, амплитуда мгновенного значения мощности равна 50 Вт. Данный факт означает, что требуется использовать выпрямители, способные выдержать такое значение напряжения (пиковое значение), тока (пиковое значение), а также способные работать на высоких частотах, ибо сигнал возбуждения имеет частоту резонанса ядер водорода при поле 1.5 Тл: 63.6 МГц. Пиковый ток через выпрямитель составил 500 мА в данном эксперименте.

#### **4.5 Исследование значения напряжения в зависимости от нагрузки**

Для проведения данного эксперимента использовалась система приёмных антенн с оранжевым основанием. Подключался выпрямитель и различные нагрузки к нему. Система приёмных антенн располагалась в одном положении внутри тоннеля аппарата для МРТ, в центре в корональной плоскости на «бочке». ИП одна и та же. От нагрузки шёл длинный коаксиальный кабель и подключался к осциллографу. Полученная зависимость представлена на рисунке 27.

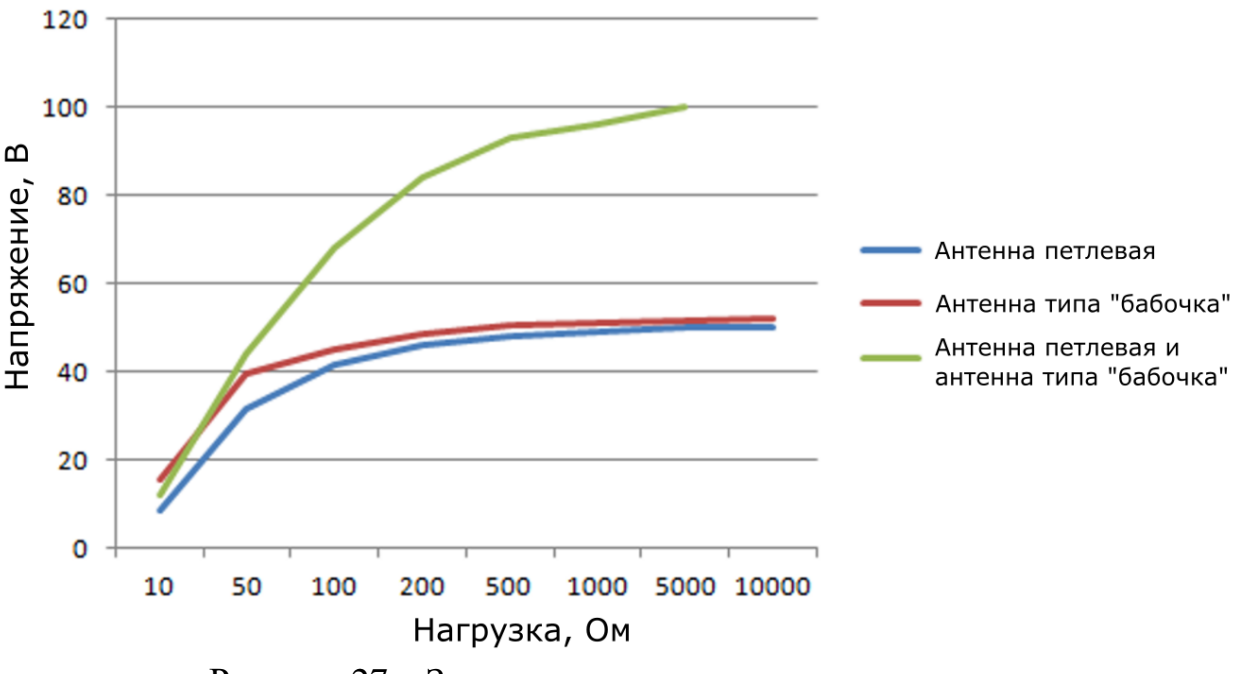

Рисунок 27 – Зависимость напряжения от нагрузки

На рисунке 27 красной линией обозначена зависимость только для петлевой антенны, синей линией обозначена зависимость только для антенны типа «бабочка», зелёной линией обозначена сумма напряжений для антенн петлевой и типа «бабочка» при определённой нагрузке при наличии сумматора. Как видно из графика, при низких значениях сопротивления нагрузки использование системы приёмных антенн не так эффективно, как при использовании системы приёмных антенн с большим значением нагрузки. Данная зависимость показывает, что эффективность системы приёма энергии сильно зависит также и от нагрузки после выпрямителей и сумматора.

#### **4.6 Исследование зависимости напряжения от типа выпрямителя**

Для проведения данного эксперимента использовалась система приёмных антенн с оранжевым основанием. В данном эксперименте использовались различные типы выпрямителей, а также различные типы нагрузки. Как и ранее, длинный коаксиальный кабель подключался к нагрузке и к осциллографу, расположенном не в одном помещении с магнитом аппарата для МРТ. Использовалась одна ИП. Полученная зависимость представлена на рисунке 28.

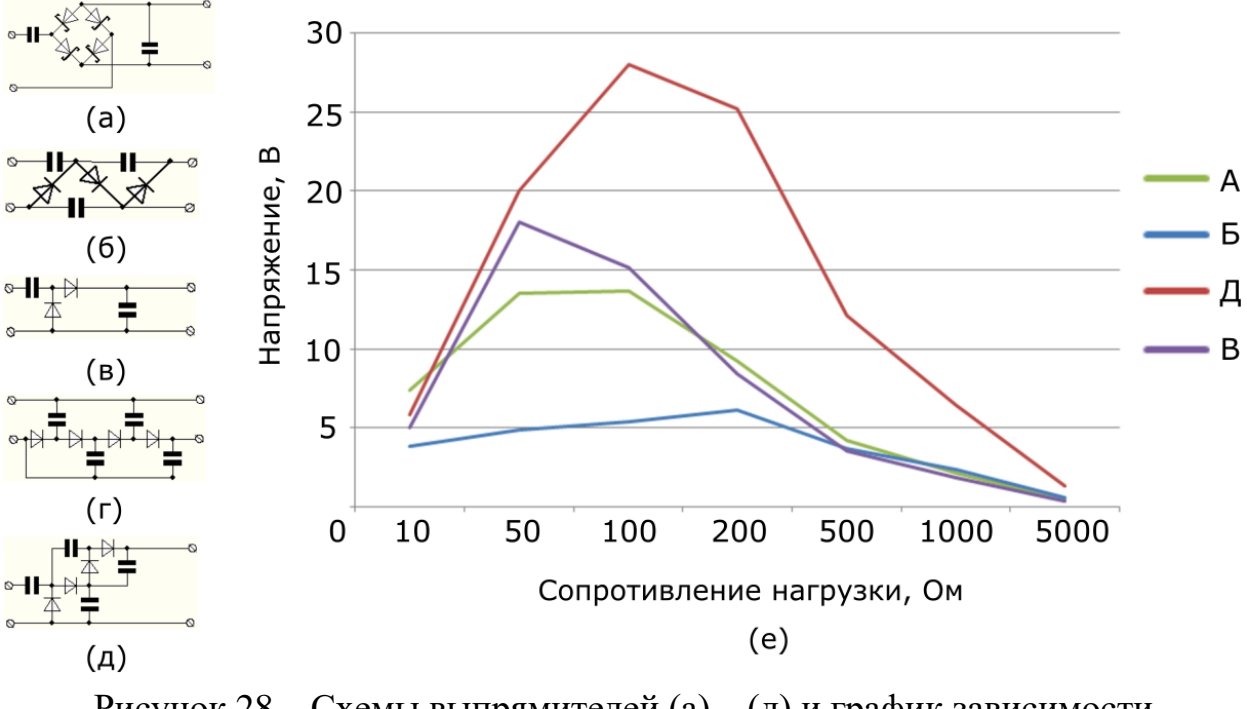

Рисунок 28 – Схемы выпрямителей (а) – (д) и график зависимости напряжения от сопротивления нагрузки (е)

На рисунке 28а изображена схема полного моста (зелёная кривая на рисунке 28е), на рисунке 28б схема выпрямителя Кокрофта-Уолтона (голубая

кривая на рисунке 28е), на рисунке 28в схема удвоителя напряжения (фиолетовая кривая на рисунке 28е), на рисунке 28г схема выпрямителя Диксона (получилось крайне низкое напряжение, не изображена на рисунке 28е), и на рисунке 28д схема Виларда (красная кривая на рисунке 28е). Из рисунка 28 видно, что эффективность приёма энергии зависит не только от нагрузки, но и от типа выпрямителя. Примеры изготовленных плат и элементов для системы приёмных антенн изображено на рисунке 29.

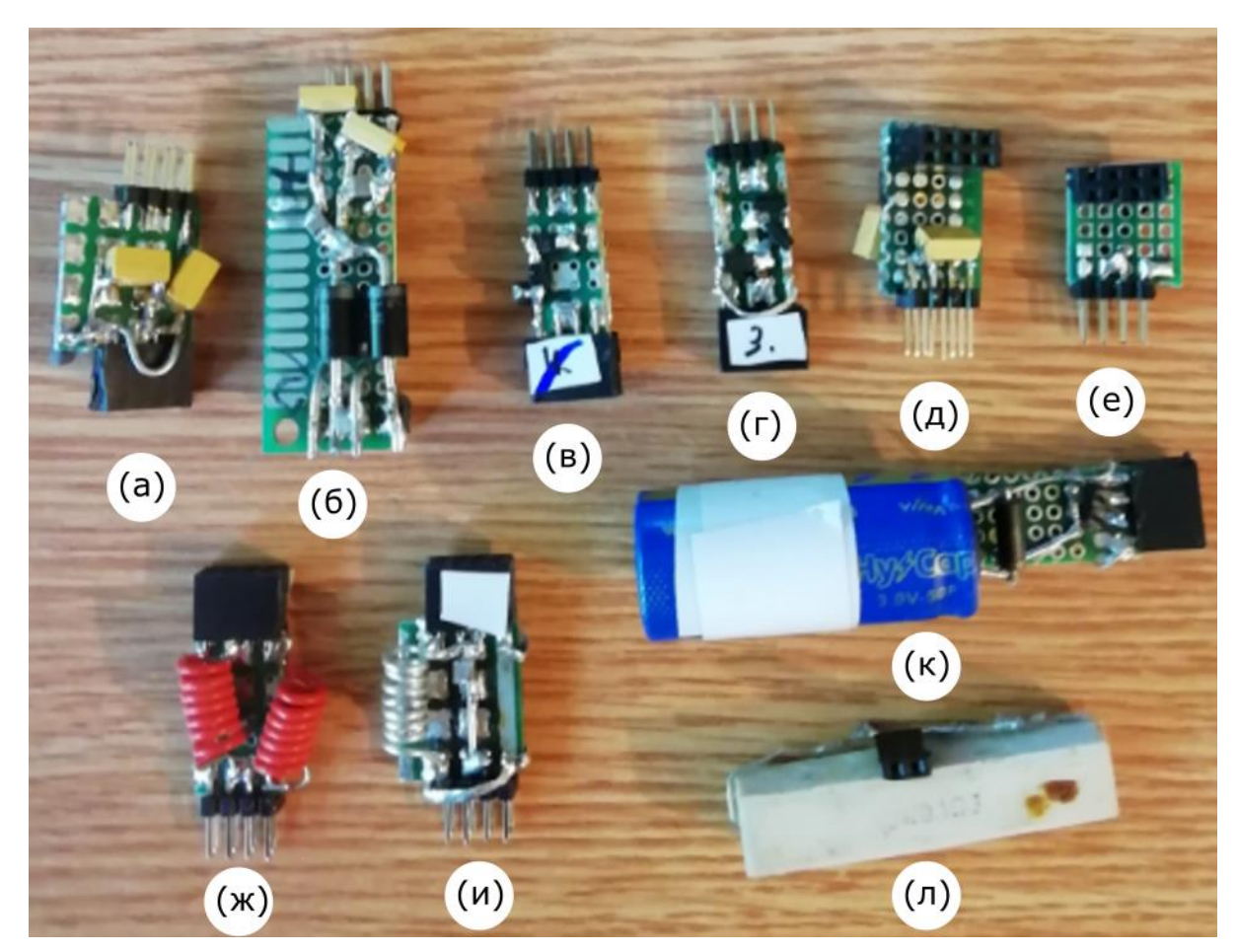

Рисунок 29 – Примеры изготовленных плат и элементов для системы приёмных антенн: (а) – (д) схемы выпрямителей; (е) – (и) схемы сумматоров; (к) хранилище; (л) пример нагрузки

Во время экспериментов были использованы различные схемы сумматоров (рисунок 29е – рисунок 29и), однако наиболее эффективным оказался сумматор в виде двух проводников. Сумматоры с дросселями, конечно, уменьшали связь между катушками, но на такой конфигурации сумматора слишком велики потери. На рисунке 29л показан мощный резистор на 10 Вт, но в качестве нагрузки, как правило, использовались резисторы с

мощностью рассеяния менее 1 Вт, так как данных резисторов было достаточно. На рисунке 29к изображено хранилище в виде ионистра на несколько фарад. Однако, постольку значения энергии, которые нужно сохранить, невелики, использовались более компактные ёмкости, в частности конденсаторы.

## **4.7 Исследование влияния зависимости положения на однородность поля B<sup>1</sup>**

Для исследования влияния приёмных антенн на однородность магнитного поля возбуждения  $B_1$  использовались приёмные антенны с зелёным основанием. К приёмным антеннам подключался выпрямитель и нагрузка. Конфигурация эксперимента представлена на рисунке 25а. Приёмные антенны находились в изоцентре в корональной плоскости тоннеля аппарата для МРТ. ИП типа градиентное эхо, угол поворота магнитных моментов 30 и 60 градусов. После чего, с помощью алгоритма, описанного подробно в [40], а также с учётом структуры dicom файла, описанного в [6], был написан код на языке python, который выдавал карту поля  $B_1$  после завершения работы.

Сначала в код загружалось 2 dicom файла с одной конфигурацией эксперимента, но с разными углами поворота (30 и 60 градусов). После чего из dicom файла узнавались: размеры одного пикселя (элемент 0040, 0048), а также двумерный массив пикселей. Из двумерного массива пикселей узнавались размеры массива и значения поля в каждом пикселе. И так для каждого из изображений. После чего по полученным данным строились изображения при угле поворота магнитных моментов 30 и 60 градусов. Данные изображения совпадали с теми, которые отображал аппарат для МРТ после сканирования.

После чего производилась обработка изображений для построения карты поля  $B_1$ . Сначала находилась шумовая составляющая. Для чего сначала находилось среднее значение по второму изображению (с большим углом поворота магнитных моментов). После чего находилось количество значений, которые больше или равны половине от среднего значения. После чего заполнялся массив с полученным размером. А уже по полученному массиву, с помощью функции стандартного отклонения, умноженному на константу, можно получить шумовую константу. Множитель для шумовой константы

выбирается вручную, дабы добиться наилучшего результата. Она позволяет убрать фон изображения (значение пикселей фона приравниваются нулю). После чего производилась обработка изображения по алгоритму, описанному в [40]. Код представлен в приложении А.

После обработки изображений, были получены карты магнитного поля возбуждения  $B_1$ . Для антенны с размерами 150 мм на 48 мм на 30 мм влияние на поле  $B_1$  меньше, чем для антенны с размерами 250 мм на 48 мм на 30 мм на одном расстоянии. Изображение магнитных полей возбуждения В<sub>1</sub> для антенны с размерами 250 мм на 48 мм на 30 мм на различном расстоянии, а также карта поля  $B_1$  без системы приёмных антенн, представлена на рисунке 30.

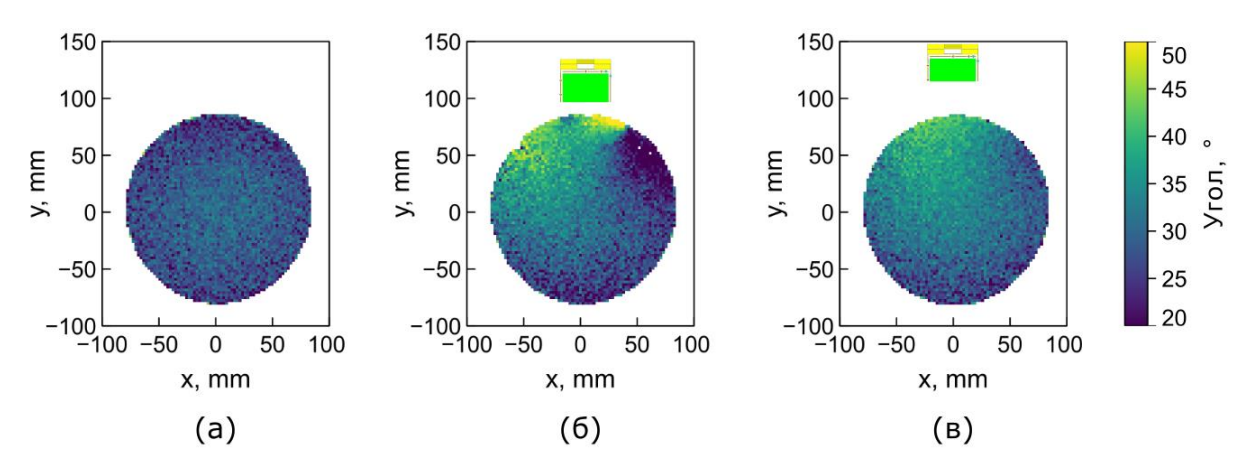

Рисунок 30 – Карта полей B<sub>1</sub>: (а) без приёмных антенн; (б) система приёмных антенн на расстоянии 20 мм; (в) система приёмных антенн на расстоянии 50 мм

Как видно, на расстоянии 20 мм влияние приёмных антенн на магнитное поле возбуждения B<sub>1</sub> очень сильное и качество изображений при такой картине поля  $B_1$  будет плохим. На расстоянии 50 мм влияние приёмных антенн уже ниже и качество изображения будет лучше. Для приёмных антенн с размерами 150 мм на 48 мм на 30 мм однородность поля больше, чем на рисунке 30в, однако даже однородности, представленной на рисунке 30в достаточно, чтобы получать достаточно качественные изображения. Данные на рисунке 30 согласуются с данными, полученными на рисунке 20, где представлено моделирование.

### **4.8 Исследование зависимости силы тока в нерезонансном элементе на однородность поля B<sup>0</sup>**

Помимо однородности магнитного поля возбуждения B1, было исследовано влияние постоянного тока на однородность поля  $B_0$ . Бралась большая петлевая антенна (примерно 300 мм в диаметре, не резонансная) и располагалась в корональной плоскости. На неё клался фантом в виде бутылки. После чего через петлевую антенну (не резонансную) пропускался ток различной величины. Результаты эксперимента представлены на рисунке 31.

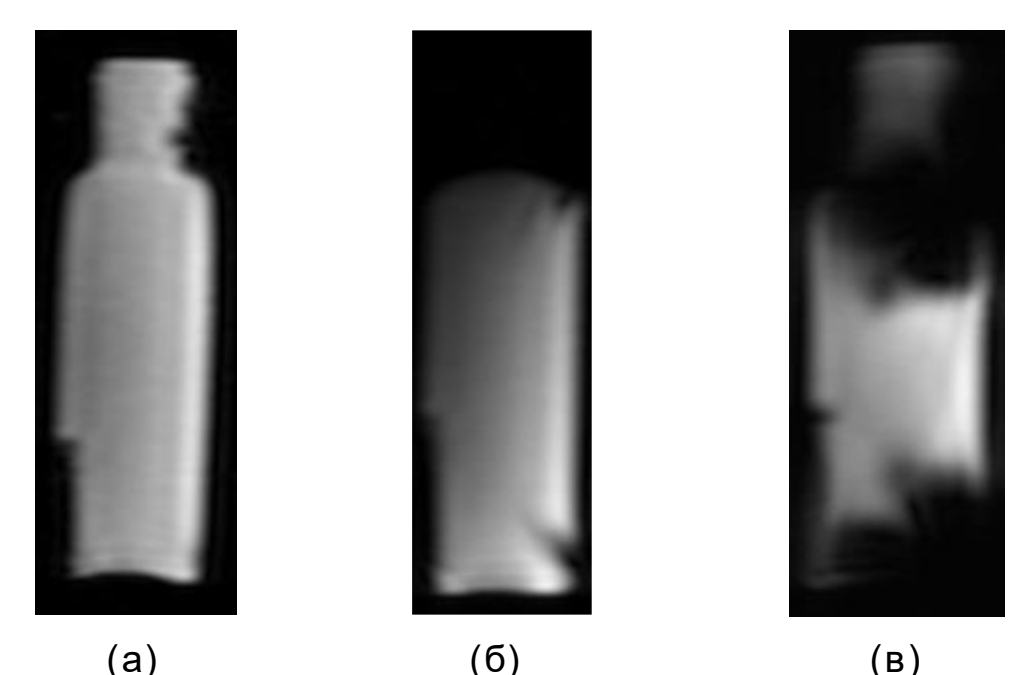

Рисунок 31 – Влияние постоянного тока на постоянное поле  $B_0$ : (а) ток 0 Ампер; (б) ток 0.2 Ампер; (в) ток 2 Ампера

Как видно, при пропускании постоянного тока через проводники, магнитное поле искажается, причём чем сильнее сила тока, тем больше искажения. Поскольку через выпрямители может течь постоянный ток в ходе работы, данный эксперимент показывает влияние постоянного тока на результирующее изображение.

#### **ЗАКЛЮЧЕНИЕ**

В данной работе была изучена и разработана система приёма энергии РЧ поля возбуждения аппарата МРТ для беспроводного питания устройств внутри тоннеля аппарата МРТ. Данная работа содержит численное моделирование и экспериментальное исследование системы приёмных антенн. Отличительной особенностью данной работы является работа с круговой поляризацией РЧ поля возбуждения  $B_1$  в отличие от других работ, где осуществляется приём энергии РЧ поля возбуждения В<sub>1</sub> линейной поляризации. В результате эксперимента была получена энергия порядка 50 – 200 мВт с приёмной антенны размером 113 мм на 62 мм на 37 мм (без учёта верхнего элемента, не участвующего в приёме энергии). Также в результате моделирования и эксперимента было получено, что влияние на однородность поля на расстоянии 50 мм минимально. Также было получено в ходе численного моделирования, что влияние на SAR минимально на расстоянии 50 мм.

Для численного моделирования применялся программный пакет «CST microwave studio». Во время численного моделирования моделировалась катушка типа «птичья клетка» от аппарата для МРТ марки «Siemens», модель «Avanto». Для данной модели известна конструкция BC с точными размерами и номиналами элементов. Также моделировалась BC того же производителя, модель «Espree» для которой известно, что поле схоже с «Avanto», но сама катушка короче с соотношением 1.2/1.5. Конструкция катушки типа «птичья клетка», тип «high-pass», питание двухпортовое, порты расположены под углом 90 градусов относительно изоцентра. Ёмкость конденсаторов, согласование и возбуждение портов подобрано так, чтобы РЧ поле возбуждения  $B_1$  было однородным в центре катушки. Катушка имеет также экран. Фантом моделировался с теми же размерами и параметрами жидкости, что и в эксперименте (параметры жидкости были измерены). Вместо фантома в некоторых случаях использовалась воксельная модель человека.

Моделировались различные конструкции системы приёмных антенн. Наиболее удачной оказалась конструкция, содержащая антенны петлевую и типа «бабочка», настроенную на частоту резонанса ядер водорода в поле 1.5 Тл. Частота резонанса 63.6 МГц. Данная система приёмных антенн дала наибольшее напряжение на обоих элементах антенны при помещении её в

птичью клетку. Модель имеет существенное упрощение. Вместо выпрямителей и последующей за ними цепи находится порт на низкое сопротивление (от 0.845 до 2.8 Ом).

Подбиралась оптимальная конструкция приёмных антенн с помощью моделирования. Выяснилось, при фиксированном значении длины и волнового сопротивления (одинаковое значение на обоих портах, предполагается, что выпрямители одинаковые), существует оптимальное отношение ширины к высоте системы приёмных антенн, при котором принимаемое напряжение на антеннах петлевой и типа «бабочка» одинаковое. Однако при равенстве напряжений, минимумы S33 (петлевая антенна) и S44 (антенна типа «бабочка») не находятся на одном уровне. Также было выяснено, что при изменении длинны отношение ширины к высоте меняется при фиксированном волновом сопротивлении портов. Также изменение волнового сопротивления порта (эквивалент выпрямителя и цепи после него) меняются значения минимумов S33 и S44.

Исследовалось влияние жидкости фантома на распределение поля  $B_1$  с помощью моделирования. При уменьшении проводимости жидкости с одной стороны, увеличивается уровень поля без приёмных антенн (потерь меньше), однако при введении системы приёмных антенн уровень поля падает. Причём отношение полей в фантоме нагруженного системой приёмных антенн и ненагруженной тем меньше, чем меньше проводимость жидкости в фантоме. Изменение диэлектрической проницаемости перераспределяет поле в фантоме.

Система приёмных антенн забирает часть энергии. По данной причине системой приёмных антенн на расстоянии более 50 мм можно пренебречь с точки зрения SAR, что было показано в моделировании. При моделировании SAR использовалась воксельная модель человека.

Для экспериментального исследования использовались аппараты для МРТ марки «Siemens», модели «Avanto», «Espree», «Harmony». С помощью проба марки «DAK 12» фирмы «SPEAG» были получены следующие параметры жидкости фантома, который использовался в экспериментальном исследовании: диэлектрическая проницаемость 79, проводимость 1.03 См/м.

Сама система сбора энергии состоит из приёмных антенн, конденсаторов для настройки на нужную частоту, выпрямителей, сумматора, хранилища и нагрузки (рисунок 23). С помощью петлевых антенн было

определено экспериментально, РЧ поле возбуждения  $B_1$  имеет поляризацию: круговую для моделей «Avanto», «Espree», линейную для модели «Harmony». Модель томографа с линейной поляризацией не использовалась в дальнейших экспериментах. Также были проверены различные конструкции приёмных антенн, но наиболее эффективной оказалась система из антенн петлевой и типа «бабочка».

В ходе эксперимента было показано, что эффективность приёма энергии зависит от нагрузки. Так, при низком значении нагрузки эффективность системы приёмных антенн была низкой и напряжение на системе приёмных антенн мало отличалось от напряжения на одной петлевой антенне тех же размеров, что и в системе. Однако при повышении сопротивления нагрузки эффективность системы возрастала и напряжение, при определённом сопротивлении, удваивалось.

В ходе эксперимента было показано, что эффективность приёма энергии зависит не только от величины нагрузки, но и от типа выпрямителя. Также в ходе эксперимента было показано, что эффективность зависит от сумматора. Так, просто соединение из двух проводов показало себя лучше, чем схема согласования на дросселях, ибо в дросселях значительные потери, хотя развязка между приёмными антеннами была больше.

В ходе эксперимента было показано, что при протекании постоянного тока через нерезонансную систему, она влияет на однородность магнитного поля  $B_0$ , что показывает, что постоянная компонента тока в выпрямителях и в схеме после него может влиять на однородность магнитного поля в худшую сторону.

С помощью моделирования и экспериментального исследования было показано, что на расстоянии более 50 мм однородность магнитного поля  $B_1$ достаточна для получения качественных изображений. Также было показано, что чем меньше система приёмных антенн, тем меньше влияние на поле  $B_1$ . Данные из моделирования и эксперимента хорошо согласуются.

С помощью моделирования и экспериментального исследования было показано, что при перемещении системы приёмных антенн вдоль магнитного поля  $B_0$  существует 2 симметричных положения, где приём энергии максимален. Данные положения позволяют вынести систему сбора энергии за пределы области сканирования. Данные из моделирования и эксперимента хорошо согласуются.

### **СПИСОК ИСПОЛЬЗОВАННЫХ ИСТОЧНИКОВ**

1. Rabi I. I. et al. A new method of measuring nuclear magnetic moment //Physical review. – 1938. – Т. 53. –  $N_2$ . 4. – С. 318.

2. Bloch F. Nuclear induction //Physical review. – 1946. – T. 70. –  $\mathbb{N}_2$ . 7- $8 - C$  460

3. Purcell E. M., Torrey H. C., Pound R. V. Resonance absorption by nuclear magnetic moments in a solid //Physical review. – 1946. – T. 69. –  $N_2$ . 1-2. – С. 37.

4. Damadian R. Tumor detection by nuclear magnetic resonance //Science. – 1971. – Т. 171. – №. 3976. – С. 1151-1153.

5. Damadian R. Apparatus and method for detecting cancer in tissue: пат. 3789832 США. – 1974.

6. Марусина М. Я. и др. Современные виды томографии. – 2006.

7. Bovey F. A., Mirau P. A., Gutowsky H. S. Nuclear magnetic resonance spectroscopy. – Elsevier, 1988.

8. Cowan B. Nuclear magnetic resonance and relaxation. – Cambridge University Press, 2005.

9. Bernstein M. A., King K. F., Zhou X. J. Handbook of MRI pulse sequences. – Elsevier, 2004.

10. Eberler L. et al. Magnetic resonance antenna: пат. 6943551 США. – 2005.

11. Wang H. N., Wang J. M., Wang W. D. Multi-channel birdcage body coil for magnetic resonance imaging: пат. 7990144 США. – 2011.

12. Greim H. Radio-frequency antenna for a magnetic resonance system: пат. 6795037 США. – 2004.

13. Cork P., Huish D. W., Vester M. Bore tube assembly: пат. 8129992 США. – 2012.

14. Lazar R., Nistler J. Magnetic resonance antenna: пат. 8237442 США.  $-2012.$ 

15. Nistler J., Renz W., Speckner T. Magnetic resonance whole body antenna system, elliptically polarized with major ellipse axis tilted/non-horizontal at least when unoccupied by an examination subject: пат. 8362775 США. – 2013.

16. Introduction to NMR/MRI Amplifiers | CPC Amps // URL: <http://www.cpcamps.com/introduction-to-nmr-mri-amplifiers.html> // Дата обращения: 29.03.2021

17. Brown R. W. et al. Magnetic resonance imaging: physical principles and sequence design. – John Wiley & Sons, 2014.

18. Alecci M., Jezzard P. Characterization and reduction of gradient‐ induced eddy currents in the RF shield of a TEM resonator //Magnetic Resonance in Medicine: An Official Journal of the International Society for Magnetic Resonance in Medicine. – 2002. – T.  $48. - N_2$ . 2. – C.  $404-407$ .

19. Carlson J. W. RF shield for gradient coil: пат. 5572129 США. – 1996.

20. Petropoulos L. S. et al. Self-shielded gradient coil assembly and method of manufacturing the same: пат. 6011394 США. – 2000.

21. Overweg J. Asymmetric ultra-short gradient coil for magnetic resonance imaging system: пат. 7417432 США. – 2008.

22. Morrow G. Progress in MRI magnets //IEEE transactions on applied superconductivity. – 2000. – Т. 10. –  $N_2$ . 1. – С. 744-751.

23. Poole M. S., Hugon C. Low-field magnetic resonance imaging methods and apparatus: пат. 10353030 США. – 2019.

24. Miyamoto T. et al. A development of a permanent magnet assembly for MRI devices using Nd-Fe-B material // IEEE Transactions on Magnetics. – 1989.  $-$  T. 25. – No. 5. – C. 3907-3909.

25. Kaufman L., Carlson J. W. Open architecture iron core electromagnet for MRI using superconductive winding: пат. 5250901 США. – 1993.

26. Wang, C., 2001. Helium liquefaction with a 4 K pulse tube cryocooler. Cryogenics, 41(7), pp.491-496.

27. Sakakura Y. Magnetic resonance imaging apparatus and chiller: пат. 8188741 США. – 2012.

28. Li Y. et al. Quench protection design of a 1.5 T superconducting MRI magnet // IEEE transactions on applied superconductivity.  $-2011$ .  $-\mathrm{T}$ . 22.  $-\mathrm{N}_2$ . 3. – С. 4703604-4703604.

29. Bobrov E. S., Punchard W. F. B. A general method of design of axial and radial shim coils for NMR and MRI magnets // IEEE transactions on magnetics.  $-1988. - T. 24. - N_2. 1. - C. 533-536.$ 

30. Konzbul P., Sveda K. Shim coils for NMR and MRI solenoid magnets //Measurement Science and Technology. – 1995. – T. 6. –  $N_2$ . 8. – C. 1116.

31. Kwan R. K. S., Evans A. C., Pike G. B. MRI simulation-based evaluation of image-processing and classification methods //IEEE transactions on medical imaging. – 1999. – Т. 18. – №. 11. – С. 1085-1097.

32. Vaughan J. T., Griffiths J. R. (ed.). RF coils for MRI. – John Wiley & Sons, 2012.

33. Alderman D. W., Grant D. M. An efficient decoupler coil design which reduces heating in conductive samples in superconducting spectrometers //Journal of Magnetic Resonance (1969). – 1979. – Т. 36. – №. 3. – С. 447-451.

34. Ginsberg D. M., Melchner M. J. Optimum geometry of saddle shaped coils for generating a uniform magnetic field //Review of Scientific Instruments. –  $1970. - T. 41. - N_2. 1. - C. 122-123.$ 

35. Mispelter J., Lupu M., Briguet A. NMR probeheads for biophysical and biomedical experiments: theoretical principles and practical guidelines. – World Scientific Publishing Company, 2015.

36. International Electrotechnical Commission et al. Medical electrical equipment-Part 2-33: Particular requirements for the basic safety and essential performance of magnetic resonance equipment for medical diagnosis //IEC 60601-  $2-33$  Ed.  $3.0 - 2010$ .

37. Redpath T. W. Signal-to-noise ratio in MRI //The British Journal of Radiology. – 1998. – Т. 71. – №. 847. – С. 704-707.

38. Weiger M. et al. Sensitivity encoding as a means of enhancing the SNR efficiency in steady‐state MRI //Magnetic Resonance in Medicine: An Official Journal of the International Society for Magnetic Resonance in Medicine. – 2005. – Т. 53. – №. 1. – С. 177-185.

39. Schillak S. M. et al. Simultaneous TX-RX for MRI systems and other antenna devices: пат. 9097769 США. – 2015.

40. Insko E. K., Bolinger L. Mapping of the radiofrequency field //Journal of Magnetic Resonance, Series A. – 1993. – Т. 103. – №. 1. – С. 82-85.

41. Machida Y. et al. Parallel MR imaging with use of multi-coil made of plural element coils: пат. 7176689 США. – 2007.

42. Lee R. F., Giaquinto R. O., Hardy C. J. Coupling and decoupling theory and its application to the MRI phased array //Magnetic Resonance in Medicine: An Official Journal of the International Society for Magnetic Resonance in Medicine. – 2002. – T. 48. – №. 1. – C. 203-213

43. Keil B., Wald L. L. Massively parallel MRI detector arrays //Journal of magnetic resonance. – 2013. – Т. 229. – С. 75-89.

44. Roemer P. B. et al. The NMR phased array //Magnetic resonance in medicine. – 1990. – Т. 16. – №. 2. – С. 192-225.

45. Ohliger M. A., Sodickson D. K. An introduction to coil array design for parallel MRI //NMR in Biomedicine: An International Journal Devoted to the Development and Application of Magnetic Resonance In vivo. – 2006. – Т. 19. –  $\text{No. } 3. - \text{C. } 300 - 315.$ 

46. Vernickel P., Graesslin I. Active decoupling of transmitters in MRI: пат. 7642782 США. – 2010.

47. Попов А. С. Об отношении металлических порошков к электрическим колебаниям //Журн. Русского физ.-химич. о-ва. – 1895. – Т. 27.  $-$  No. 8. – C. 259-260.

48. Tesla N. Electrical transformer: пат. 593138 США. – 1897.

49. Tesla N. Method of utilizing radiant energy: пат. 685958 США. – 1901.

50. Tesla N. Method of signaling: пат. 723188 США. – 1903.

51. Tesla N. System of signaling: пат. 725605 США. – 1903.

52. Tesla N. Art of transmitting electrical energy through the natural mediums: пат. 787412 США. – 1905.

53. Tesla N. Apparatus for transmitting electrical energy: пат. 1119732 США. – 1914.

54. Tesla N. The transmission of electrical energy without wires //Electrical World & Engineer.  $-1904$ .  $- C$ . 429-431.

55. Tesla N. World system of wireless transmission of energy //Telegraph and Telephone Age.  $-1927. - T. 20. - C. 457-460.$ 

56. Марков Г. Т., Сазонов Д. М. Антенны. Изд. 2-е, перераб. и доп. – 1975.

57. Electronics Engineers. Antenna Standards Committee. IEEE standard test procedures for antennas. – Institute of Electrical & Electronics Engineers (IEEE), 1979. – Т. 149. – №. 1979.

58. Bakir M. et al. Tunable energy harvesting on UHF bands especially for GSM frequencies //International Journal of Microwave and Wireless Technologies.  $-2018$ . – T. 10. – N<u>o.</u> 1. – C. 67.

59. Le T., Mayaram K., Fiez T. Efficient far-field radio frequency energy harvesting for passively powered sensor networks //IEEE Journal of solid-state circuits. – 2008. – Т. 43. –  $N_2$ . 5. – С. 1287-1302.
60. Oh T. et al. Low-Power RF Energy Harvester Circuit Design for Wearable Medical Applications //2019 United States National Committee of URSI National Radio Science Meeting (USNC-URSI NRSM). – IEEE, 2019. – С. 1-2.

61. Devi K. K. A. et al. Design of an RF-DC conversion circuit for energy harvesting //2012 IEEE International Conference on Electronics Design, Systems and Applications (ICEDSA). – IEEE, 2012. – С. 156-161.

62. Uzun Y., Kurt E. Design and simulation of a new dual-band RF energy harvester with high efficiency //2015 International Symposium on Consumer Electronics (ISCE). – IEEE, 2015. – С. 1-2.

63. Khansalee E., Zhao Y., Nuanyai K. High frequency rectifier for RF energy harvesting systems //2015 7th International Conference on Information Technology and Electrical Engineering (ICITEE). – IEEE, 2015. – С. 304-308.

64. Munir S. W. et al. Optimization and analysis of WLAN RF energy harvesting system architecture //2016 International Symposium on Wireless Communication Systems (ISWCS). – IEEE, 2016. – С. 429-433.

65. Fantuzzi M. et al. Large signal rectifier characterization for simultaneous data and power transfer //2016 IEEE Wireless Power Transfer Conference (WPTC). – IEEE, 2016. – С. 1-4.

66. Huang C. et al. An adaptive Q factor tuning and input impedance matching method for ultra-low power front end of UHF RFID tag //2013 IEEE 10th International Conference on ASIC. – IEEE, 2013. – С. 1-4.

67. Shahmohammadi M., Chabalko M., Sample A. P. High-Q, overcoupled tuning for near-field RFID systems //2016 IEEE International Conference on RFID (RFID). – IEEE, 2016. – С. 1-8.

68. Shijo T. et al. EMI reduction technology in 85 kHz band 44 kW wireless power transfer system for rapid contactless charging of electric bus //2016 IEEE Energy Conversion Congress and Exposition (ECCE). – IEEE, 2016. – С. 1- 6.

69. Lee S. H., Kim J. H., Lee J. H. Development of a 60 kHz, 180 kW, over 85% efficiency inductive power transfer system for a tram //Energies. – 2016. – Т. 9. –  $N_2$ . 12. – С. 1075.

70. Roscoe N. M., Judd M. D. Harvesting energy from magnetic fields to power condition monitoring sensors //IEEE Sensors Journal. – 2013. – Т. 13. – №.  $6. - C. 2263 - 2270.$ 

71. Li L. et al. Progress, challenges, and perspective on metasurfaces for ambient radio frequency energy harvesting //Applied Physics Letters. – 2020. – Т.  $116. - N_2$ , 6. – C, 060501.

72. Piñuela M., Mitcheson P. D., Lucyszyn S. Ambient RF energy harvesting in urban and semi-urban environments //IEEE Transactions on microwave theory and techniques. – 2013. – Т. 61. –  $N_2$ . 7. – С. 2715-2726.

73. Hemour S., Wu K. Radio-frequency rectifier for electromagnetic energy harvesting: Development path and future outlook //Proceedings of the IEEE.  $-2014$ . – T. 102. – No. 11. – C. 1667-1691.

74. Kim S. et al. Ambient RF energy-harvesting technologies for selfsustainable standalone wireless sensor platforms //Proceedings of the IEEE. – 2014. – Т. 102. –  $\mathbb{N}_2$ . 11. – С. 1649-1666.

75. Кнорин Э. Система радиочастотных катушек для магнитнорезонансного томографа: пат. 2189608, Россия. – 2002.

76. Eydelman G. I., Giambalvo A., Damadian R. V. Inductively coupled dedicated RF coils for MRI: пат. 5583438 США. – 1996.

77. Tanttu J. NMR coil arrangement: пат. 4680549 США. – 1987.

78. Höfflin J. et al. Energy Harvesting towards autonomous MRI detection //Proceedings of the International Society for Magnetic Resonance in Medicine. –  $2013. - T. 21. - C. 728.$ 

79. Riffe M. J., Heilman J. A., Griswold M. A. Power scavenging circuit for wireless DC power //Proc. Intl. Soc. Mag. Reson. Med.  $-2007$ .  $-$  T. 15.  $-$  C. 3273.

80. Byron K. et al. An MRI compatible RF MEMs controlled wireless power transfer system //IEEE transactions on microwave theory and techniques. –  $2019. - T. 67. - N_2. 5. - C. 1717-1726.$ 

81. Byron K. et al. MRI compatible wireless power transfer system //Proceedings of the 22nd Annual Meeting of ISMRM. – 2014. – Т. 925.

82. Venkateswaran M. et al. Wireless Power Harvesting During MRI //2020 42nd Annual International Conference of the IEEE Engineering in Medicine & Biology Society (EMBC). – IEEE, 2020. – С. 1469-1472.

83. Santiago-GonzáIez J. A. Design of class e resonant rectifiers for very high frequency power conversion: дис. – Massachusetts Institute of Technology, 2013.

84. Hashemi Aghcheh Body S. S. High-Efficiency Low-Voltage Rectifiers for Power Scavenging Systems: дис. – École Polytechnique de Montréal, 2011.

85. Byron K. et al. Harvesting power wirelessly from MRI scanners //Proceedings of the International Society for Magnetic Resonance in Medicine 27. Montréal – ISMRM, 2019. – С. 1535.

## ПРИЛОЖЕНИЕ А

## Код на языке python для построения карты  $B_1$

#Автор программы: Бурмистров Олег Ильич

#Добавление библиотек

#Время последнего обновления: 17.02.2021

import math

import cmath

import numpy as np

import time

import os

import matplotlib.pyplot as plt

import pydicom

#Инструкция

#Берётся файл с данным скриптом. В папке со скриптом создаётся папка с названием:

 $# input$ 

#В ней размещаются 2 файла:

 $#$  ex $01$  ima

 $\#$  ex $02$  ima

#В файле "ex01.ima" flip angle должен быть меньше, чем у "ex02.ima"

#Формат может быть не только .ima, но тогда сие нужно вручную указать в строке 59

#Результат будет в папке "output". Данная папка будет в папке со скриптом.

# mri01.png есть изображение из ex01.ima (меньший flip angle)

# mri02.png есть изображение из ex02.ima (больший flip angle)

# mri03.png есть изображение с B1 картой (без учёта формы и амплитуды импульса)

#Главная функция  $def$  general(): #Переменные

 $TimeStart = time.time()$  #Функции FolderIn, FolderOut, FolderTemp = CreateAllDirs() InArray = (FolderIn, FolderOut, FolderTemp) #Требуемая функция Fun028(InArray)

 #Завершение работы RemoveDir(Folder = FolderTemp) TimeWorkProgramm(TimeStart, StopInEnd = False) return 0

```
#-----------------------------------------------------------------------------------
#Функции
#-----------------------------------------------------------------------------------
```
#Получение изображения в векторном виде (опционально) для "птичьей клетки"

def Fun028(InArray): MRI\_Images\_Fun028(InArray) return 0

```
#Получение изображений из ima (siemens)
```
def MRI\_Images\_Fun028(InArray):

```
FoldIn, FoldOut, FoldTemp = InArray[0], InArray[1], InArray[2]
```
for i in  $(1, 2)$ :

#Загрузка изображения и его аттрибутов

```
ArrVal, Size, PixSize = MRI OneImage Fun028(FileDir = FoldIn + 'ex0' +
str(i) + ' .ima')
```
 $if(i == 1):$ 

```
ArrValAll = np.zeros((Size[0], Size[1], 2), dtype = float)ArrValAll[:,; ,i -1] =ArrVal
```
#Построение изображения

```
Image_Out_Fun028(ArrVal, OutDir = FoldOut + 'mri0' + str(i), NameGraph =B1+ field in MRI', NameLegend = 'B1+ value', XLabel = 'X, mm', YLabel = 'Y,
mm', X0 = 0, X1 = Size[0]*PixSize[0], Y0 = 0, Y1 = Size[1]*PixSize[1],
FormatSVF = False, MaxMul = False, LogMinVal = False)
```

```
#Нет проверки, какое изображение является первым, а какое вторым.
#У первого изображения flip angle должен быть меньше, чем у второго.
#И максимальное значение обычно у второго изображения больше
#Нахождение шумовой составляющей
Mean = np-mean(ArrValAll[:, :, 1])t = 0for x in range(Size[0]):
  for y in range(Size[1]):
     if(ArrValAll[x, y, 1] >= Mean/2):
       t = t + 1ArrNoise = np.zeros(t, dtype = float)t = 0for x in range(Size[0]):
  for y in range(Size[1]):
     if(ArrValAll[x, y, 1] > = Mean/2):
       ArrNoise[t] = ArrValAll[x, y, 1]t = t + 1Noise = 5.8*np.std(ArrNoise)#Заполнение матрицы
ArrVal = np{\text .}zeros(Size, dtype = float)for x in range(Size[0]):
  for y in range(Size[1]):
     if(ArrValAll[x, y, 0] = = 0):
       ArrVal[x, v = 0else:
       ArrVal[x, y] = ArrValAll[x, y, 1] / ArrValAll[x, y, 0]ArrVal[x,y] = (180/math,pi)*abs(cmath.accos(ArrVal[x, y]/2))if(ArrValAll[x, y, 1] < Noise):ArrVal[x, y] = 0
```

```
Image_Out_Fun028(ArrVal, OutDir = FoldOut + 'mri03', NameGraph = B1+field in MRI', NameLegend = 'B1+ value', XLabel = 'X, mm', YLabel = 'Y, mm', X0= 0, X1 = Size[0]*PixSize[0], Y0 = 0, Y1 = Size[1]*PixSize[1], FormatSVF = False,
MaxMul = False, LogMinVal = False) return 0
```

```
#Получение параметров из ima (siemens) файла
def MRI_OneImage_Fun028(FileDir):
   #(0028, 0030) Pixel Spacing DS
  PixSize = np.zeros(2, dtype = float)for i in range(2):
    PixSize[i] = float(pvidicom.dcmread(FileDir)[2*16+8, 3*16+0][i]) #Чтение IMA файла
   ArrIn = pydicom.dcmread(FileDir).pixel_array
  Size = np.shape(ArrIn) #Преобразование в тип float
  ArrVal = np.zeros(Size, dtype = float)
  for x in range(Size[0]):
    for y in range(Size[1]):
       ArrVal[x, y] = float(ArrIn[x, y]) return ArrVal, Size, PixSize
```
#Вывод графика

def Image Out Fun028(ArrVal, OutDir, NameGraph = 'Function distribution', NameLegend = 'Function value',  $X$ Label = 'X',  $Y$ Label = 'Y',  $X0$  = False,  $X1$  = False,  $Y0 = False$ ,  $Y1 = False$ ,  $FormatSVF = False$ ,  $MaxMul = False$ ,  $LogMinVal = False$ ): #Построение изображения

```
Size = np.shape(ArrVal) #Задание максимального значения
  if(type(MaxMul) != bool):MaxVal = np.max(ArrVal)*MaxMul for x in range(Size[0]):
         for y in range(Size[1]):
           if(ArrVal[x, y] \geq MaxVal):ArrVal[x, y] = MaxVal #Перевод в логарифмический масштаб
  if(type(LogMinVal) != bool):ArrVal = LogScale_Fun028(ArrVal, MinVal = LogMinVal) #Предварительная отчистка памяти
   plt.clf()
   #Выбор цветовой схемы
   plt.set_cmap('RdYlBu_r')
   #Создание сетки.
  if(type(X0) != bool and type(Y0) != bool and type(X1) != bool and type(Y1) !=
bool):
    gridX, gridY = MeshGrid2D_Fun028(X0, X1, Size[0], Y0, Y1, Size[1])
   else:
    gridX, gridY = MeshGrid2D Fun028(0, Size[0] -1, Size[0], 0, Size[1] -1,
Size[1] plt.title(NameGraph, color='blue',fontsize=14)
   plt.xlabel(XLabel, fontsize=12)
   plt.ylabel(YLabel, fontsize=12)
   #Задание контурных кривых
  \#Image = plt.contrib(ridX, gridY, ArrVal.T)\#Image = plt.imshow(ArrVal.T, origin = 'lower') #Image = plt.pcolor(gridX, gridY, ArrVal.T)
  Image = plt.pcolormesh(gridX, gridY, ArrVal.T)ColorBar = plt.colorbar(Image) plt.set_cmap('RdYlBu_r')
   ColorBar.ax.set_ylabel(NameLegend, color='b', fontsize=12)
   plt.axes().set_aspect(1)
   #Сохранение изображения
```

```
plt.savefig(OutDir +'.png', format='png', dpi=200)
if(FormatSVF == True): plt.savefig(OutDir + '.svg', format='svg', dpi=200)
 #Отчистка памяти после сохранения
 plt.clf()
 return 0
```

```
#Работоспособный вариант задания сетки
def MeshGrid2D_Fun028(StartX, StopX, SizeX, StartY, StopY, SizeY):
  gridX = np.zeros((SizeY, SizeX), dtype = float)gridY = np{\text .}zeros((SizeY, SizeX), dtype = float) for i in range(SizeY):
     gridX[i, :] = np.linalg, (StartX, StopX, SizeX, endpoint = True, dtype = float)gridY[i, :] = (StartY + ( i*(StopY - StartY)/(SizeY -1) ) )*np.ones(SizeX, dtype
= float)
   return gridX, gridY
```

```
#Перевод в логарифмический масштаб
def LogScale_Fun028(Arr, MinVal):
  SizeArr = np.shape(Arr)MaxArr = float(np.max(Arr)) for y in range(SizeArr[1]):
     for x in range(SizeArr[0]):
       if(Arr[x, y] \leq 0):
         Arr[x, y] = MinValelif(10*math.log10(Arr[x, y]/MaxArr) \leq MinVal):
         Arr[x, y] = MinVal else:
         Arr[x, y] = 10*math.log10(Arr[x, y]/MaxArr)
   return Arr
```

```
#-----------------------------------------------------------------------------------
#Вспомогательные функции для главной функции
#-----------------------------------------------------------------------------------
```

```
#Создание папок
def CreateAllDirs():
  FolderIn = 'input' + \frac{1}{\ell}FolderOut = 'output' + \frac{1}{2}FolderTemp = 'temp' + \frac{1}{2} CreateDirs(FolderIn)
   CreateDirs(FolderOut)
   CreateDirs(FolderTemp)
   return FolderIn, FolderOut, FolderTemp
```

```
#Вспомогательная функция по созданию папок
def CreateDirs(Folder):
```

```
 try:
```

```
 os.mkdir(Folder)
 except(FileExistsError):
   pass
 return 0
```

```
#Удаление папок
def RemoveDir(Folder):
   try:
     os.rmdir(Folder)
   except(OSError):
```

```
 print('Удалите папку ', Folder, ' вручную.')
 return 0
```

```
#Время работы программы
```
def TimeWorkProgramm(TimeStart, StopInEnd):

```
TimeStop = time.time()
```
 print('Время работы программы(в секундах): ', TimeStop - TimeStart, ' секунд.')

```
\text{Days} = \text{int}(\text{TimeStop - TimeStart})/(60*60*24))
```

```
Hours = int( ( (TimeStop - TimeStart) - Days*(60*60*24) /(60*60))
```

```
Minutes = int( ( (TimeStop - TimeStart) - Days*(60*60*24) - Hours*(60*60)
)(60)
```

```
Secundes = ( (TimeStop - TimeStart) - Days*(60*60*24) - Hours*(60*60) -
Minutes*60)
```

```
 print('Время работы программы: ', Days, ' дней, ', Hours, ' часов, ', Minutes, ' 
минут, ', Secundes, ' секунд.')
```

```
if(StopInEnd == True):
```

```
 input('Нажмите "ввод", дабы завершить работу программы 
окончательно.')
```
return 0

#Запуск программы general()